UNIVERSIDADE TECNOLÓGICA FEDERAL DO PARANÁ DEPARTAMENTO ACADÊMICO DE MECÂNICA CURSO DE ENGENHARIA INDUSTRIAL MECÂNICA

EWALD CARLOS FIEDLER DA COSTA MACHADO

# **MODELAGEM, VALIDAÇÃO E OTIMIZAÇÃO DE DISPOSITIVOS PARA TESTE DE MECANISMOS DE DIREÇÃO**

TRABALHO DE CONCLUSÃO DE CURSO **(TCC2)**

**CURITIBA** 

2014

### EWALD CARLOS FIEDLER DA COSTA MACHADO

# **MODELAGEM, VALIDAÇÃO E OTIMIZAÇÃO DE DISPOSITIVOS PARA TESTE DE MECANISMOS DE DIREÇÃO**

Monografia do Projeto de Pesquisa apresentada à disciplina de Trabalho de Conclusão de Curso 2 do curso de Engenharia Mecânica da Universidade Tecnológica Federal do Paraná, como requisito parcial para aprovação na disciplina.

Orientadora: Prof. Dra. Ana Paula Carvalho da Silva Ferreira

**CURITIBA** 

2014

## **TERMO DE APROVAÇÃO**

Por meio deste termo, aprovamos a monografia do Projeto de Pesquisa "MODELAGEM, VALIDAÇÃO E OTIMIZAÇÃO DE DISPOSITIVOS PARA TESTE DE MECANISMOS DE DIREÇÃO", realizada pelo aluno Ewald Carlos Fiedler da Costa Machado, como requisito parcial para aprovação na disciplina de Trabalho de Conclusão de Curso 2, do curso de Engenharia Mecânica da Universidade Tecnológica Federal do Paraná.

> Profa. Dra. Ana Paula Carvalho da Silva Ferreira Damec, UTFPR **Orientador**

Prof. Dr. Oswaldo Honorato Souza Júnior Damec, UTFPR Avaliador

Prof. Dr. Ivan Moura Belo Damec, UTFPR Avaliador

Curitiba, 25 de março de 2014.

## **AGRADECIMENTOS**

Agradeço à professora Ana Paula Carvalho da Silva Ferreira pela dedicação, e paciência e horas despendidas para orientação, correções e desenvolvimento deste trabalho.

Aos professores Ivan Moura Belo e Oswaldo Honorato Souza Júnior, membros integrantes da banca examinadora, pelas sugestões e correções do trabalho.

Ao professor Marcos Roberto Rodacoski pela orientação para o uso de extensômetros.

À empresa JTEKT Automotiva do Brasil Ltda, pelo empréstimo de equipamentos e dados para o trabalho.

À minha mãe, Edla, pelo amor e apoio incondicional.

À minha namorada, Elisa, pela paciência e palavras de incentivo.

### **RESUMO**

MACHADO, Ewald Carlos Fiedler da Costa. Modelagem, validação e otimização de dispositivos para teste de mecanismos de direção. 2014. 82 f. Trabalho de Conclusão de Curso (Engenharia Mecânica) - Programa de Graduação em Engenharia, Universidade Tecnológica Federal do Paraná. Curitiba, 2014.

Os laboratórios da indústria automobilística necessitam testar os sistemas internos dos veículos para conferir a resistência e durabilidade. Um exemplo é o mecanismo de direção, que é fixado a um dispositivo de alta resistência e submetido a cargas de grande intensidade. Esses dispositivos de fixação normalmente não seguem critérios de uma análise estrutural, ou ainda redução de massa de uma otimização estrutural. Como objeto de estudo, têm-se dois dispositivos de um laboratório de testes de mecanismos de direção. Neste trabalho, os dispositivos são submetidos às cargas, e as deformações são aquisitadas experimentalmente. Os dispositivos são modelados no programa CATIA®, e seu comportamento estrutural analisado no programa computacional ANSYS®. Os dados experimentais são comparados com o teórico, gerando uma validação do modelo. Posteriormente é feita a otimização dos dispositivos. Finalmente resultados são comparados, de massa, e resistência do modelo otimizado com o dispositivo real.

**Palavras-chave:** Aquisição Experimental, Elementos Finitos, Análise Estrutural, Otimização.

## **ABSTRACT**

MACHADO, Ewald Carlos Fiedler da Costa. Modeling, validation and otimization of devices for mechanisms driving test 2014. 82 f. Trabalho de Conclusão de Curso (Engenharia Mecânica) - Programa de Graduação em Engenharia, Universidade Tecnológica Federal do Paraná. Curitiba, 2014.

The laboratories of the automotive industry need to test the internal systems of vehicles to check strength and durability. An example is the steering mechanism, which is fixed at a device with high resistance, and subjected to loads of great intensity. These device of fixation generally do not follow a structural analysis criteria, or reduction in weight of structural optimization. As an object of study, have two devices in a laboratory test of steering mechanisms. In this work, devices are subjected to loads and deformations are acquisition experimentally. The devices are modeled in CATIA ® program, and their structural behavior in the computational analysis ANSYS ® program. The experimental data are compared with the theoretical generating a validation of the model. Subsequently the optimization of the devices is made. Finally results are compared, mass and strength optimized model with the actual device.

**Keywords:** Experimental Acquisition, Finite Elements, Structural Analysis, Optimization.

# **LISTA DE ILUSTRAÇÕES**

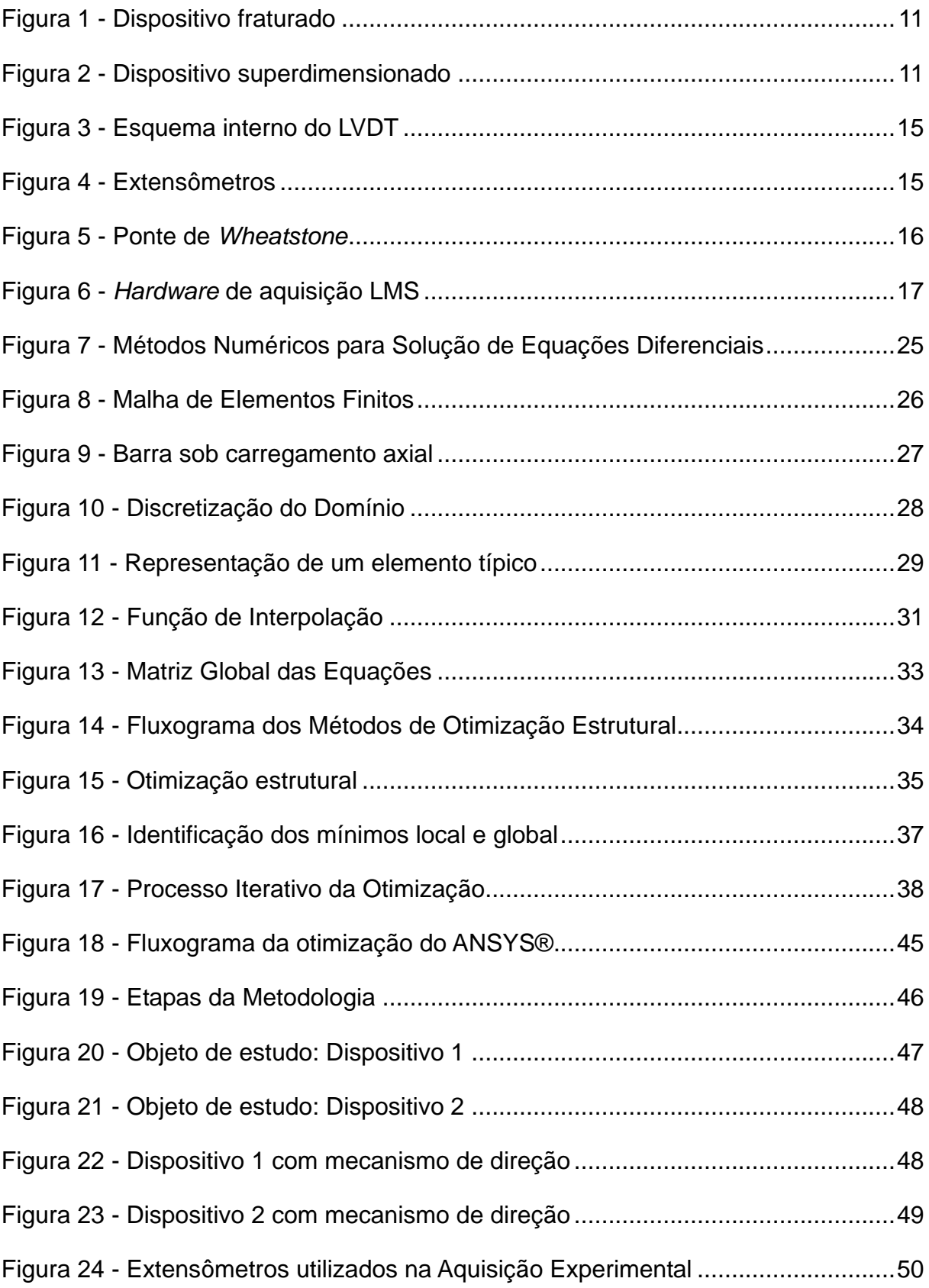

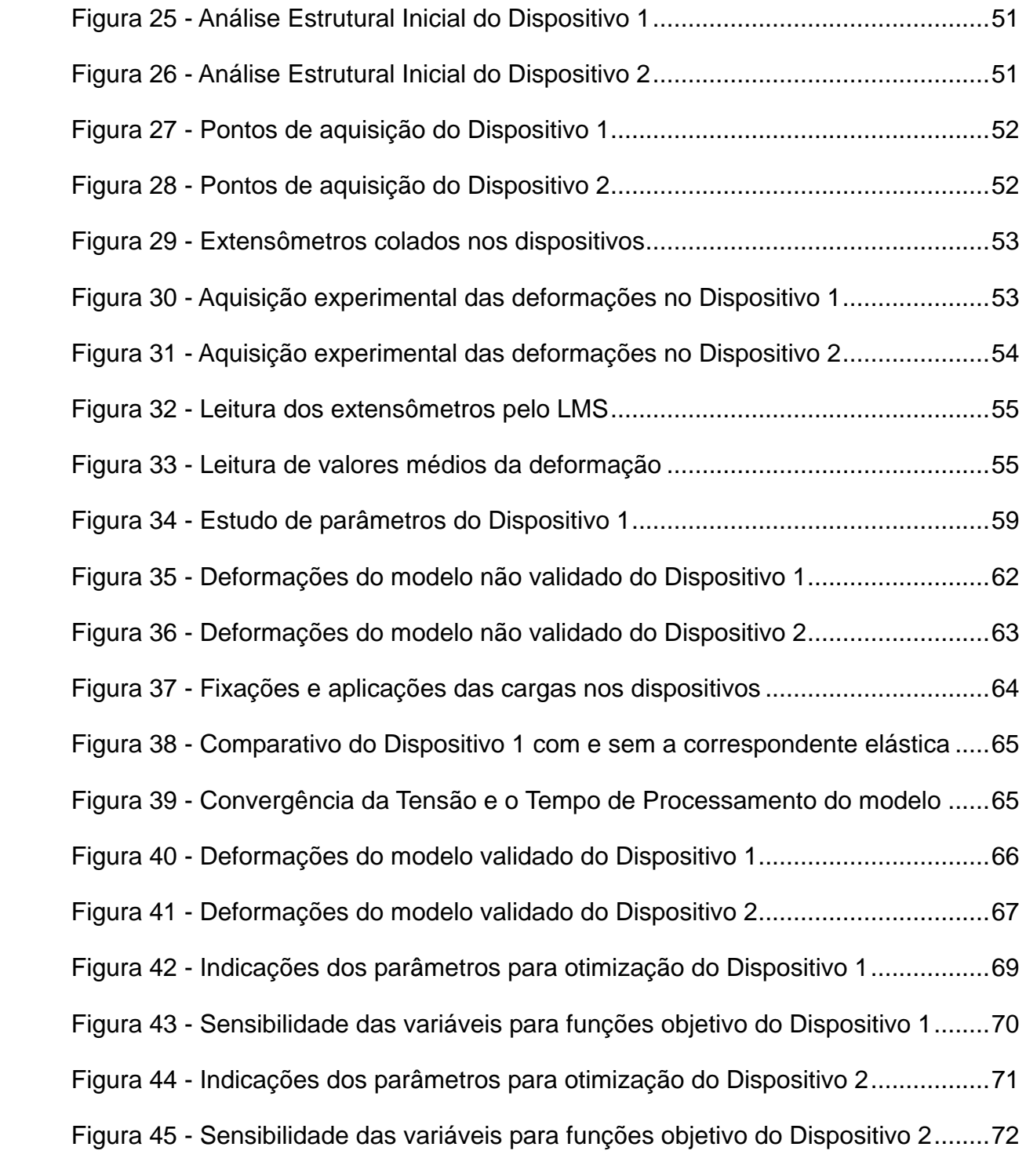

## **LISTA DE TABELAS**

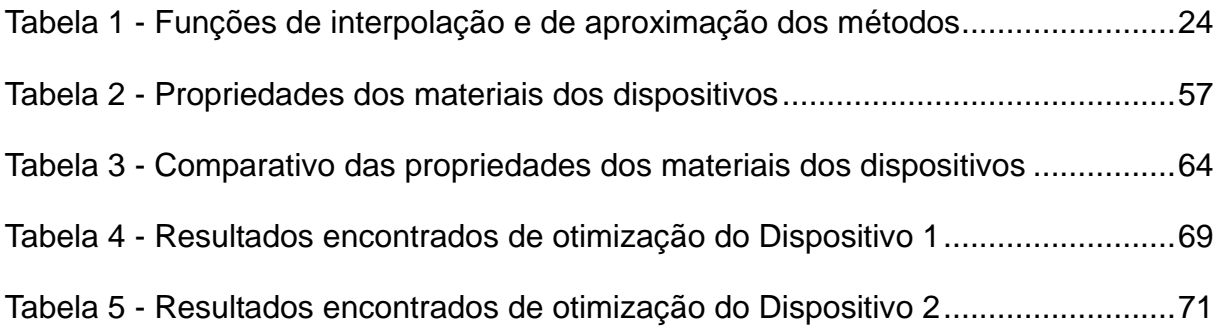

# **SUMÁRIO**

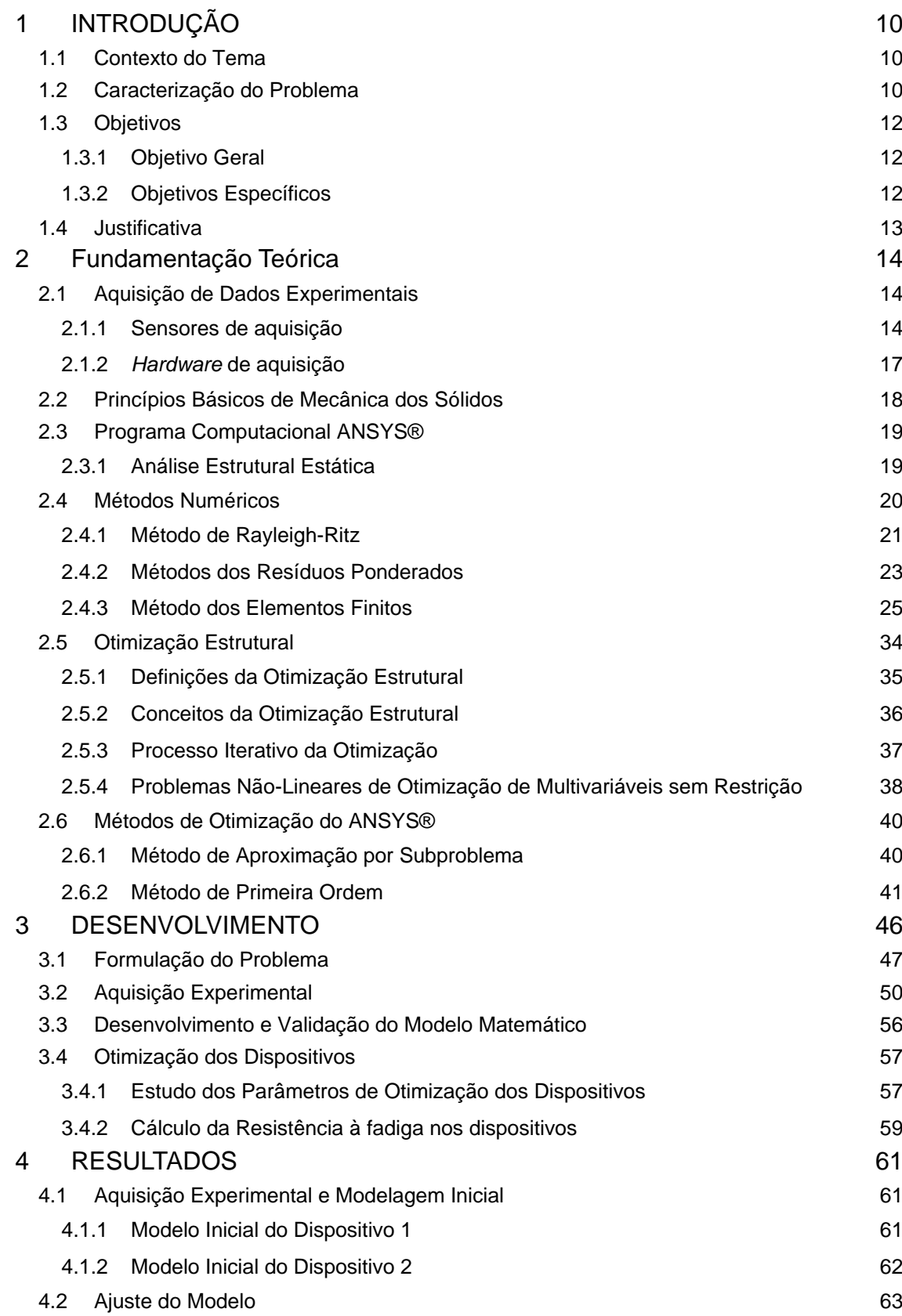

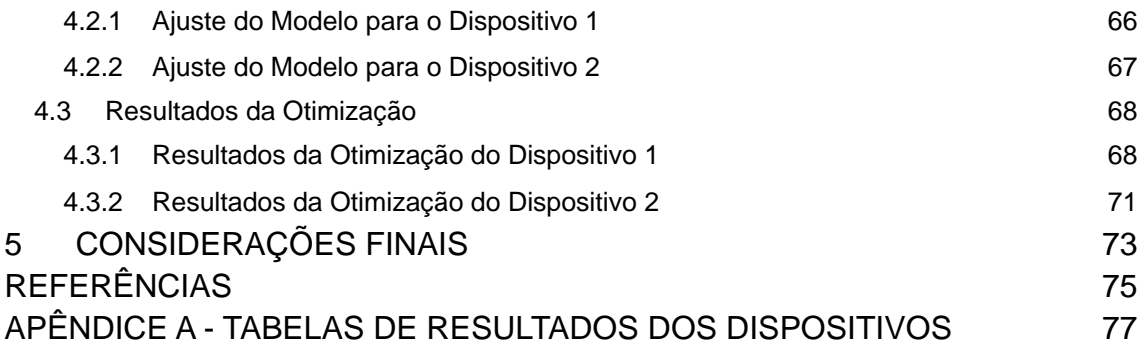

## <span id="page-11-0"></span>**1 INTRODUÇÃO**

#### <span id="page-11-1"></span>**1.1 Contexto do Tema**

Os sistemas internos de um veículo precisam ser testados para que possam ser utilizados. Para isso, são feitos ensaios em laboratórios que simulam cargas que o sistema deve suportar para ser aceito. Um exemplo de sistema interno é o mecanismo de direção, que deve suportar cargas por exemplo de compressão, tração, flexão e ter durabilidade aceitável. Essas cargas são definidas por normas, e normalmente são de alta intensidade.

Dispositivos são projetados para fixar o mecanismo de direção em posições de teste. Os dispositivos devem ser resistentes para suportar as cargas de alta intensidade durante vários testes. Porém seu projeto não é regido por normas e trabalha-se com dispositivos subdimensionados ou superdimensionados. Nesse sentido, torna-se necessário o desenvolvimento de um estudo baseado em análise estrutural e otimização para obtenção de dispositivos com menor massa e resistente às cargas de teste.

Os dispositivos analisados nesse trabalho são usados na empresa JTEKT Automotiva do Brasil Ltda que atua no ramo de Mecanismos de Direção. Tal empresa contribuiu com o trabalho fornecendo os dados experimentais de dispositivos para validação do modelo numérico.

#### <span id="page-11-2"></span>**1.2 Caracterização do Problema**

Muitos laboratórios de teste de mecanismos de direção determinam a forma e a resistência de dispositivos de teste de forma subjetiva, sem análise estrutural e uma otimização.

Os laboratórios normalmente projetam ou pagam o projeto dos dispositivos somente em CAD. Sem uma análise estrutural, os dispositivos podem ser subdimensionados, causando quebra devido a altas cargas de teste ou podem ser superdimensionados, resultando em custo e peso excessivos.

Na [Figura 1](#page-12-0) é mostrado um dispositivo subdimensionado que fraturou na solda por uma carga F na direção e sentido indicado.

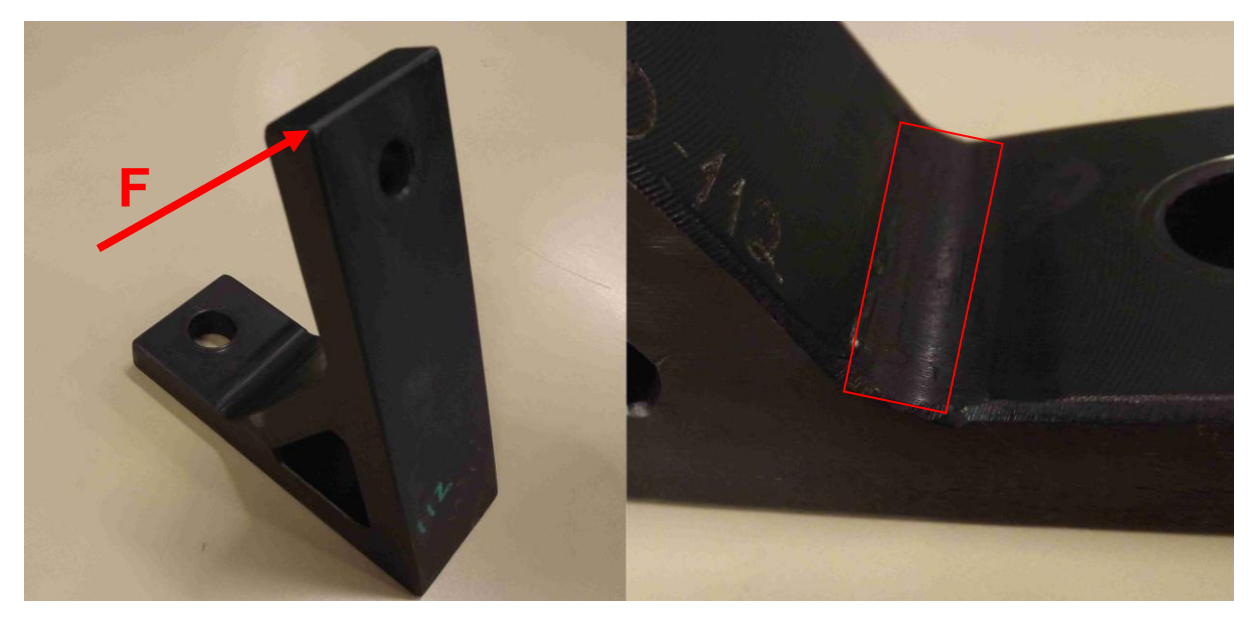

**Figura 1 - Dispositivo fraturado Fonte: Autoria Própria**

<span id="page-12-0"></span>Na [Figura 2](#page-12-1) pode-se ver outro dispositivo que foi projetado sem critério ou análise de tensão. Esse dispositivo é maciço e está superdimensionado para as cagas que foi projetado.

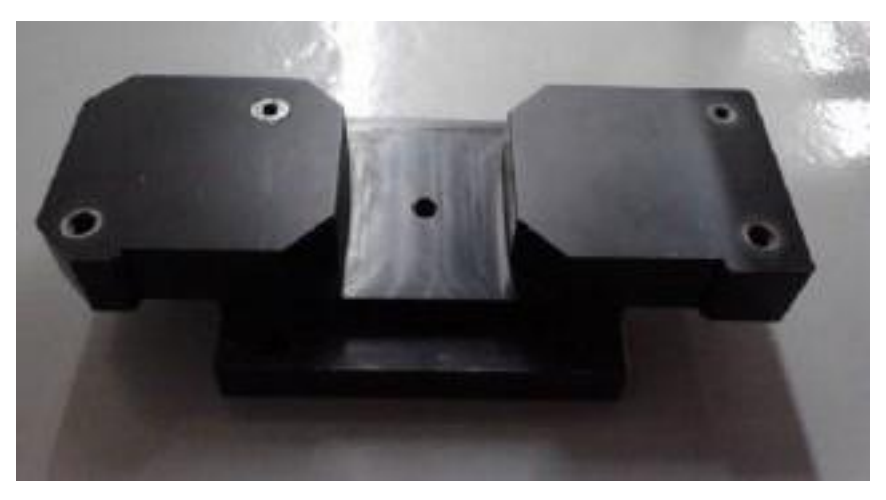

**Figura 2 - Dispositivo superdimensionado Fonte: Autoria Própria**

<span id="page-12-1"></span>Tendo em vista a carência dos laboratórios em obter dispositivos mais adequados para suas necessidades, este projeto consiste em determinar a configuração ótima, quanto a dimensionamento e resistência.

#### <span id="page-13-0"></span>**1.3 Objetivos**

#### <span id="page-13-1"></span>**1.3.1 Objetivo Geral**

O objetivo principal desse trabalho é fazer uma análise estrutural e otimizar dois dispositivos de teste de mecanismo de direção. Para isso esses dispositivos são modelados por elementos finitos utilizando programa computacional ANSYS® e validados com dados experimentais. A validação do modelo numérico de elementos finitos é realizada por comparação entre os resultados obtidos experimentalmente e aqueles obtidos pela análise por elementos finitos.

Após a validação realiza-se análise estrutural considerando os carregamentos que atuam no dispositivo. Através de métodos numéricos de otimização considera-se a alteração da geometria do dispositivo visando à redução massa, e aumento da resistência.

#### <span id="page-13-2"></span>**1.3.2 Objetivos Específicos**

Os objetivos específicos são:

- Estudar o método de elementos finitos;
- Modelar os dispositivos escolhidos para análise e otimização utilizando o programa CATIA®;
- Fazer a validação da modelagem dos dispositivos usando dados experimentais de deformação adquiridos através do sistema de aquisição;
- Estudar métodos numéricos de otimização;
- Realizar a otimização dos dispositivos validados através de ferramentas de otimização também disponíveis no programa computacional ANSYS®;

#### <span id="page-14-0"></span>**1.4 Justificativa**

A otimização do projeto dos dispositivos em paralelo com a validação do modelo numérico, fornece um estudo sobre as condições dos dispositivos já produzidos. Esse estudo com embasamento teórico e prático poderá ser utilizado para o projeto de dispositivos futuros sob mesmas condições, e que serão produzidos com uma resistência mecânica mais adequada às cargas requisitadas.

O trabalho de análise estrutural e otimização serve para integrar conhecimentos adquiridos em várias disciplinas da Engenharia Mecânica. Devido à complexidade do tema, áreas como: materiais, projetos e mecânica estrutural estão sendo correlacionadas constantemente. São retomados conceitos das disciplinas como mecânica geral, materiais metálicos, resistência dos materiais, mecânica dos sólidos, desenho de máquinas, elementos de máquina, e principalmente métodos numéricos.

As empresas na área de mecânica, estão cada vez mais utilizando programa computacional em seus projetos para análise estrutural e otimização de seus produtos. O engenheiro que conhece essa ferramenta tem um diferencial na sua formação acadêmica.

A área de mecânica estrutural, mais especificamente validação de modelos numéricos, é um assunto que interessa ao autor. A empresa em que trabalha adquiriu recentemente o programa computacional ANSYS®. Existe a possibilidade de crescimento da área de análise estrutural, mais precisamente no laboratório experimental comparando dados com modelagem numérica.

## <span id="page-15-0"></span>**2 FUNDAMENTAÇÃO TEÓRICA**

#### <span id="page-15-1"></span>**2.1 Aquisição de Dados Experimentais**

A aquisição de dados experimentais é feita através de um sistema de aquisição, que contém quatro componentes principais:

1. Transdutores/Sensores: São dispositivos que convertem fenômenos físicos em sinal elétrico mensurável como tensão e corrente.

2. Condicionamento de Sinais: Maximiza a precisão de um sistema, normalmente é interno ao *hardware*.

3. *Hardware* de Aquisição de Dados: Digitaliza os sinais analógicos de entrada.

4. *Software* de *Driver* e de Aplicação: Com o *software* pode-se visualizar os dados e manipulá-los. (NATIONAL INSTRUMENTS[1], 2013)

#### <span id="page-15-2"></span>**2.1.1 Sensores de aquisição**

O LVDT (*Linear Variable Differential Transformer*) é um transformador, as tensões elétricas induzidas nos enrolamentos secundários dependem da posição do núcleo magnético que varia conforme o LVDT é comprimido, ver [Figura 3.](#page-16-0) Ao se aplicar a tensão elétrica senoidal de alimentação *Ual* sobre o enrolamento primário, o sistema de aquisição compara as tensões entre os dois enrolamentos secundários  $U_{\text{safidal}}$  e  $U_{\text{safidal}}$  para identificar com precisão a posição  $x_i$  do núcleo magnético. O corpo do LVDT é fixado por uma base magnética conectada à bancada de teste em que se encontra o dispositivo. A haste não magnética está em contato com o dispositivo que se move com os deslocamentos na direção de *i x* a partir da aplicação da carga estática. (OLIVEIRA, 2009)

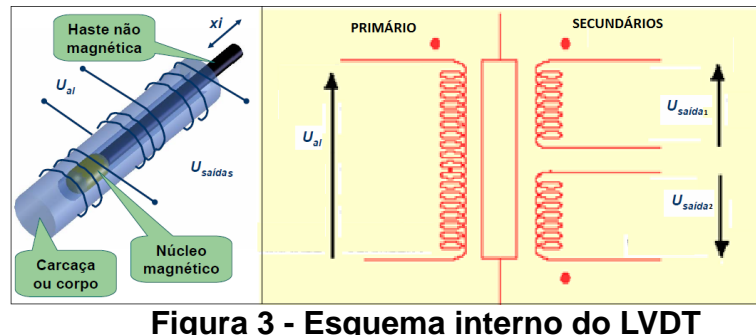

**Fonte: Adaptada de OLIVEIRA (2009)**

<span id="page-16-0"></span>Este equipamento tem precisão de 0,2% em milímetro, e não é adequado para capturar pequenos deslocamentos.

O extensômetro é um sensor capaz de medir deformação mecânica. A [Figura 4](#page-16-1) mostra alguns tipos de extensômetros.

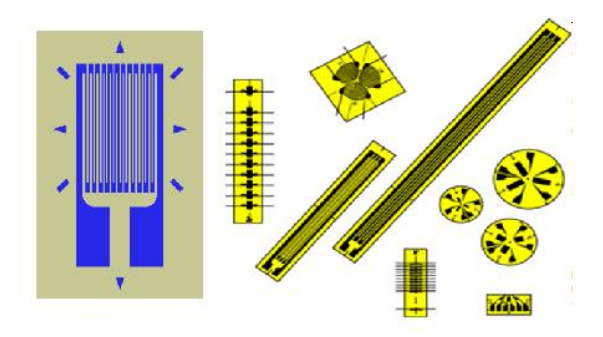

**Figura 4 - Extensômetros Fonte: Adaptada de NATIONAL INSTRUMENTS[2] (2013)**

<span id="page-16-1"></span>Ele é uma resistência elétrica de grande precisão que pode ser colada sobre o corpo. Quando o corpo é tensionado sofre microdeformações que interferem no comprimento do material do extensômetro. Essa variação do comprimento faz a resistência elétrica do extensômetro variar também, conforme a Eq. (1), em que  $\rho$  é a resistividade do material, *L* é o comprimento, *A* é a área de secção do fio e *R* a resistência elétrica.

$$
R = \frac{\rho L}{A} \tag{1}
$$

Essa ferramenta usa quatro resistências elétricas chamada de ponte de *Wheatstone*, ver [Figura 5.](#page-17-0) As outras resistências devem ser exatamente de mesmo valor que a resistência do extensômetro, para equilibrar a ponte.

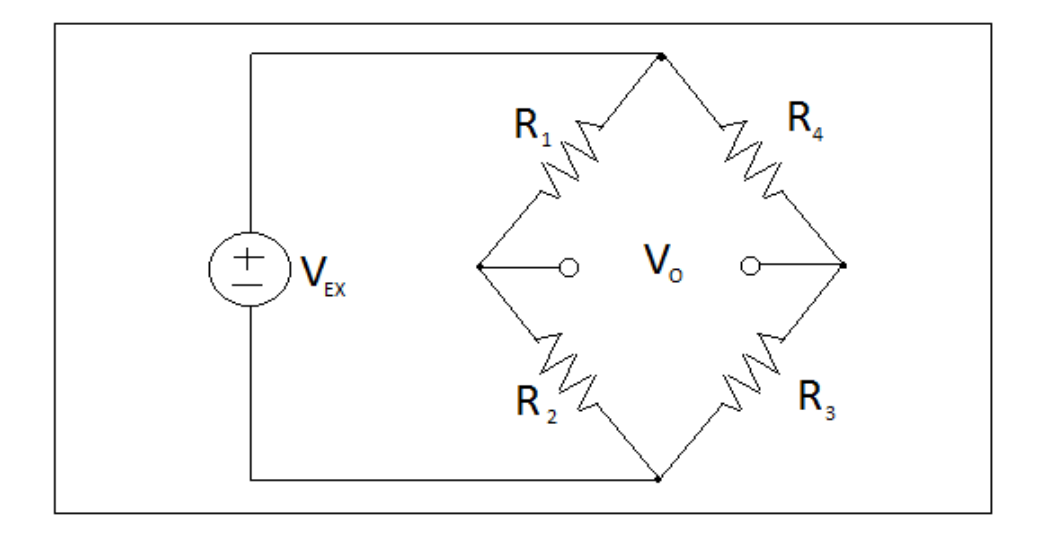

**Figura 5 - Ponte de** *Wheatstone* **Fonte: Adaptada de NATIONAL INSTRUMENTS[2] (2013)**

<span id="page-17-0"></span>O *hardware* de aquisição conectado ao extensômetro fornece uma tensão de excitação *VEX* . Quando o corpo é deformado a resistência do extensômetro varia, e com isso há um desequilíbrio da ponte de *Wheatstone*, a tensão elétrica  $V_o$  recebida pelo *hardware* de aquisição tem seu valor alterado. O valor da tensão elétrica alterado tem uma proporção com a deformação (NATIONAL INSTRUMENTS[2], 2013).

A ponte está equilibrada, ou seja,  $V_o = 0$  quando a relação entre as resistências da Eq. (2) for válida:

$$
\frac{R_1}{R_2} = \frac{R_4}{R_3}
$$
 (2)

Quando for utilizada somente uma resistência variável na ponte, é chamado extensômetro de um quarto de ponte.

Existe extensômetros com duas resistências cruzadas, que mede a deformação em dois sentidos. Se forem usadas na mesma ponte, um fator de correção devido ao coeficiente de *Poisson* deve ser utilizado. Essa configuração é chamada de meia ponte.

O coeficiente de *Poisson* estabelece que dentro da faixa elástica a razão entre as deformações de direções diferentes é uma constante e normalmente para aços é próxima de 0,3.

A relação entre a variação da resistência e a resistência inicial do extensômetro é chamada de fator de medida *G*, que para metais é aproximadamente 2. Para um quarto de ponte a relação de tensões elétricas, a deformação, e o fator de medida G a equação pode ser representada na Eq. (3).

$$
\frac{V_0}{V_{EX}} = \frac{G \times \varepsilon}{4} \left( \frac{1}{1 + G \times \frac{\varepsilon}{2}} \right)
$$
 (3)

Os extensômetros são de fácil aplicação, porém alguns cuidados devem ser tomados com a planicidade da área que será colado, a rugosidade, e a limpeza. O ambiente deve ser o mais livre possível de ruídos eletromagnéticos. A cola é definida conforme o material que será colado, para metais uma cola epóxi ou uma cola plástica pode ser usada.

Este equipamento tem precisão de 10µ m/m (deformação), e é adequado para capturar pequenas deformações.

#### <span id="page-18-1"></span>**2.1.2** *Hardware* **de aquisição**

Para que a deformação seja medida com o extensômetro, é necessário o uso de um *hardware* de aquisição que transforma a deformação medida pelo sensor em sinal elétrico. O SCM05 da marca LMS é um dos mais conhecidos e completos *hardwares* de aquisição, e está mostrado na [Figura 6.](#page-18-0)

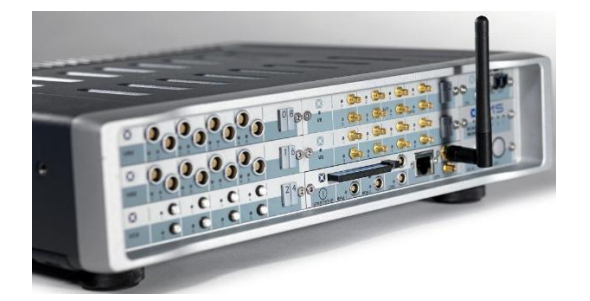

**Figura 6 -** *Hardware* **de aquisição LMS Fonte: Autoria Própria**

<span id="page-18-0"></span>Na aplicação com extensômetros esse equipamento completa a ponte de *Wheatstone* não sendo preciso ter equipamentos externos ou usar outros extensômetros para fechar a ponte.

#### <span id="page-19-0"></span>**2.2 Princípios Básicos de Mecânica dos Sólidos**

Os dispositivos são utilizados para alguns testes com cargas variáveis. Essas cargas variáveis fazem o corpo falhar por fadiga em valores de resistência inferiores ao valor que suportaria estaticamente. Por isso os valores de limite de resistência tabelados devem ser corrigidos por fatores.

Segundo (NORTON, 2004) para se obter o novo limite de resistência, também chamado de limite de fadiga corrigido: *e S* , utiliza-se para aços a Eq. (4).

$$
S_e = 0.5.S_{ut}.C_{carreg}.C_{tamanho}.C_{superf}.C_{temp}.C_{conf}
$$
\n(4)

Onde S<sub>ut</sub> é a resistência máxima à tração, valor tabelado e intrínseco ao material e que se ultrapassado o corpo fratura.

O fator de correção *Ccarreg* é usado para adicionar os efeitos do tipo da solicitação. Para os casos de flexão ou torção pura, utiliza-se o valor unitário. Caso o carregamento seja do tipo normal, utiliza-se o valor de 0,7 para esse fator.

O fator de correção  $C_{tamanho}$  deixa de ter valor unitário quando o tamanho do corpo está acima de um valor em que a heterogeneidade interna do material passa a ser considerada. Em seu livro (NORTON, 2004) comenta sobre uma convenção para peças não circulares, e para o caso desse trabalho de seção retangular, conforme está mostrado na Eq. (5).

$$
C_{tamanho} = 1,189 \left( \sqrt{\frac{0,05.b.h}{0,0766}} \right)^{-0,097} \tag{5}
$$

Onde *b* e *h* são espessura e largura em milímetros do corpo sobre flexão.

Os efeitos da superfície são contabilizados com o fator de superfície  $C_{superf}$ . Nesse caso o tipo de processo influencia nas concentrações de tensões na superfície. A Eq. (6) é aplicada para o caso de usinagem que foi usada para fabricar os dispositivos.

$$
C_{\text{superf}} = 4.51 \cdot (S_{ut})^{-0.265} \tag{6}
$$

Os efeitos da temperatura são contabilizados no fator *Ctemp* , que somente são relevantes quando a temperatura ultrapassa 450ºC. Para esse projeto não será utilizado, porque a temperatura de trabalho é de 25ºC.

Por último o fator de confiabilidade do projeto *Cconf* que depende do desvio padrão das amostras. Considera que quanto maior a confiabilidade, menor o desvio padrão, e maior deve ser a máxima tensão para abranger mais amostras.

#### <span id="page-20-0"></span>**2.3 Programa Computacional ANSYS®**

O ANSYS® (*Analysis Systems Incorporated*) é uma ferramenta da Engenharia Auxiliada por Computadores (CAE). É um programa de simulação numérica utilizado para modelar fenômenos físicos e obter respostas aproximadas. Na mecânica estrutural geralmente utiliza-se a simulação numérica para uma predição de tensões e/ou deformações. Esse programa possibilita a otimização de um corpo, ou seja, obtém-se a geometria mais adequada para os esforços requisitados, evitando falhas. Por se tratar de uma simulação virtual, reduz-se o custo e tempo no desenvolvimento do projeto (NORTON, 2004). Existem outros programas para a mesma aplicação, como SADSAM®, ABAQUS® e NASTRAN®.

O ANSYS® foi criado em 1970 para uso de MEF (Método dos Elementos Finitos) em análise estrutural. Esse programa pode fazer sete tipos de análises estruturais: estática, modal, harmônica, dinâmica transiente, espectral, flambagem e dinâmica explícita. Neste trabalho é utilizada a análise estrutural estática.

#### <span id="page-20-1"></span>**2.3.1 Análise Estrutural Estática**

A análise estrutural estática considera condições de carregamento estático, ignorando efeitos de inércia e amortecimento como cargas que variam em função do tempo. Esse tipo de análise estrutural é usado para determinar deslocamentos, tensões e deformações específicas (AZEVEDO, 2003). A análise estrutural estática é tratada de duas formas diferentes: a linear e a não linear. Análise estática não linear é mais complexa por considerar a plasticidade do material, superfície de contato e fissuração.

Para se efetuar a análise estrutural estática o ANSYS® divide o procedimento em três passos: Pré-processamento, Processamento, e Pós-processamento:

1- Pré-processamento: Nessa etapa determina-se as propriedades do material e faz-se a construção do modelo, importando a geometria de um programa CAD por exemplo o CATIA®, ou desenhando no módulo *Design Modeler* do próprio ANSYS®, onde a comunicação dos parâmetros é mais confiável.

2- Processamento: No módulo *Mechanical* define-se a malha, as condições de contorno, aplica-se o carregamento ou forças externas. Define-se ainda quais os resultados esperados de deformação, deslocamento, e tensão.

3- Pós-processamento: Nessa etapa faz-se a revisão e análise dos resultados. Alguns parâmetros podem ser transformados em variáveis, possibilitando a otimização de alguma função objetivo.

O ANSYS® tem uma linguagem de programação própria que possibilita os cálculos desse processo, o APDL (ANSYS *Parametric Design Language*). E a qualquer etapa pode ser consultado como outro módulo qualquer.

Além da análise estrutural o programa ANSYS® tem um módulo de otimização. Esse módulo fornece dimensões, forma ou topologia ótima das peças através de métodos computacionais. Obtém-se, por exemplo, a redução de massa e custo, aumento do desempenho ou resistência. Esses são fatores decisivos na competitividade das indústrias da área metal-mecânica (SILVA, 2013).

#### <span id="page-21-0"></span>**2.4 Métodos Numéricos**

Muitos fenômenos de engenharia podem ser descritos com equações diferenciais. Solucionar essas equações pelos métodos analíticos em muitos casos é impossível devido à complexidade. O método de elementos finitos utiliza-se de aproximações para chegar à solução dessas equações diferenciais.

Para se encontrar a solução numérica é necessário fazer um modelo matemático aproximado do fenômeno físico. Através de Métodos Variacionais e uma ferramenta computacional vários cálculos são feitos simulando numericamente o fenômeno físico real.

No método numérico, assim como nos métodos analíticos o fenômeno físico é representado inicialmente por um Funcional. O Funcional é uma função especial que contém um grupo de funções desconhecidas. É uma função geral que representa completamente o problema. As equações diferenciais e as condições de contorno podem ser obtidas aplicando ao Funcional as Equações de Euler Lagrange Eq. (7).

$$
\frac{\partial F}{\partial u} - \frac{d}{dx} \frac{\partial F}{\partial u'} + \frac{d^2}{dx^2} \frac{\partial F}{\partial u''} = 0
$$
 (7)

Tendo-se a equação diferencial correspondente ao fenômeno físico busca-se sua solução por aproximação usando métodos variacionais clássicos como Rayleigh-Ritz ou Resíduos Ponderados (Galerkin, Petrov-Galerkin, Mínimos Quadrados e Colocação). A descrição dos métodos variacionais apresentada nessa seção tem como referência (REDDY, 2006).

#### <span id="page-22-0"></span>**2.4.1 Método de Rayleigh-Ritz**

Este método utiliza a Forma Fraca da equação diferencial. Para chegar à Forma Fraca, deve-se multiplicar a equação diferencial por uma função de ponderação, integrar no domínio de interesse e aplicar as condições de contorno do problema.

A Forma Fraca contém dois tipos de expressões: uma envolvendo a variável dependente *u* e a função de ponderação *w*, e outra envolvendo somente a função de ponderação. Esses dois termos podem ser expressos respectivamente por *B(w,u)* e *l(w)*. Dessa maneira, a forma fraca de equação diferencial pode ser expressa como na Eq. (8).

$$
B(w, u) = l(w)
$$
 (8)

O objetivo desse método é encontrar uma solução  $U_{N}(x)$  que satisfaça aproximadamente a Eq. (8). Essa solução tem a forma geral de uma série mostrada na Eq.(9).

$$
U_N(x) = \left(\sum_{j=1}^N c_j \phi_j(x) + \phi_0(x)\right)
$$
 (9)

Onde  $\phi_j$  são funções de aproximação e  $c_j$  são constantes.

No método de Ritz a função de ponderação é igual à função de aproximação, dessa forma a Eq. (8) pode ser reescrita considerando a solução aproximada, como mostra a Eq. (10).

$$
B\left(\phi_i \cdot \sum_{j=1}^N c_j \phi_j + \phi_0\right) = l(\phi_i)
$$
\n(10)

A função de aproximação deve satisfazer as condições de contorno que não permaneceram na forma fraca da equação diferencial, são necessárias tantas funções de aproximação quanto à ordem da equação diferencial.

Como a função *B* é linear em *u*, tem-se a Eq. (11):

$$
B\left(\phi_i \cdot \sum_{j=1}^N c_j \phi_j + \phi_0\right) = l(\phi_i) \qquad (i = 1, 2, ..., N)
$$
 (11)

Que equivale a Eq.(12) e Eq.(13)

$$
B\left(\phi_i \cdot \sum_{j=1}^N c_j \phi_j\right) + B(\phi_i, \phi_0) = l(\phi_i)
$$
\n(12)

$$
\sum_{j=1}^{N} B(\phi_i, \phi_j) . c_j = I(\phi_i) - B(\phi_i, \phi_0)
$$
\n(13)

Igualando as funções demonstradas pelas Eqs. (14), obtém se a Eq.(15)

$$
K_{ij} = B(\phi_i, \phi_j) \qquad \text{e} \qquad F_i = l(\phi_i) - B(\phi_i, \phi_0) \tag{14}
$$
\n
$$
\sum_{i=1}^{N} K_{ij} c_j = F_i, \qquad i = 1, 2, ..., N \tag{15}
$$

$$
\sum_{j=1}^{N} K_{ij} c_j = F_i, \qquad i = 1, 2, ..., N
$$
\n(15)

Na forma matricial, obtém-se a Eq.(16):

$$
[K]\{c\} = \{F\}
$$
\n(16)

Da Eq. (15) pode-se obter as constantes  $c_j$  e montar solução aproximada conforme Eq. (9).

#### <span id="page-24-0"></span>**2.4.2 Métodos dos Resíduos Ponderados**

Os métodos dos Resíduos Ponderados é uma generalização do método de Ritz que requer somente a forma integral ponderada da equação diferencial. Nele as funções de ponderação podem ser selecionadas de forma independente das funções de aproximação, e devem ser linearmente independentes (Reddy, 2006).

A solução aproximada é definida da mesma forma que no método de Ritz conforme Eq. (9), porém no método dos Resíduos Ponderados as funções de ponderação devem satisfazer todas as condições de contorno, pois a forma integral ponderada não contempla nenhuma delas.

O método pode ser descrito considerando a Eq. (17):

$$
A(u) = f, \qquad \text{em } \Omega \tag{17}
$$

Onde *A* é geralmente um operador diferencial atuando na variável dependente *u.* A função conhecida das variáveis independentes é representada como *f*.

Substituindo a solução *U<sup>N</sup>* no lado esquerdo da Eq. (17) tem-se *A(UN)* que, em geral, não é igual a função *f*. A diferença *[A(UN) – f]* é denominada resíduo *R* da aproximação, como mostra a Eq. (18).

$$
R = A(U_N) - f = A\left(\sum_{j=1}^{N} c_j \phi_j + \phi_0\right) - f \neq 0
$$
\n(18)

No método dos Resíduos Ponderados, os parâmetros  $c_j$  são determinados com o objetivo de que o resíduo seja nulo na forma integral ponderada mostrada na Eq. (19).

$$
\int_{\Omega} \psi_i(\mathbf{x}) R(\mathbf{x}, c_j) dxdy = 0 \qquad (i = 1, 2, ..., N)
$$
\n(19)

Onde  $\Omega$  é um domínio bidimensional e  $\psi_i$  são as funções de ponderação. Substituindo Eq. (18) e na Eq. (19), obtém-se a Eq.(20).

$$
\int_{\Omega} \psi_i \left[ A \left( \sum_{j=1}^N c_j \phi_j + \phi_0 \right) - f \right] dx = 0 \qquad (i = 1, 2, ..., N)
$$
 (20)

Multiplicando os termos pela função de ponderação, obtém-se a Eq. (21).  
\n
$$
\int_{\Omega} \psi_i A\left(\sum_{j=1}^N c_j \phi_j\right) dx + \int_{\Omega} \psi_i A\left(\phi_0\right) dx - \int_{\Omega} \psi_i f dx = 0
$$
\n(21)

Isolando o termo  $\,c_{_f}^{}\,$ a função de ponderação, obtém-se a Eq. (22).

$$
\sum_{j=1}^{N} c_j \left[ \int_{\Omega} \psi_i A(\phi_j) dx \right] = \int_{\Omega} \psi_i \left( f - A(\phi_0) \right) dx \tag{22}
$$

Considerando as funções  $K_{ij}$ e  $F_i$  como identificado nas Eqs.(23), obtém-se a Eq.(24)

$$
K_{ij} = \int_{\Omega} \psi_i A(\phi_j) dx
$$
  
\n
$$
F_i = \int_{\Omega} \psi_i (f - A(\phi_0)) dx
$$
\n(23)

$$
\sum_{j=1}^{N} c_j K_{ij} = F_i \tag{24}
$$

E na Forma matricial, essa equação fica como representado na Eq. (25).

$$
[\mathbf{K}]\{c\} = \{F\}
$$
 (25)

Os diversos métodos dos resíduos ponderados são diferenciados pela escolha da função de ponderação como mostra a [Tabela 1.](#page-25-0)

<span id="page-25-0"></span>**Tabela 1 - Funções de interpolação e de aproximação dos métodos**

| Petrov – Galerkin | $w_i = \psi_i \neq \phi_i$ |
|-------------------|----------------------------|
| Galerkin          | $w_i = \phi$               |
| Mínimos Quadrados | $w_i = \frac{dR}{dc_i}$    |
| Colocação         | $w_i = \delta(x - x_i)$    |

Resumindo, a solução de equações diferenciais pelos métodos numéricos descritos segue o seguinte fluxograma mostrado na [Figura 7.](#page-26-0)

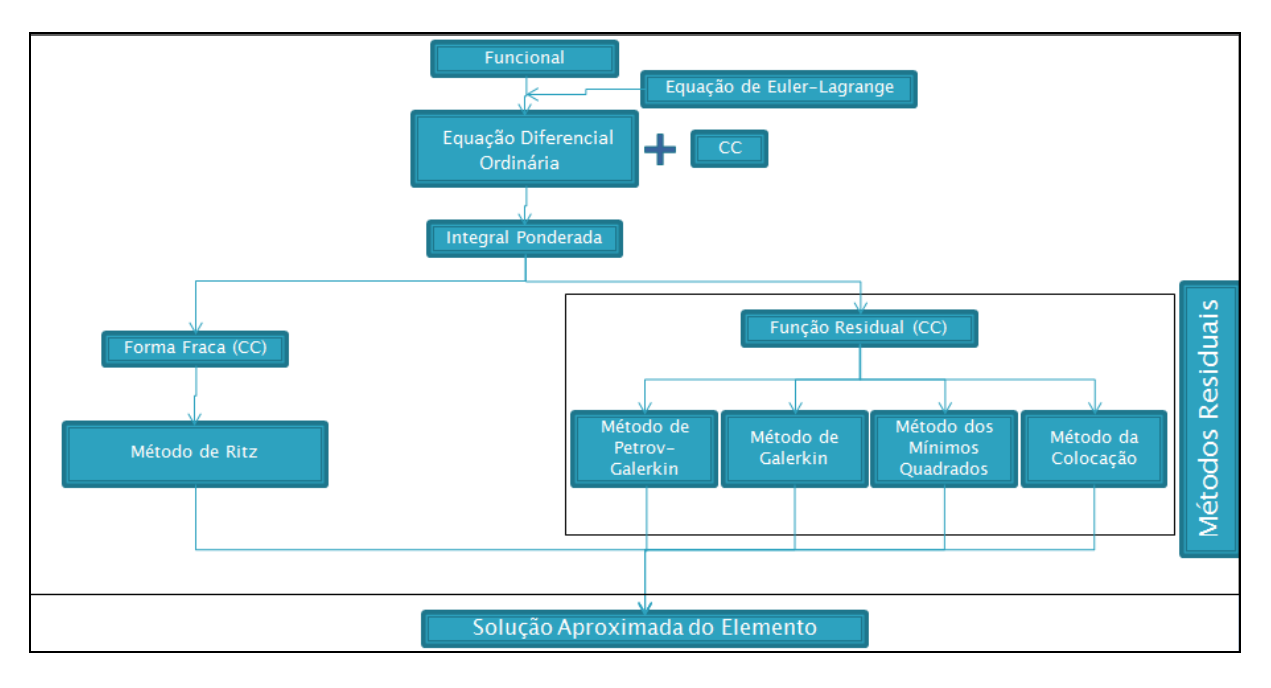

<span id="page-26-0"></span>**Figura 7 - Métodos Numéricos para Solução de Equações Diferenciais Fonte: Autoria Própria**

### <span id="page-26-1"></span>**2.4.3 Método dos Elementos Finitos**

O Método dos Elementos Finitos se baseia na discretização do domínio em subdomínios de geometria simples. Cada subdomínio é descrito por uma equação diferencial cuja solução é obtida por aproximação através de algum método variacional. Esses subdomínios, ou elementos finitos, são conectados por nós e a solução aproximada das equações dos subdomínios deve concordar nesses pontos. A união dos elementos em seus nós, é chamada de malha, assim como é mostrado na [Figura 8.](#page-27-0) Após a elaboração das equações que descrevem o elemento finito, essas equações são agrupadas de forma que descrevam o domínio original com uma aproximação.

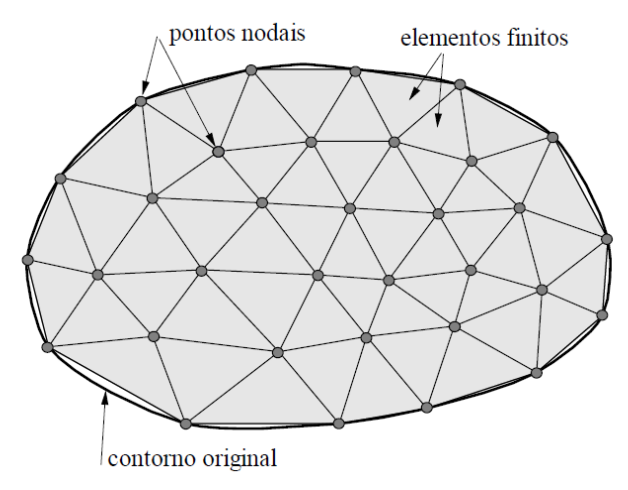

**Figura 8 - Malha de Elementos Finitos Fonte: SOUZA (2003)**

<span id="page-27-0"></span>Esse método ajuda os engenheiros a prever o comportamento de fenômenos, por exemplo, transferência de calor, escoamento de fluídos, eletromagnetismo e tensões mecânicas (FISH e BELYSCHKO, 2007).

Segundo (REDDY, 2006) o Método dos Elementos Finitos segue as seguintes etapas:

- 1. Divide-se o domínio em elementos finitos, tão pequenos quanto necessário;
- 2. Desenvolvem-se as equações dos elementos finitos;
- 3. Desenvolvimento das matrizes e equações para cada nó;
- 4. Obtenção de todas as equações dos nós, formando a malha;
- 5. Imposição das condições de contorno;
- 6. Cálculo das equações usando uma metodologia sistemática;
- 7. Resultado: obtenção da tensão e deformação.

Quando o domínio do problema é geometricamente complexo, torna-se mais difícil a seleção das funções de aproximação pelos métodos variacionais tradicionais. Com o Método de Elementos Finitos as funções de aproximação podem ser construídas de forma sistemática para uma solução aproximada.

Existem vários tipos de subdomínios ou elementos finitos que um corpo pode ser dividido. Os mais comuns são: elemento de barra, elemento de viga, elemento de pórtico, elemento de placa, elemento de casca, e elemento de corpo.

Na sequência é apresentado o processo de obtenção das equações do elemento finito para problemas regidos por equações diferenciais de segunda ordem unidimensionais conforme descrito em (REDDY, 2006). Para isso será considerado o problema de encontrar a função *u*(*x*) que satisfaça a equação e condições de contorno. Uma equação diferencial é mostrada na Eq.(26) e suas condições de contorno na Eq. (27).

$$
-\frac{d}{dx}\left(a\frac{du}{dx}\right) + cu - f = 0 \quad \text{para} \quad 0 < x < L
$$
 (26)

$$
u(0) = u_0 \qquad \left( a \frac{du}{dx} \right) \Big|_{x=L} = Q_0 \tag{27}
$$

Onde  $a = a(x)$ ,  $c = c(x)$ ,  $f = f(x)$ . Os termos  $u_0 \in Q_0$  são conhecidos.

Essa é a descrição analítica de muitos processos como, por exemplo, uma barra sob carregamento axial como mostra a [Figura 9.](#page-28-0)

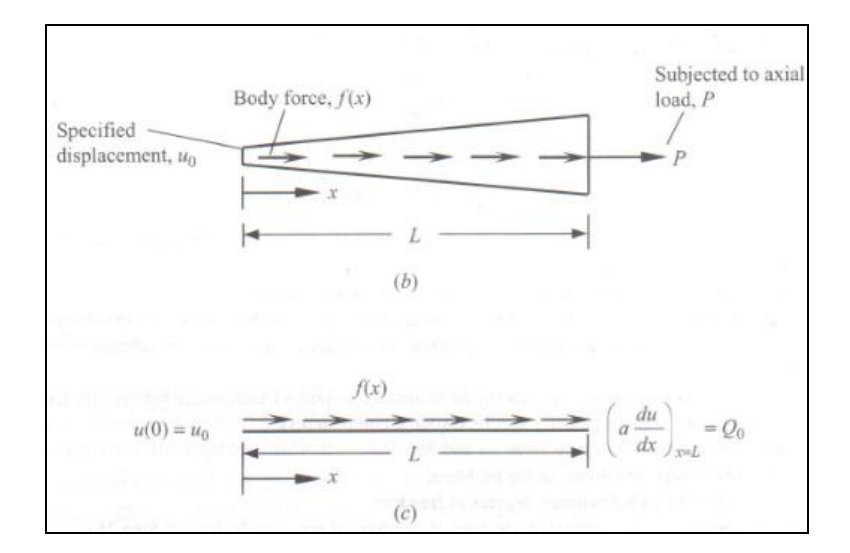

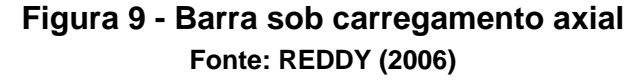

<span id="page-28-0"></span>A primeira etapa da solução é a discretização do domínio  $\Omega$  em subdomínios  $\Omega_{_e}$  conforme a [Figura 10.](#page-29-0)

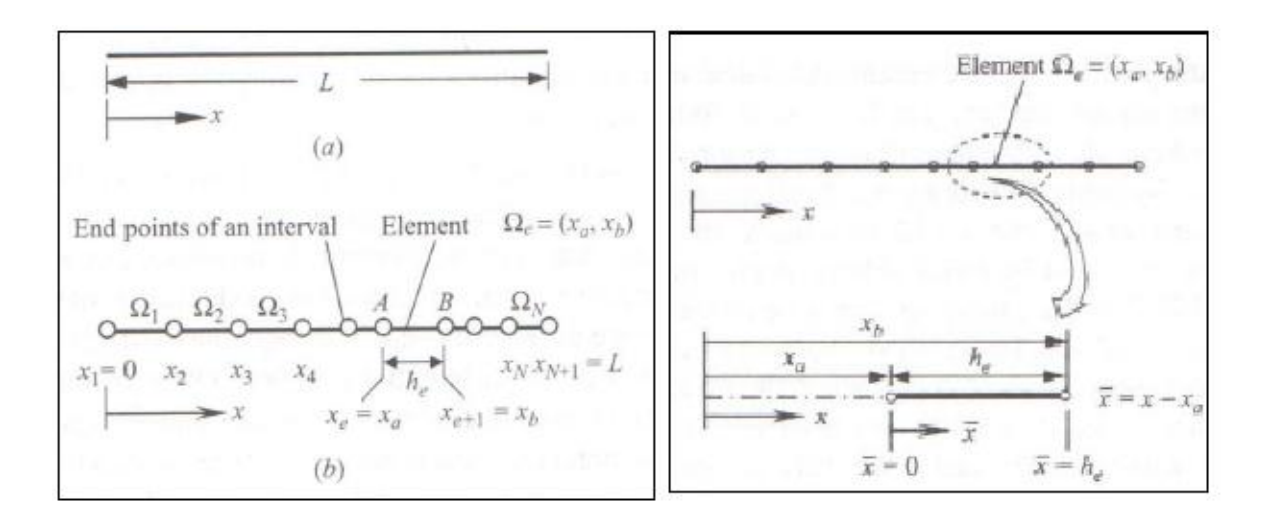

### **Figura 10 - Discretização do Domínio Fonte: Adaptado de REDDY (2006)**

<span id="page-29-0"></span>O desenvolvimento das equações do elemento finito pode ser feito em coordenada global *x* ou em coordenada local *x* . A correspondência entre os dois sistemas é dada na Eq. (28).

$$
\overline{x} = x - x_a \tag{28}
$$

A próxima etapa é o desenvolvimento de uma solução aproximada da equação diferencial para cada elemento finito.

O Método de Ritz usa a Forma Fraca da equação diferencial, mostrada na Eq. (29)

$$
0 = \int_{x_a}^{x_b} \left( a \frac{dw}{dx} \frac{du}{dx} + cwu - wf \right) dx - \left[ wa \frac{du}{dx} \right]_{x_a}^{x_b}
$$
 (29)

O coeficiente da função de ponderação *w* no termo de condição de contorno é denominado variável secundária e sua especificação constitui uma condição de contorno natural, que nesse caso, tem-se como variável secundária identificada na Eq. (30).

$$
a\frac{du}{dx} \equiv Q \tag{30}
$$

A variável dependente *u* da mesma forma que a função de ponderação aparece no termo de condição de contorno, é denominada variável primária e sua especificação constitui condição de contorno essencial.

As variáveis primárias e secundárias nos nós de um elemento típico são mostradas na [Figura 11.](#page-30-0)

$$
Q_1^e \equiv \left(-a \frac{du}{dx}\right)_{x=x_a} \xrightarrow{u(x_a) \equiv u_1} \underbrace{q(x)}_{\text{max}} \xrightarrow{q(x_b) \equiv u_2} Q_2^e \equiv \left(a \frac{du}{dx}\right)_{x=x_b}
$$

**Figura 11 - Representação de um elemento típico Fonte: Adaptado de REDDY (2006)**

<span id="page-30-0"></span>Para um elemento típico os pontos finais (nós 1 e 2) tem as seguintes condições de contorno mostradas da Eq. (31).

$$
u_{h}^{e}(x_{a}) = u_{1}^{e} \t u_{h}^{e}(x_{b}) = u_{2}^{e} \t \left(-a \frac{du}{dx}\right)_{x=x_{a}} = Q_{1}^{e} \t \left(-a \frac{du}{dx}\right)_{x=x_{b}} = Q_{2}^{e} \t (31)
$$

Nenhuma dessas condições está especificada no momento. As condições de contorno naturais são tratadas na forma fraca que foi mostrada na Eq. (29). Substituindo pelas condições de contorno descritas das Eq. (31), obtém-se a Eq. (32).

$$
0 = \int_{x_a}^{x_b} \left( a \frac{dw}{dx} \frac{du}{dx} + cwu - wf \right) dx - w(x_a)Q_1 - w(x_b)Q_2
$$
 (32)

As condições de contorno essenciais podem ser satisfeitas pela solução aproximada através da correta especificação das funções de aproximação, definidas pela Eq. (33).

$$
u_h^e = \sum_{j=1}^n u_j^e \psi_j^e(x)
$$
 (33)

Ou seja, escolher funções  $\psi_j^\ell$  tais que sigam as Eqs. (34).

$$
u_h^e(x_a) = u_1^e \t u_h^e(x_b) = u_2^e \t (34)
$$

Devido à ordem da equação diferencial, a solução aproximada deve ser de primeira ordem no mínimo, conforme a Eq. (35).

$$
u_h^e(x) = c_1^e + c_2^e x \tag{35}
$$

Considerando as condições de contorno representadas em Eqs. (36).

$$
u_h^e(x_a) = c_1^e + c_2^e x_a \equiv u_1^e \qquad \qquad u_h^e(x_b) = c_1^e + c_2^e x_b \equiv u_2^e \tag{36}
$$

Considerando os dois nós do elemento pode-se obter os valores das constantes da Eq. (35). Substituindo o valor das constantes na Eq. (35) e isolando a variável dependente *u* de cada nó, obtém-se a Eq.(37).

$$
u_{h}^{e}(x) = \left(\frac{x_{b} - x}{x_{b} - x_{a}}\right) u_{1}^{e} + \left(\frac{x - x_{a}}{x_{b} - x_{a}}\right) u_{2}^{e}
$$
\n(37)

Os termos multiplicando a variável dependente *u* de cada nó são as funções de interpolação. As propriedades dessas funções de interpolação são mostradas nas Eqs. (38) e na [Figura 12.](#page-32-0)

$$
\sum_{i=1}^{n} \psi_i^e(x) = 1 \qquad \qquad \psi_i^e(x_j^e) = \begin{cases} 0 & \text{se} \quad i \neq j \\ 1 & \text{se} \quad i = j \end{cases} \tag{38}
$$

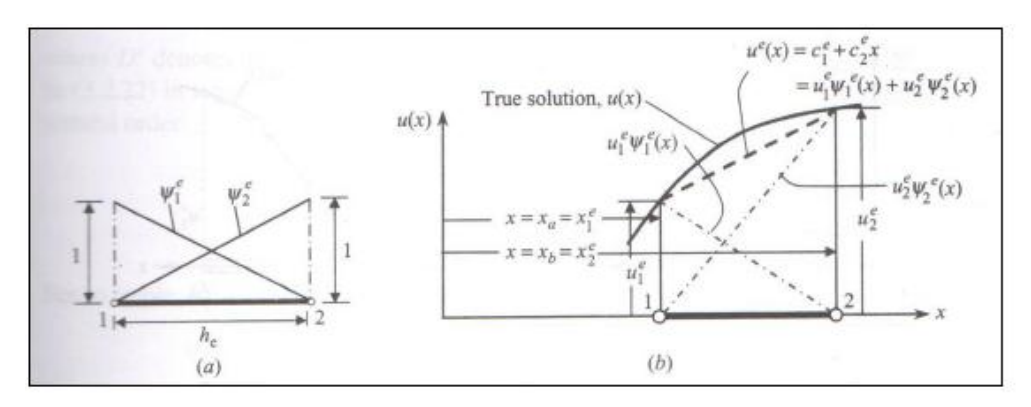

**Figura 12 - Função de Interpolação Fonte: Adaptado de REDDY (2006)**

<span id="page-32-0"></span>Substituindo as coordenadas locais por uma coordenada global, obtém-se funções de interpolação em relação ao comprimento, conforme a Eq. (39).

$$
\psi_1^e(\overline{x}) = 1 - \frac{\overline{x}}{h_e} \qquad \psi_1^e(\overline{x}) = \frac{\overline{x}}{h_e}
$$
 (39)

Tendo-se estabelecido as funções de interpolação para a solução aproximada o próximo passo é a aplicação do método de Ritz. Separam-se os termos da Eq. (32) conforme descrito na seção anterior, e obtém-se as Eqs. (40):

$$
Be(w,u) = \int_{x_a}^{x_b} \left( a \frac{dw}{dx} \frac{du}{dx} + c w u \right) dx \qquad l^e = \int_{x_a}^{x_b} w f dx + w(x_a) Q_1 + w(x_b) Q_2 \tag{40}
$$

Considerando a solução aproximada para *B* mostrada na Eq. (41).

$$
B\left(\phi_{i}, \sum_{j=1}^{N} c_{j} \phi_{j} + \phi_{0}\right) = l(\phi_{i}) \qquad (i = 1, 2, ..., N)
$$
\n(41)

Ou equivalente à Eq. (42).

$$
\sum_{j=1}^{N} B(\phi_i, \phi_j) c_j = l(\phi_i) - B(\phi_i, \phi_0)
$$
\n(42)

Com as funções interpolação obtém-se as Eqs. (43).

$$
B^{e}\left(\psi_{i},\psi_{j}\right)=\int\limits_{x_{a}}^{x_{b}}\left(a\frac{d\psi_{i}}{dx}\frac{d\psi_{j}}{dx}+c\psi_{i}\psi_{j}\right)dx\qquad \qquad l^{e}=\int\limits_{x_{a}}^{x_{b}}\psi_{i}fdx+\psi_{i}\left(x_{a}\right)Q_{1}+\psi_{i}\left(x_{b}\right)Q_{2}\qquad \textbf{(43)}
$$

A Eq. (42) pode ser substituída pelas Eqs.(43) e obter-se a solução para a Eq.(24), ou na forma matricial a Eq. (25) descritas na seção anterior.

A solução da Eq. (25) leva a equação do elemento finito de barra linear, demonstrado na Eq.(44).

$$
\left[K^{e}\right]_{\mathcal{U}}^{e}=\left\{f^{e}\right\}+\left\{Q^{e}\right\}
$$
 (44)

Os termos da Eq.(44) estão descritos nas Eqs. (45)

$$
\begin{bmatrix} K^e \end{bmatrix} = \frac{a_e}{h_e} \begin{bmatrix} 1 & -1 \\ -1 & 1 \end{bmatrix} + \frac{c_e h_e}{6} \begin{bmatrix} 2 & 1 \\ 1 & 2 \end{bmatrix} \qquad \{f^e\} = \frac{f_e h_e}{2} \begin{bmatrix} 1 \\ 1 \end{bmatrix} \qquad \{Q^e\} = \begin{Bmatrix} Q_1 \\ Q_2 \end{Bmatrix} \qquad (45)
$$

Considerando um problema estrutural, o componente *a* seria Módulo de Young multiplicado pela área da seção transversal barra, K<sup>e</sup> seria a matriz de rigidez do elemento. O termo  $f^e$  seria forças de corpo, por exemplo, o peso. O termo  $Q<sup>e</sup>$  representariam forças externas, por exemplo, de compressão.

Seguindo o procedimento de (REDDY, 2006), é necessário montar as equações dos elementos em uma matriz global. Para isso condições entre os elementos são impostas. A deformação nos nós são as mesmas, conforme Eq. (46).

$$
u_i^e = u_j^f = u_k^g \tag{46}
$$

No mesmo nó as forças dos elementos interligados são somadas, conforme Eq. (47).

$$
Q_i^e + Q_j^f + Q_k^g = Q_l \tag{47}
$$

As equações do problema ficam então conforme a Eq. (48).

$$
[K]_{N+1\times N+1} \{u\}_{N+1} = \{f\}_{N+1} + \{Q\}_{N+1}
$$
 (48)

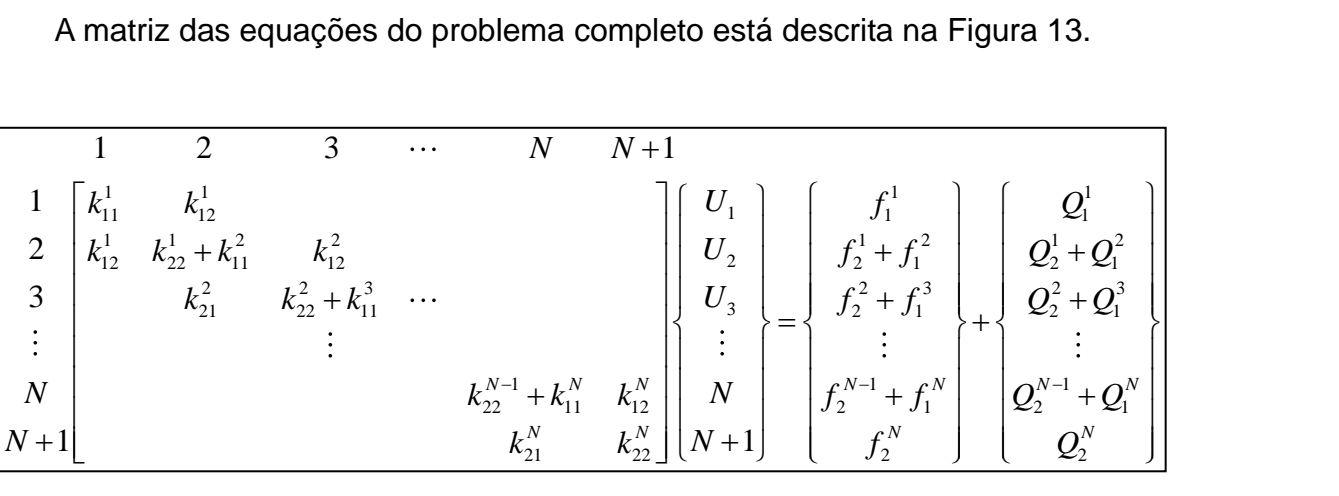

<span id="page-34-0"></span>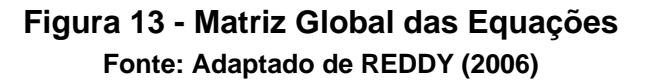

#### <span id="page-35-0"></span>**2.5 Otimização Estrutural**

Os primeiros cálculos de otimização estrutural datam do século XIX, e foram por métodos analíticos, esses métodos não eram eficientes por abranger somente alguns problemas. Procurava-se encontrar o menor volume para estruturas uniaxiais submetidas a carregamentos baseando-se na teoria da elasticidade.

Pode-se abranger maior quantidade de problemas com a aplicação do Método de Elementos Finitos aliado a processos iterativos, com a ajuda da computação para possibilitar o cálculo.

Os métodos de otimização estrutural são classificados em métodos probabilísticos (busca randômica) e métodos de programação matemática. Estes últimos são classificados em linear (problemas em que a função objetivo seja linear) e não linear. Os métodos de programação matemática não linear por sua vez são classificados em métodos para solução de problemas de otimização sem restrição e com restrição (imposições que dispensam alguns pontos dentro do intervalo). Essa classificação pode ser vista na [Figura 14.](#page-35-1)

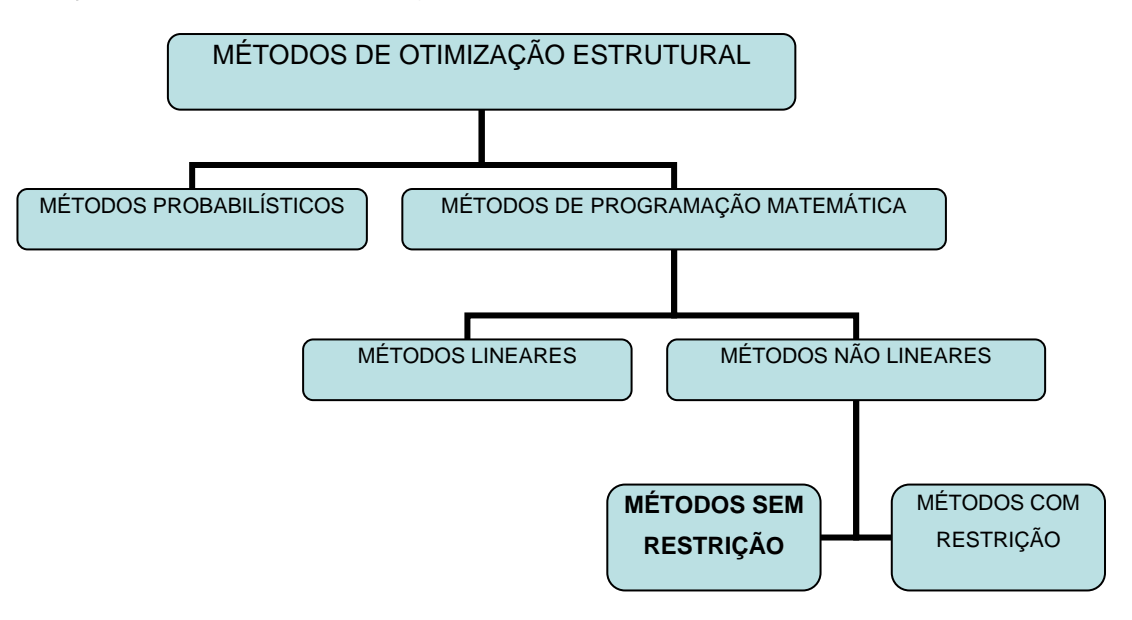

<span id="page-35-1"></span>**Figura 14 - Fluxograma dos Métodos de Otimização Estrutural Fonte: Autoria Própria**

Os métodos de otimização de programação matemática não linear sem restrição são utilizados para a solução de problemas no ANSYS®.
#### **2.5.1 Definições da Otimização Estrutural**

A otimização estrutural de acordo com SILVA (2013) é classificada em:

a) Otimização Paramétrica: nesse tipo de otimização, altera-se somente as espessuras e dimensões;

b) Otimização de Forma: fazem-se alterações dos contornos da estrutura, e por isso posições dos nós das malhas são também alteradas;

c) Otimização Topológica: nessa otimização distribui-se material de forma a maximizar ou minimizar uma função, no final, retira-se uma quantidade de material que não contribuiu estruturalmente, por exemplo furos para redução de material.

Na [Figura 15](#page-36-0) as três otimizações estruturais são demonstradas.

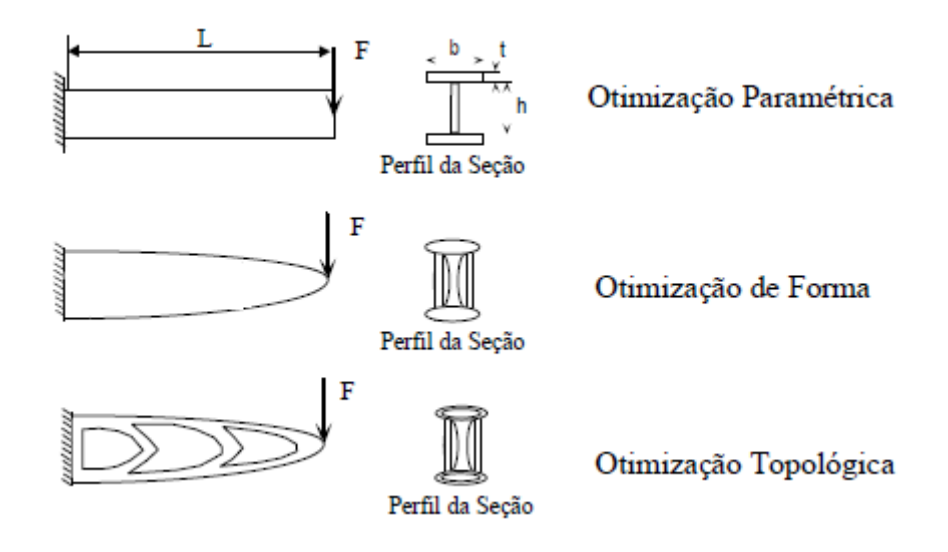

**Figura 15 - Otimização estrutural Fonte: SILVA (2013)**

<span id="page-36-0"></span>Para obter a otimização mais facilmente, ARORA (2004) divide o processo em cinco etapas:

1. Definição do problema: nessa etapa define-se os objetivos e necessidades a serem satisfeitas para a otimização;

2. Coleta de Informações: levantados dados relevantes como custos, propriedades de materiais, limites dimensionais, desempenho exigido;

3. Identificação das variáveis de projeto: são as variáveis que mais representam o caso estudado. Deve-se tomar cuidado na escolha, porque poucas

variáveis podem não conseguir representar o caso, e muitas variáveis aumentam o tempo de processamento;

4. Definição da função objetivo: é definida em função das variáveis do projeto.

5. Identificação das restrições: são definidas para limitar a função objetivo, para tornar o projeto aceitável.

#### **2.5.2 Conceitos da Otimização Estrutural**

Com a otimização busca-se minimizar ou maximizar valores de uma função objetivo, ou seja, identificar o mínimo ou máximo global e o local. Para entender o mínimo global e local é necessária a definição de alguns conceitos descritos por ARORA (2004). Na [Figura 16](#page-38-0) estão identificados alguns dos conceitos.

- Variável de projeto: são os parâmetros que são variados conforme a necessidade, e podem ser do tipo contínuo ou discreto;

- Variável de estado: são quantidades que fixam as restrições do projeto;

- Função objetivo *f*(*x*): são as funções que regem as variáveis para maximizar ou minimizá-las;

- Restrições: valores que limitam as variáveis do projeto, e podem ser do tipo explícitas, implícitas, igualdade ou desigualdade;

- Conjunto viável *S*: conjunto que atende as restrições impostas;

- Vizinhança *N*: região pequena próxima de um ponto x\* qualquer do conjunto viável;

- Mínimo global: é o menor valor que a função possa receber no intervalo [-a,b] definido da função objetivo, na [Figura 16](#page-38-0) o mínimo global é o ponto E;

- Mínimo local: é o menor valor que a função possa receber dentro de uma pequena vizinhança, ponto D para a vizinhança *N* da figura.

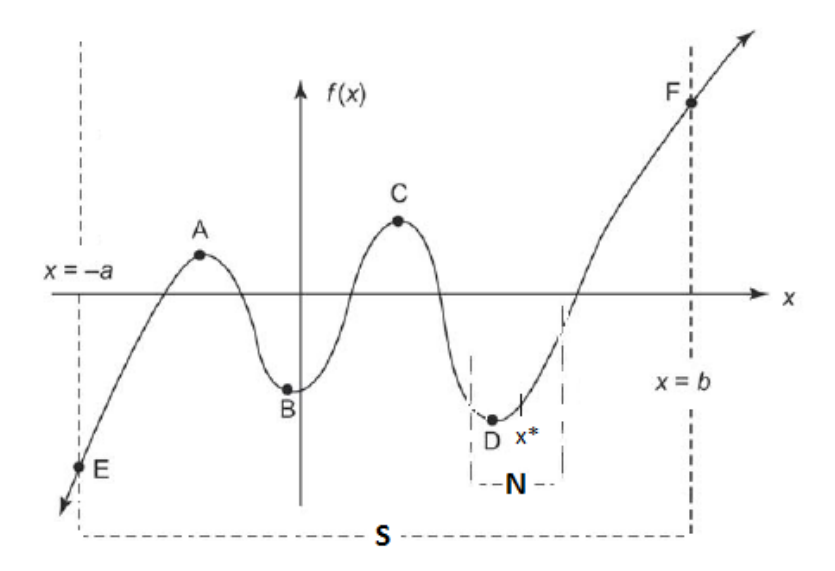

**Figura 16 - Identificação dos mínimos local e global Fonte: Adaptada de ARORA (2004)**

#### <span id="page-38-0"></span>**2.5.3 Processo Iterativo da Otimização**

Um dos métodos utilizados para esse processo e também o mais popular é o método do gradiente. Para que a função objetivo seja minimizada ou maximizada ações devem ser repetidas até que se encontre a solução. O processo iterativo da otimização necessita que as variáveis de projeto sejam atualizadas conforme a Eq. (49):

$$
x^{(j+1)} = x^{(j)} + s_j d^{(j)}
$$
 (49)

Onde x é a variável de projeto, *j* é o número da iteração,  $d^{(j)}$  é o vetor da direção dentro do espaço de projeto que é encontrado pela derivada da função no ponto de análise, e  $\,s_{_{j}}\,$ é a distância a ser percorrida na direção do vetor (maximizada para redução da busca).

O algoritmo começa com um conjunto inicial de variáveis de projeto, x<sup>0</sup>, que são limitados por uma vizinhança *N*. Conforme a função objetivo é aplicada um conjunto de respostas viáveis S é determinado. O fluxograma desse processo iterativo pode ser visto na [Figura 17.](#page-39-0)

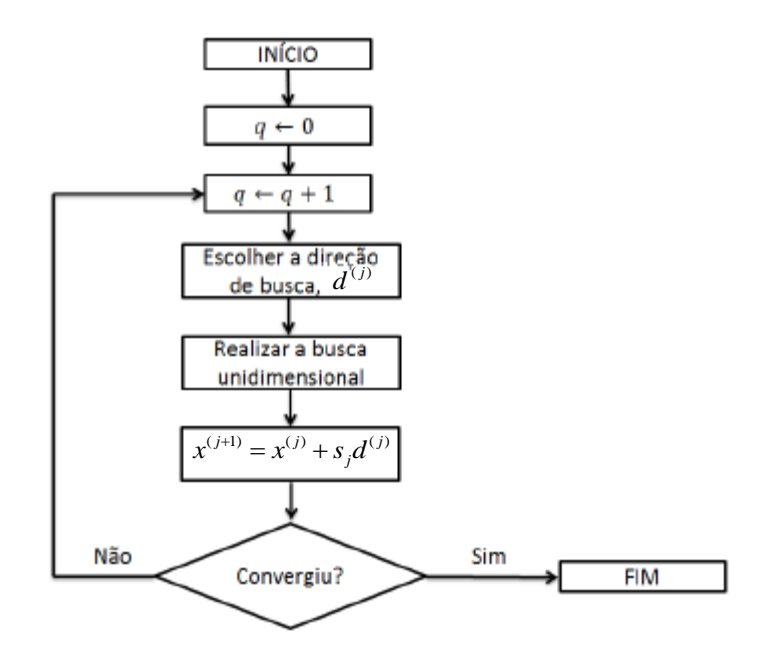

**Figura 17 - Processo Iterativo da Otimização Fonte: Adaptado de VANDERPLAATS (1984)**

<span id="page-39-0"></span>O processo iterativo como descrito é para análise de uma variável em uma direção, ou seja, o problema é unidimensional (VANDERPLAATS, 1984).

A convergência é atingida quando após um número de iterações, a função chega a um valor que se mantém após as próximas iterações. Esse valor deve ser aproximado do verdadeiro valor procurado. A convergência é mais rápida quando tem-se menor número de iterações.

Quando se chega a esse valor aproximado, diz-se que o critério de parada é satisfeito. O critério de parada é atingido quando a diferença entre o valor obtido entre iterações consecutivas é menor que um erro admitido.

#### **2.5.4 Problemas Não-Lineares de Otimização de Multivariáveis sem Restrição**

Métodos de otimização são utilizados para solucionar esses problemas, esses algoritmos se classificam devido ao tipo de informação necessária para a função objetivo. Esses métodos podem ser de ordem zero, primeira ordem, e segunda ordem.

Os métodos de ordem zero são métodos simples, utilizados para fazer uma otimização pela análise da função objetivo sem utilizar o gradiente e continuidade da função (porque o valor das suas derivadas não é confiável), por isso são capazes de trabalhar com valores discretos. Nesses métodos um grande número de vetores (conjunto de variáveis de projeto) é selecionado de forma randômica e a função objetivo é calculada para cada um. O vetor com o menor valor para a função é o vetor ideal para a otimização. Dentre os métodos de ordem zero, tem-se o método das direções conjugadas de "*Powell*" (SILVA, 2013).

Nos métodos de primeira ordem são usados valores da função objetivo e de suas derivadas em relação às variáveis do projeto. Esses métodos apresentam uma taxa de convergência linear que pode ser analisada pela Eq. (50), tomando uma sequência  $x_j$ :

$$
\left| x_{j+1} - x^* \right| \leq c_j \left| x_j - x^* \right|^p \tag{50}
$$

Onde  $x^*$  é o valor que se procura.

Se *p* é igual a 1, e  $c_j$  uma constante, então a convergência é linear o que facilita os cálculos. Dentre os métodos de primeira ordem mais utilizados destacamse o método do gradiente e o método dos gradientes conjugados.

Nos métodos de segunda ordem são utilizados os valores da função objetivo, de suas derivadas e também da matriz Hessiana (matriz de aproximação, matriz Hessiana é também uma matriz de derivadas de segunda ordem). A taxa de convergência para esses métodos utiliza a Eq. (50) com *p* = 2 e torna-se quadrática. Entre os métodos existentes, destacam-se os métodos de Newton e Quasi-Newton (REDDY, 2006).

A velocidade com que se consegue a convergência do resultado aumenta do primeiro para o último método.

#### **2.6 Métodos de Otimização do ANSYS®**

O *software* ANSYS® possui dois métodos de otimização: o método de aproximação por subproblema e o método de primeira ordem.

#### **2.6.1 Método de Aproximação por Subproblema**

Esse é um método de ordem zero que se baseia no Método das Direções Conjugadas de Powell. Esse método faz a aproximação da função objetivo para uma função quadrática. Isso significa que em cada passo, a função é aproximada localmente por uma função quadrática. Segue os seguintes passos:

1 - Minimiza-se ou maximiza-se a função objetivo variando apenas uma variável, encontrando-se a direção para cada variável e gerando todos os pontos  $x_n^j$  $x_n^j$ .

2 - Encontrar o índice *m* da direção em que a função tenha maior decréscimo.

3 - Combina-se vetorialmente cada direção das variáveis minimizadas, encontrando a direção padrão representada na Eq. (51). O valor de *s<sub>j</sub>*mostrado na Eq. (49) deve ser minimizado.

$$
d^j = x_n^j - x_0^j \tag{51}
$$

4 - Verificar a direção tomada com a Eq. (52). Se essa inequação for válida continuar com as mesmas direções, se não for, deve-se substituir o próximo *m* encontrado no passo 2.

$$
|s_j| \left\langle \left[ \frac{f(x_0^j) - f(x_0^{j+1})}{f(x_{m-1}^j) - f(x_m^j)} \right]^{\frac{1}{2}} \right\rangle
$$
 (52)

5 - Repete-se o procedimento até satisfazer um critério de parada  $\varepsilon$ , ou seja, atingir a convergência mostrada pela Eq. (53) (SILVA, 2002).

$$
\|x^{j+1} - x^j\| \le \varepsilon \tag{53}
$$

#### **2.6.2 Método de Primeira Ordem**

Este método utiliza informação da derivada da função, ou seja, avalia gradientes das variáveis em um ponto. É altamente preciso.

Na otimização as variáveis de projeto são quantidades independentes dentro de suas *n* restrições. Essas variáveis têm limites inferiores e superiores. Elas definem o espaço possível ou viável de projeto. O vetor das variáveis de projeto é indicado como *x* na Eq. (54)

$$
x = [x_1, x_2, x_3...x_n]
$$
 (i = 1,2,3,...n) (54)

A função objetivo está sujeita a restrições de projeto como indicado nas Eqs.(55)

$$
g_i(x) \le \bar{g}_i \qquad (i = 1, 2, 3, \dots, m_1) \n\underline{h}_i \le h_i(x) \qquad (i = 1, 2, 3, \dots, m_2) \n\underline{w}_i(x) \le w_i \le \bar{w}_i
$$
\n(55)

Em que  $g_i$ ,  $h_i$ ,  $w_i$  são as restrições de projeto, as sublinhadas são limites inferiores e sobrelinhadas, limites superiores e *mi* é o número de restrições das variáveis de estado.

As variáveis de estado são quantidades que fixam as restrições de projeto. São as variáveis de resposta, que dependem das variáveis de projeto. Podem ter limite inferior e superior.

Existem três tipos de projeto: viável, inviável e ótimo. Se uma das restrições for violada, diz-se que o projeto é inviável. Para ser viável, uma tolerância é acrescentada a cada limite da variável de estado. Então, se *x* \* é o conjunto de projetos. O projeto é viável apenas se Eqs (56) forem atendidas.

$$
g_i^* = g_i^*(x_i^*) \le \overline{g}_i^* + \alpha_i \qquad (i = 1, 2, 3, \dots m_1)
$$
  
\n
$$
\underline{h}_i - \beta_i \le h_i^* = h_i(x^*) \qquad (i = 1, 2, 3, \dots m_2)
$$
  
\n
$$
\underline{w}_i - \gamma_i \le w_i^*(x^*) \le \overline{w}_i + \gamma_i \qquad (i = 1, 2, 3, \dots m_3)
$$
\n(56)

Em que  $\alpha_1, \beta_1, \gamma_1$  são as tolerâncias. As Eqs. (56) definem um conjunto viável de projeto. O projeto ótimo tenta minimizar ou maximizar a função objetivo enquanto estiver dentro das restrições.

Para tornar os cálculos mais fáceis e até viáveis, o problema de otimização que é inicialmente com restrição, é transformado em sem restrição com funções de penalidade. Essas funções e a função objetivo são derivadas, conduzindo a uma direção dentro dos limites do projeto. A convergência é alcançada com o método do gradiente (conforme descrito em processo iterativo) e o método dos gradientes conjugados. Este último método segue o mesmo conceito do gradiente, porém para redução do tempo de cálculo, propõe a busca de vetores que sejam conjugados por comparação de matrizes transpostas.

O problema com as restrições embutidas em forma de penalidades está representado na Eq. (57), onde Q é a nova função com penalidades a ser otimizada.

$$
Q(x,q) = \frac{f}{f_0} + \sum_{i=1}^{n} P_x(x_i) + q^* \left[ \sum_{i=1}^{m_1} P_g(g_i) + \sum_{i=1}^{m_2} P_h(h_i) + \sum_{i=1}^{m_3} P_w(w_i) \right]
$$
(57)

Onde *Pg*,*h*,*<sup>w</sup>* são penalidades aplicadas às restrições de projeto; *Px* são penalidades exteriores a *q,* e são aplicadas às variáveis de estado; 0 *f* é a função objetivo de referência; e o parâmetro *q* é uma superfície de restrição que regula a intensidade das penalidades e que não deve ser violado.

As restrições de estado são do tipo internas estendidas à *Pg*,*h*,*<sup>w</sup>* . As variáveis de estado restritas por um limite superior estão descritas na Eq. (58)

$$
P_g(g_i) = \left(\frac{g_i}{g_i + \alpha_i}\right)^{2\lambda}
$$
\n(58)

Onde  $\lambda$  assume um valor inteiro, em que a função será muito grande quando a restrição for violada, e pequena quando não for. Esse é de fato o efeito da penalização sobre a função objetivo.

As funções penalidades fazem com que as restrições sejam consideradas de forma indireta. O processo iterativo do gradiente é aplicado, ou seja, a Eq. (49) é aplicada.

A chave da solução da minimização global da equação baseia-se na geração das direções em relação ao parâmetro de superfície. Para isso, utiliza-se a Eq. (59).

$$
d^{(j)} = -\nabla Q(x^{(j)}, q)
$$
\n(59)

O método de busca do gradiente evolui bem nas primeiras iterações, mas quando os passos se tornam pequenos, o método tende a repetir a mesma direção de busca. Para evitar esse processo é necessária a aplicação do método das direções conjugadas. Na definição desse método, a Eq. (59) recebe um parâmetro de deflexão  $r_{j-1}$ , formando um vetor de deflexão. A soma das direções de busca da função objetivo é definida pela Eq. (60).

$$
d^{(j)} = -\nabla Q(x^{(j)}, q_k) + r_{j-1} d^{(j-1)}
$$
(60)

O método dos gradientes conjugados exige que as direções de iterações subsequentes sejam conjugadas. O conjunto de direções é conjugado quando atende a Eq. (61).

$$
\left[d^{(j)}\right]^T H^{(j-1)} d^{(j-1)} = 0 \tag{61}
$$

Onde *H* é a matriz *hessiana* definida pela Eq. (62).

$$
H = \nabla^2 Q(x) \tag{62}
$$

A matriz *hessiana* é uma matriz de derivadas de segunda ordem, mas o gradiente conjugado é um método de primeira ordem. Então nesse método essa matriz é calculada de forma aproximada.

O método de busca do gradiente é então aplicado. O vetor do gradiente é definido pela Eq (63).

$$
\frac{\partial Q(x^{(i)})}{\partial x_i} = \frac{Q(x^{(i)} + \Delta x_i e) - Q(x^{(i)})}{\Delta x_i}
$$
\n(63)

Onde *e* é igual a 1 no seu i-ésimo componente, e 0 para todos os outros.

Tomando a primeira iteração como zero, a Eq. (26) do processo de iteração, fica conforme a Eq (64).

$$
e^{(j-1)} = x^{(j)} - x^{(j-1)} = s^{j-1} d^{j-1}
$$
 (64)

Com a definição de *e*, a Eq. (61) para a primeira iteração, resulta na Eq. (65).

$$
\left[d^{(j)}\right]^T H^{(j-1)} e^{(j-1)} = s_{(j-1)} \cdot H^{(j-1)} \cdot d^{(j)} \cdot d^{(j-1)} = 0 \tag{65}
$$

O método dos gradientes conjugados determina a Eq. (66)

$$
z^{(j-1)} = H^{(j-1)} e^{(j-1)} = H^{(j-1)} s_{(j-1)} d^{(j-1)} = \nabla Q(x^{(j)}) - \nabla Q(x^{(j-1)})
$$
(66)

Substituindo os gradientes da Eq. (66) na Eq. (61), encontra-se a Eq. (67).

$$
\left[d^{(j)}\right]^{T} z^{(j-1)} = \left[d^{(j)}\right]^{T} \cdot \left[\nabla Q(x^{(j+1)}) - \nabla Q(x^{(j)})\right]
$$
(67)

Pela definição dos gradientes conjugados, a Eq. (68) é introduzida na Eq.(67) e obtém-se a simplificação da Eq. (67). Essa simplificação está demonstrada na Eq.(69).

$$
\left[d^{(j)}\right]^T \nabla Q(x^{(j+1)}) = 0 \tag{68}
$$

$$
\left[d^{(j)}\right]^{T} z^{(j)} = \left[d^{(j)}\right]^{T} \left[-\nabla Q(x^{(j)})\right]
$$
\n(69)

Substituindo a Eq. (60) na Eq. (69), obtém-se a Eq. (70).

$$
\left[d^{(j)}\right]^{r} z^{(j)} = -\left[-\nabla Q(x^{(j)}) + r_{j-1} d^{(j-1)}\right]^{r} \nabla Q(x^{(j)})
$$
\n(70)

Distribuindo a multiplicação do gradiente na Eq. (70) e substituindo a Eq. (68), um termo é simplificado, e obtém-se a Eq. (71).

$$
\left[d^{(j)}\right]^T z^{(j)} = \left\|\nabla Q(x^{(j)})\right\|^2 \tag{71}
$$

Substituindo a Eq. (60) na Eq. (61), obtém-se a Eq. (72).

$$
\left[ -\nabla Q(x^{(j)}) + r_{j-1} d^{(j-1)} \right]^T . z^{(j-1)} = 0 \tag{72}
$$

Isolando o parâmetro de deflexão *r<sub>j-1</sub>* da Eq. (72), obtém-se a Eq. (73).

$$
r_{j-1} = \frac{\nabla Q^{T}(x^{(j)}) \cdot z^{(j-1)}}{\left[d^{(j-1)}\right]^{T} z^{(j-1)}}
$$
(73)

Substituindo o denominador da Eq. (73) pela Eq. (71), e substituindo também a Eq. (66), o parâmetro de deflexão  $r_{j-1}$  fica em função dos gradientes, demonstrado na Eq. (74).

$$
r_{j-1} = \left( \frac{\left[ \nabla Q(x^{(j)}, q) - \nabla Q(x^{(j-1)}, q) \right] \nabla Q^{T}(x^{(j)}, q)}{\left\| \nabla Q(x^{(j-1)}, q) \right\|^2} \right)
$$
(74)

Então o conjunto de direções  $d^{(j)}$  pode ser encontrado utilizando o método do gradiente e também o método das direções conjugadas. A solução é obtida quando a convergência é atingida. A convergência será atingida quando a diferença entre o conjunto de projeto de iteração atual *(j)* com o projeto anterior *(j-1)* for menor que um valor dado pelo projetista, conforme demonstrado na Eq. (53) (MARINHO, 2002).

O fluxograma para o procedimento de otimização seguido pelo ANSYS® segue abaixo na [Figura 18,](#page-46-0) onde DV's são as variáveis de projeto e SV's são as variáveis de estado.

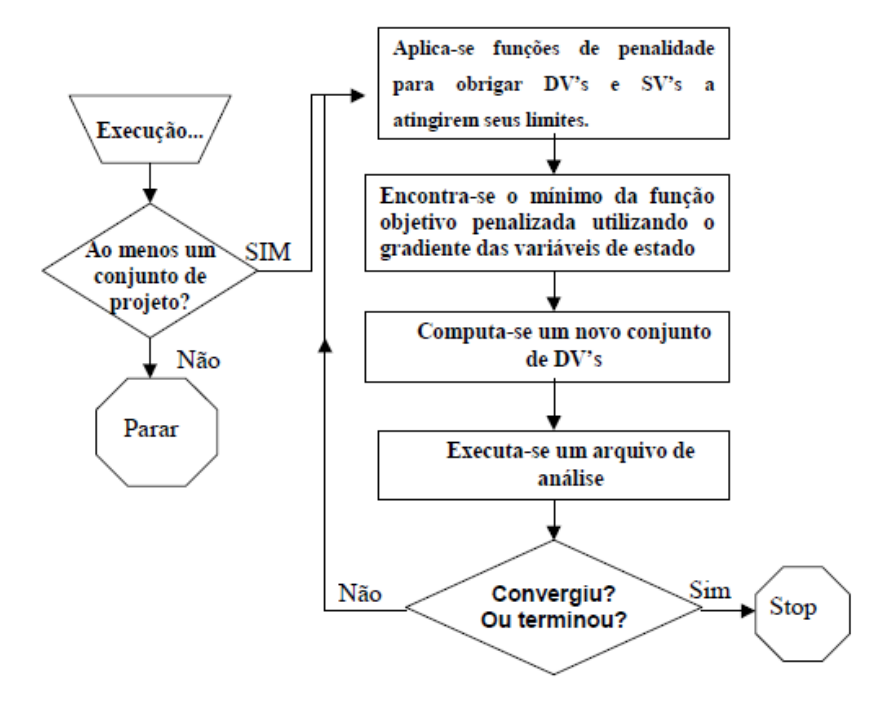

<span id="page-46-0"></span>**Figura 18 - Fluxograma da otimização do ANSYS**® **Fonte: Adaptado de MARINHO (2002)**

# **3 DESENVOLVIMENTO**

Este capítulo tem como finalidade descrever o que foi realizado e a maneira como foi realizado. Uma metodologia foi adotada para dividir o trabalho e melhor organizá-lo.

O objetivo geral desse projeto é a otimização de dispositivos de teste de mecanismos de direção. Para que esse objetivo seja atingido, a metodologia seguiu as seguintes etapas: (ver [Figura 19\)](#page-47-0).

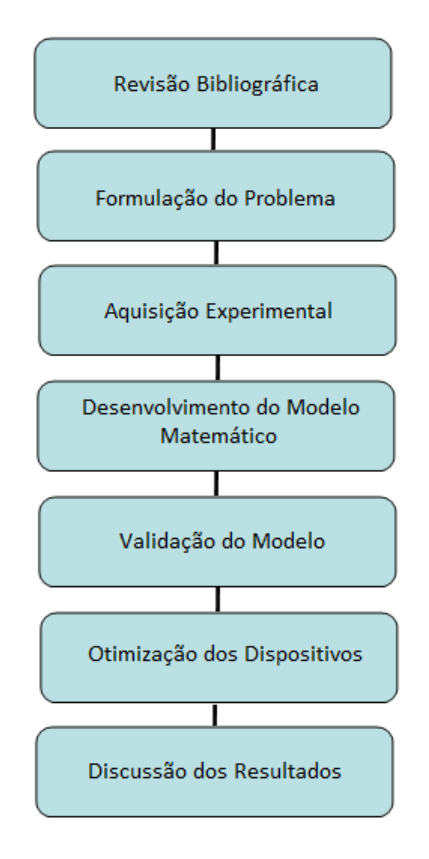

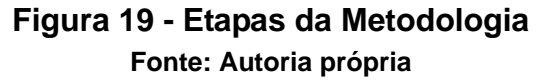

<span id="page-47-0"></span>Pesquisas sobre diversos assuntos foram realizadas para que se obtivesse um respaldo para o trabalho e para as decisões no desenvolvimento.

Esse é um projeto que engloba várias áreas que precisam ser comunicadas, e foi observada uma complexidade nas intermediações dessas áreas. Por exemplo, a tensão elétrica na saída da ponte de *Wheatstone* dos extensômetros correspondendo às deformações mecânicas.

Além do embasamento teórico, o trabalho contou com uma parte experimental, e as pesquisas foram necessárias para adquirir conhecimento nas ferramentas utilizadas. O conhecimento mais aprofundado nessas ferramentas possibilitou maior segurança nos dados aquisitados experimentalmente.

Informações das áreas de interesse do trabalho foram adquiridas de profissionais e professores. Foram pesquisados assuntos como análise estrutural, aquisição experimental de dados, métodos numéricos, métodos dos elementos finitos, métodos de otimização, mecânica dos sólidos, utilização do CATIA® e do ANSYS®.

## **3.1 Formulação do Problema**

Nessa etapa, o objeto de estudo e o problema vinculado a ele são analisados. O problema é o projeto subdimensionado ou superdimensionado dos dispositivos de teste de mecanismos de direção. O dispositivo subdimensionado pode fraturar durante a aplicação das cargas de alta intensidade, e o dispositivo superdimensionado tem massa e custo excessivos.

Os objetos de estudo desse trabalho são dois dispositivos de fixação de mecanismos de direção do carro Palio da marca FIAT: dispositivo 1 e 2. Na [Figura 20](#page-48-0) e [Figura 21](#page-49-0) são mostrados esses dispositivos de teste.

<span id="page-48-0"></span>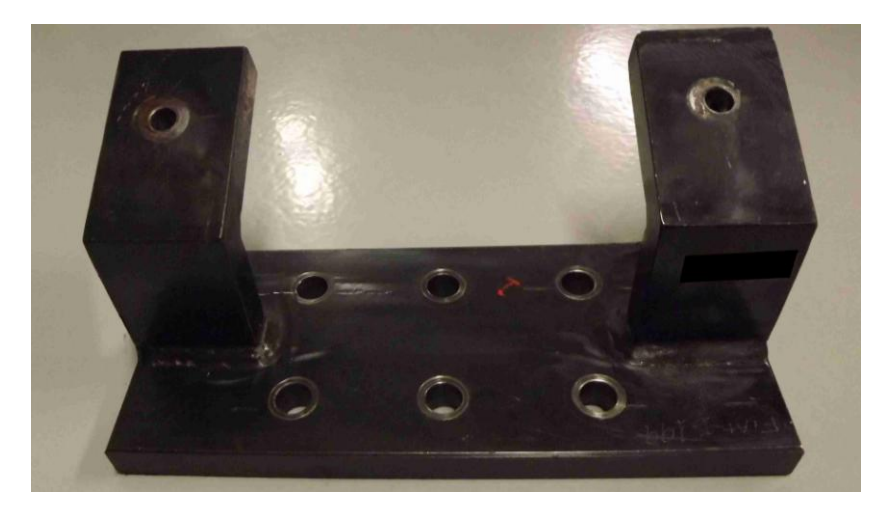

**Figura 20 - Objeto de estudo: Dispositivo 1 Fonte: Autoria própria**

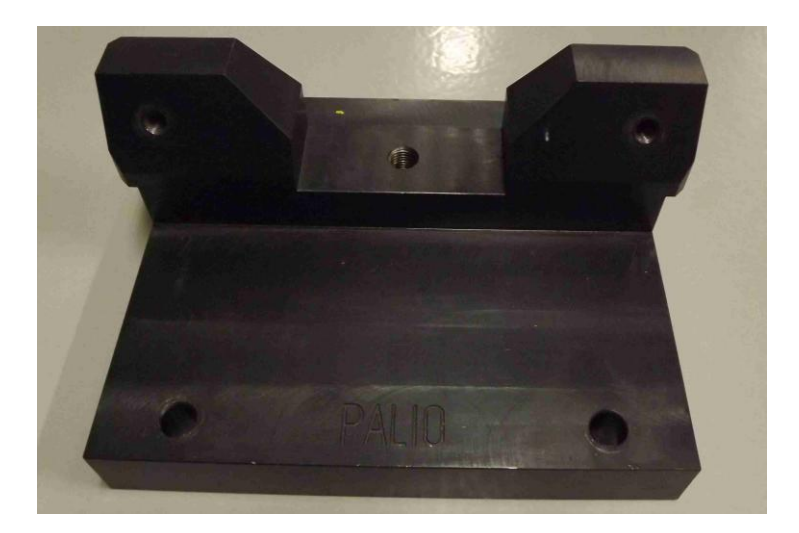

**Figura 21 - Objeto de estudo: Dispositivo 2 Fonte: Autoria própria**

<span id="page-49-0"></span>Foram estudados dispositivos já projetados e produzidos, existentes no Laboratório Experimental de Testes de Mecanismos de Direção, para que a validação seja possível. As disposições do mecanismo de direção estão mostradas nas [Figura 22](#page-49-1) e [Figura 23.](#page-50-0)

<span id="page-49-1"></span>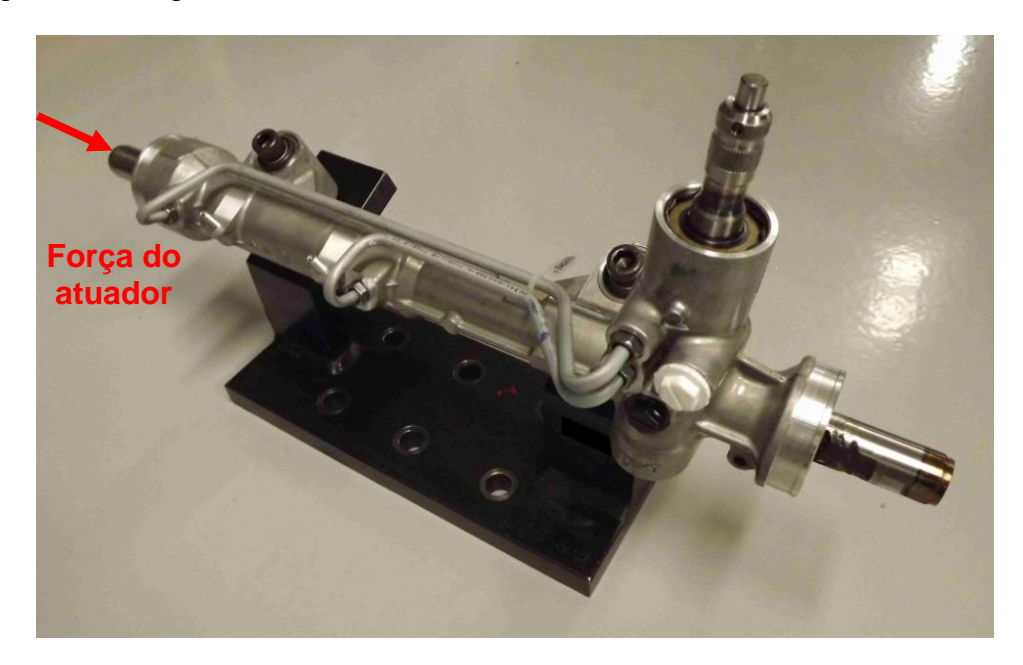

**Figura 22 - Dispositivo 1 com mecanismo de direção Fonte: Autoria própria**

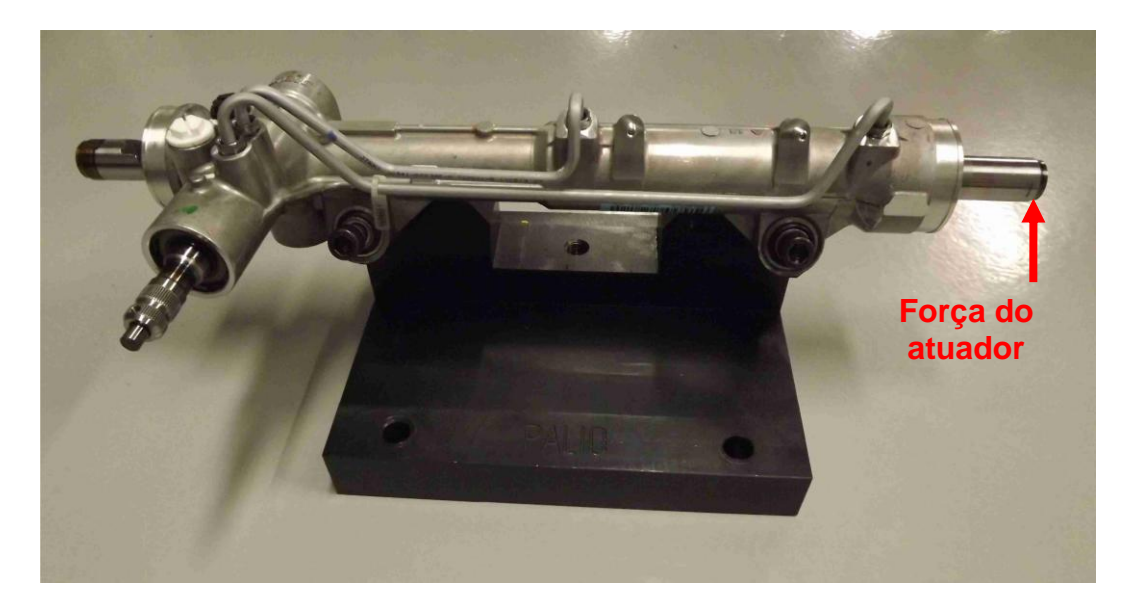

**Figura 23 - Dispositivo 2 com mecanismo de direção Fonte: Autoria própria**

<span id="page-50-0"></span>As cargas que o mecanismo de direção deve suportar seguem normas e variam conforme o projeto. Alguns dispositivos possibilitam mais de um teste ou projeto, então a carga que foi utilizada nesses dispositivos de análise é a de maior intensidade.

A força aplicada no conjunto mecanismo de direção e dispositivo vem de um atuador hidráulico. No dispositivo 1 a direção da força é no sentido longitudinal do mecanismo de direção e o valor segundo norma do cliente deve atingir valores de 12000N, no Dispositivo 2 a direção da força é transversal ao mecanismo de direção e segundo norma do cliente deve também atingir o valor de 12000N. As duas forças têm a direção paralela ao plano horizontal.

Os dados desses dispositivos necessários para a modelagem foram disponibilizados pelo laboratório de teste de mecanismo veicular. Esses dados envolvem: geometria, dimensões e material.

Os dispositivos de teste dos mecanismos de direção não foram projetados com uma análise estrutural e podem não estar bem dimensionado para as cargas que são submetidas. O laboratório a que pertence os dispositivos necessita que os dispositivos sejam resistentes o suficiente para suportar as cargas e leves para facilitar o manuseio e reduzir o custo. Uma otimização será feita para obter o dispositivo em sua geometria mais adequada.

## **3.2 Aquisição Experimental**

Por se tratar de um problema estrutural, as forças sobre o mecanismo de direção são transmitidas para o dispositivo que sofre deformação. Essa deformação pode ser aquisitada experimentalmente por extensômetros. Para esse trabalho foram disponibilizados seis extensômetros bidirecionais da marca Kyowa, conforme mostrado na [Figura 24.](#page-51-0)

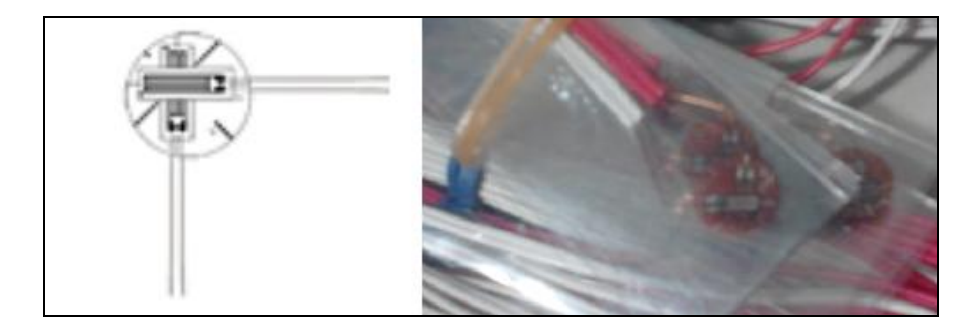

**Figura 24 - Extensômetros utilizados na Aquisição Experimental Fonte: Autoria própria**

<span id="page-51-0"></span>O custo dos extensômetros é alto, e após serem colados não podem ser mais reutilizados. Os valores de deformações lidos com os extensômetros deve ter alta confiabilidade, porque serão usados como base da validação do modelo matemático.

Devido à pequena quantidade de extensômetros disponível para a aplicação, pontos estratégicos de maior deformação foram encontrados com uma simulação prévia das tensões. Essas simulações estão mostradas na [Figura 25](#page-52-0) com o Dispositivo 1 e na [Figura 26](#page-52-1) com o Dispositivo 2.

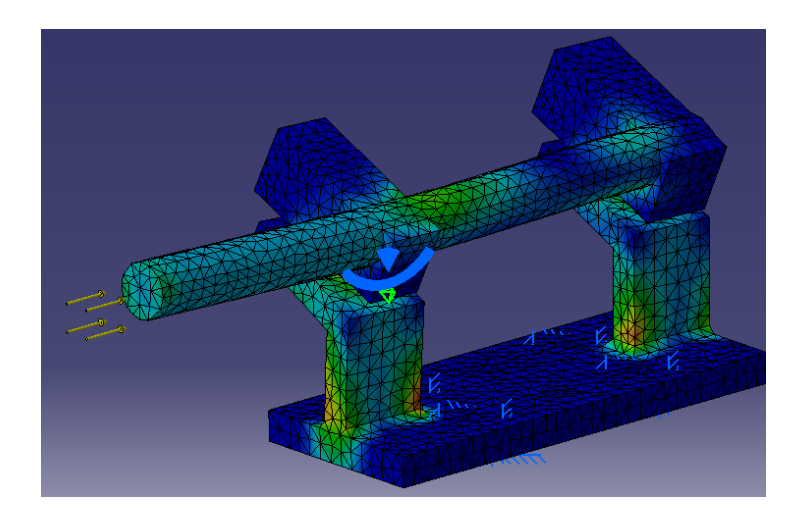

**Figura 25 - Análise Estrutural Inicial do Dispositivo 1 Fonte: Autoria própria**

<span id="page-52-0"></span>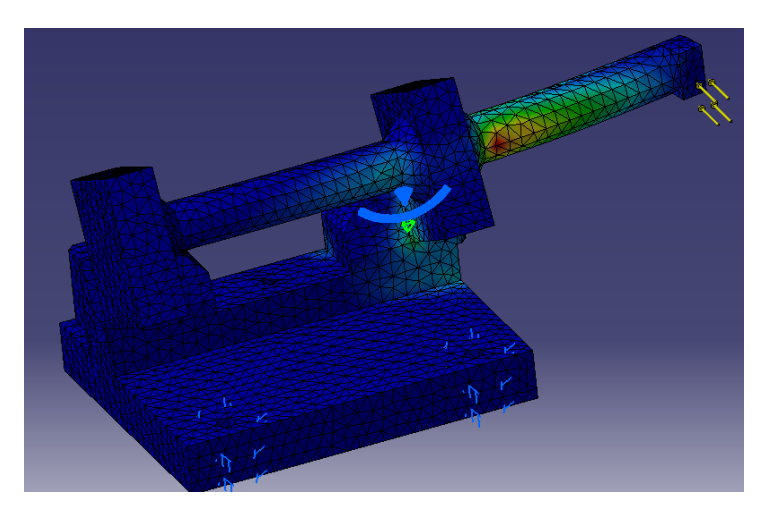

**Figura 26 - Análise Estrutural Inicial do Dispositivo 2 Fonte: Autoria própria**

<span id="page-52-1"></span>Na [Figura 27](#page-53-0) pode-se ver os pontos utilizados no Dispositivo 1. Os pontos P1, P2 e P3 estão nas regiões de maior tensão, e conforme o sistema de coordenadas indicado na [Figura 27,](#page-53-0) as direções de leitura da deformação para o Dispositivo 1 são em P1(x,y), P2(y,z), e P3(y,z).

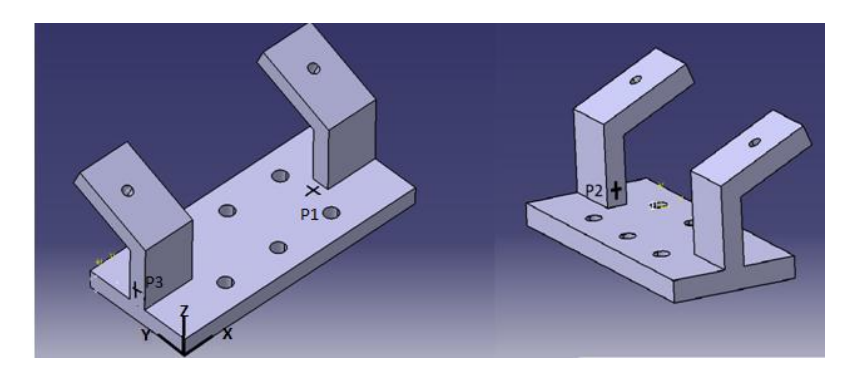

**Figura 27 - Pontos de aquisição do Dispositivo 1 Fonte: Autoria própria**

<span id="page-53-0"></span>No Dispositivo 2 os pontos P1 e P2 estão nas regiões de maior tensão, o ponto P3 foi colocado no outro lado da base para obter uma leitura mais distribuída das deformações. Conforme a [Figura 28,](#page-53-1) as direções de leitura das deformações nesse dispositivo são em P1(x,y), P2(x,z), e P3(x,z).

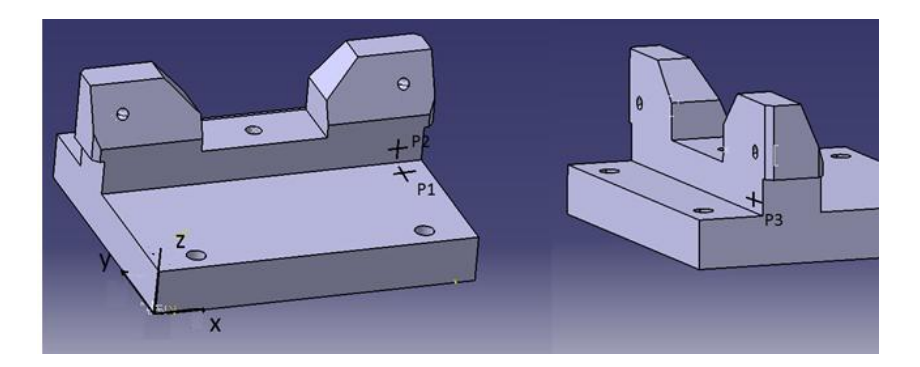

**Figura 28 - Pontos de aquisição do Dispositivo 2 Fonte: Autoria própria**

<span id="page-53-1"></span>Para a aquisição experimental das deformações, os extensômetros foram colados nos pontos indicados nas figuras anteriores. As resistências foram dispostas para que seu filamento possa perceber variações de deformações nas direções dos sistemas de coordenadas indicado anteriormente. Os extensômetros ficaram dispostos nos dois dispositivos como mostrado na [Figura 29.](#page-54-0)

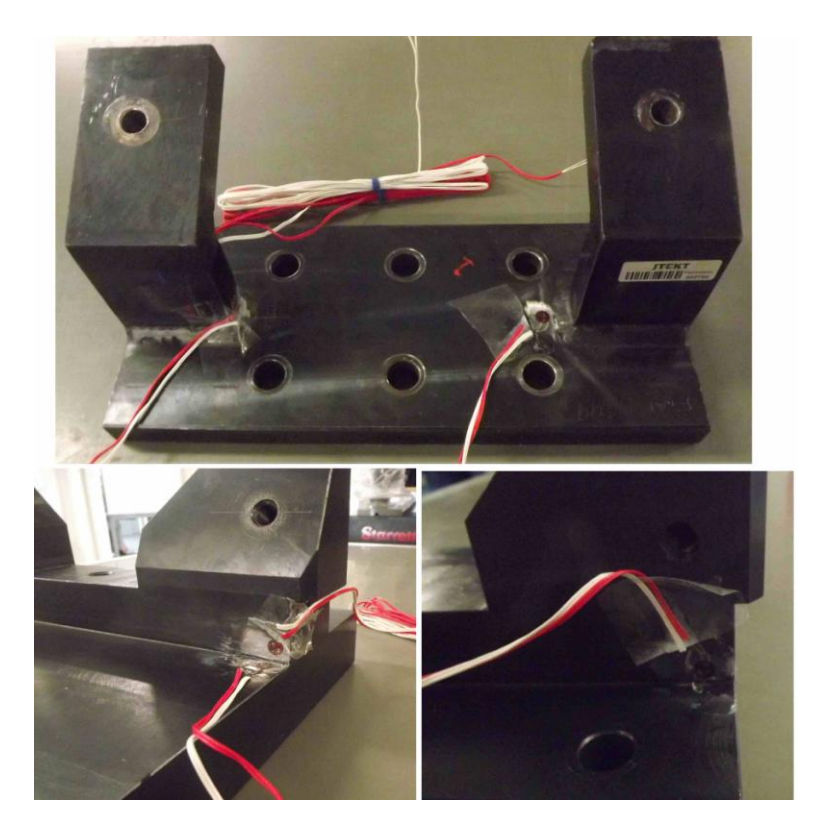

**Figura 29 - Extensômetros colados nos dispositivos Fonte: Autoria própria**

<span id="page-54-0"></span>Os extensômetros foram conectados ao *hardware* de aquisição LMS que enviou os dados para um computador. Os dispositivos com os mecanismos de direção foram fixados na bancada de teste, conforme pode-se ver na [Figura 30](#page-54-1) e [Figura 31.](#page-55-0)

<span id="page-54-1"></span>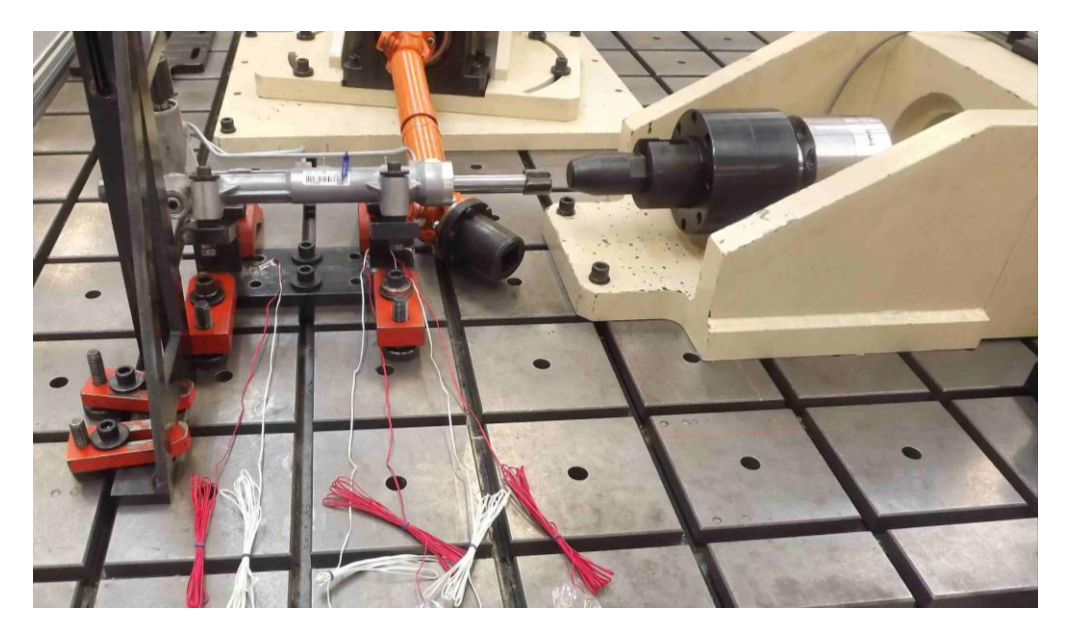

**Figura 30 - Aquisição experimental das deformações no Dispositivo 1 Fonte: Autoria própria**

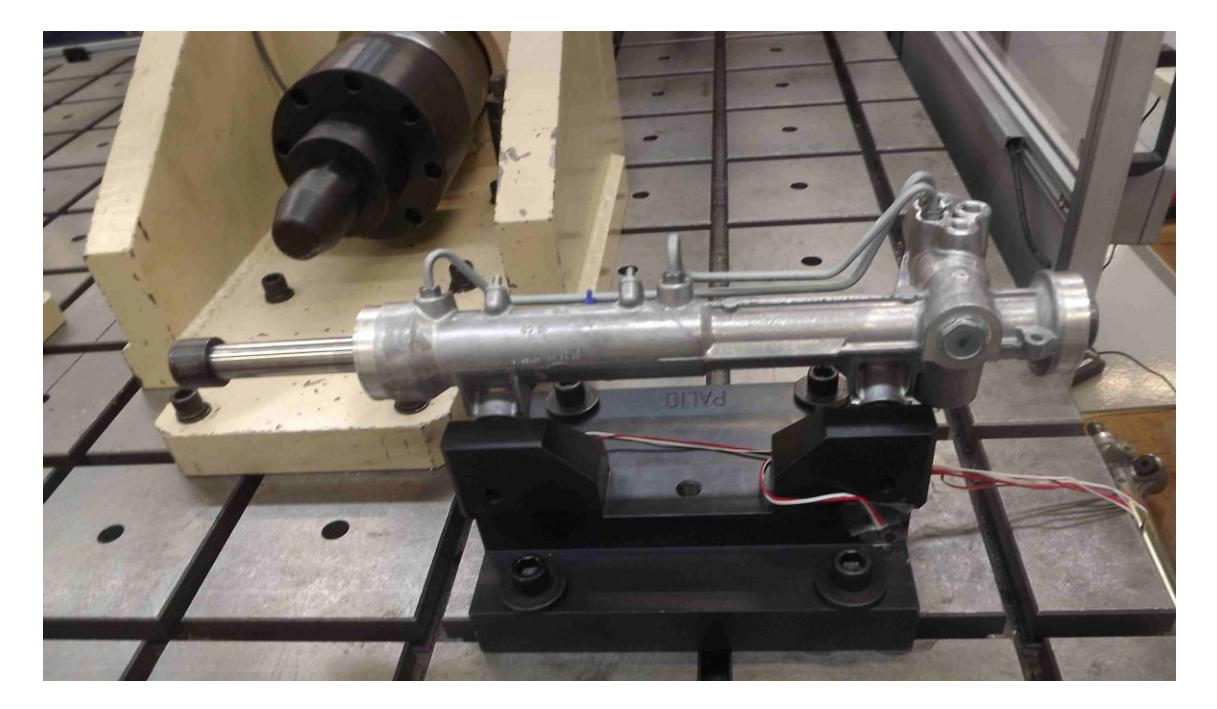

**Figura 31 - Aquisição experimental das deformações no Dispositivo 2 Fonte: Autoria própria**

<span id="page-55-0"></span>Antes de iniciar o teste foi necessário zerar a ponte de *Wheatstone*, ou seja, equivaler às resistências internas do *hardware* ao valor de resistência do extensômetro.

Através do atuador foi aplicada a força no mecanismo de direção que a transmitiu para o dispositivo. Essa força gerou tensões que deformaram o dispositivo. As deformações nos pontos em que os extensômetros foram colados fizeram as resistências variarem e a ponte de *Wheatstone* não ficou mais zerada. Essa variação foi lida pelo sistema de aquisição e transmitida para o computador. No computador foi gravado um intervalo de dez segundos da deformação lida pelos extensômetros. A tela da leitura do sistema de aquisição está representada na [Figura](#page-56-0)  [32.](#page-56-0)

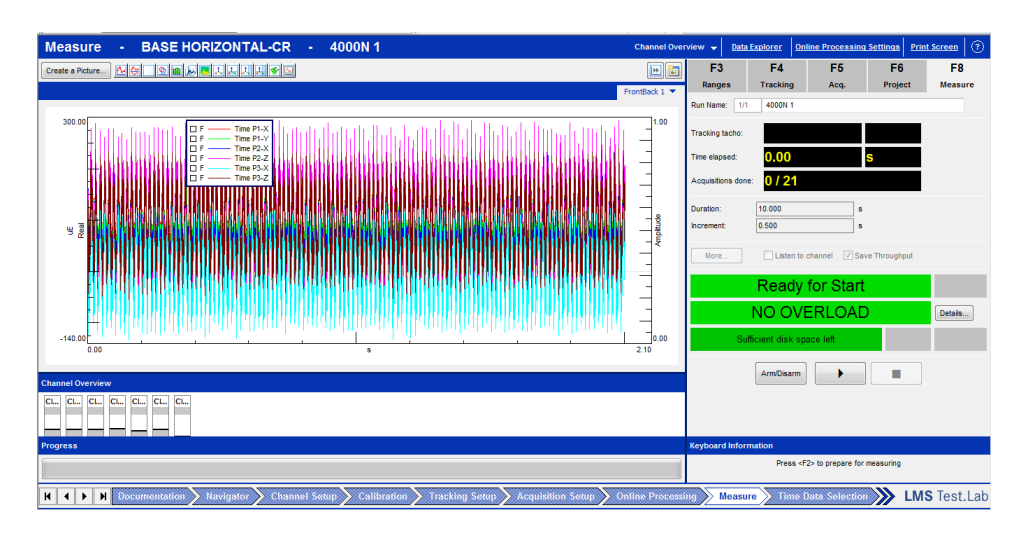

**Figura 32 - Leitura dos extensômetros pelo LMS Fonte: Autoria própria**

<span id="page-56-0"></span>O sinal lido por extensômetros tem interferências, por isso na [Figura 32](#page-56-0) não aparece um valor constante. O sistema de aquisição LMS fornece ao final do teste valores médios do sinal medido conforme mostrado na [Figura 33.](#page-56-1)

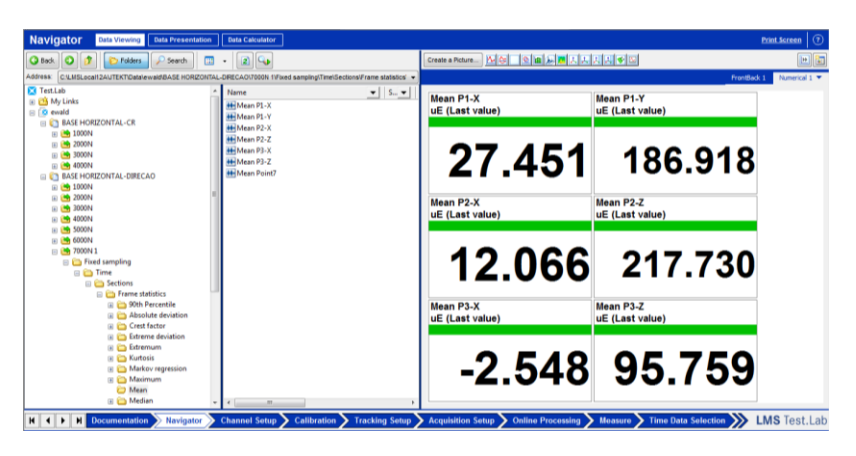

**Figura 33 - Leitura de valores médios da deformação Fonte: Autoria própria**

<span id="page-56-1"></span>A bancada que foi utilizada para os testes, contém um transdutor de carga que controla a força no atuador. Esse transdutor de carga mede a força que o atuador aplica sobre o mecanismo de direção e o dispositivo.

Para o teste dos dois dispositivos foram aplicadas doze cargas distintas. Iniciando em 1000N e aumentando 1000N até chegar em 12000N. Para cada força foram medidas as deformações nos extensômetros bidirecionais nos três pontos já indicados, gerando 72 aquisições por dispositivo. Essas aquisições serão mostradas juntamente com a validação no capítulo 5.

#### **3.3 Desenvolvimento e Validação do Modelo Matemático**

Os dispositivos foram modelados no programa CATIA® com as medidas de desenho recebido do laboratório. Posteriormente um modelo matemático de elementos finitos foi criado utilizando o programa ANSYS®. Dentre vários elementos disponíveis na biblioteca do ANSYS®, foram utilizados os elementos SOLID187, CONTA174 e TARGE170.

O elemento SOLID187 é um elemento tetraédrico que permite a interpolação quadrática dos deslocamentos, utilizado em malhas não uniformes. Esse elemento finito é composto por dez nós e cada nó possui três graus de liberdade, que corresponde ao deslocamento tridimensional. Esse elemento suporta plasticidade, e fluência. Internamente, as regiões de contato de superfície são modeladas pelos elementos CONTA174 e TARGE170. Esses dois elementos trabalham concomitantemente, e são utilizados para superfícies flexíveis.

Após a definição do modelo matemático, a análise estrutural pode ser iniciada. Foi utilizada uma função do ANSYS® que mede deformação e tensão pontual em uma direção escolhida. Essa função é chamada de função *Probe*. Os pontos definidos com essa função são os mesmos em que os extensômetros foram colados e nas mesmas direções.

Nesse primeiro momento as condições de fixação foram feitas pelas faces dos furos dos parafusos. Para as cargas foi usada a função Força Remota do ANSYS® porque no modelo matemático só poderiam ser usados os dispositivos. No modelo real, a força é aplicada no mecanismo de direção e transmitida para os dispositivos pelos parafusos. A força foi colocada espacialmente na mesma posição e direção da força aplicada experimentalmente. Nesse momento foi considerada a malha padrão sugerida pelo programa ANSYS®.

As propriedades dos materiais utilizados nos dispositivos estão listadas na [Tabela 2,](#page-58-0) e foram utilizadas para o modelo criado no ANSYS®.

<span id="page-58-0"></span>

| <b>Propriedades</b>                  |                           | Dispositivo 1 Dispositivo 2 |  |
|--------------------------------------|---------------------------|-----------------------------|--|
|                                      | Aço SAE 1010 Aço SAE 1020 |                             |  |
| Limite de Resistência a Tração (MPa) | 360                       | 380                         |  |
| Limite de Escoamento (MPa)           | 210                       | 220.                        |  |
| Módulo de Elasticidade (GPa)         | 190                       | 200                         |  |
| Coeficiente de Poissson              | 0,3                       | 0,3                         |  |

**Tabela 2 - Propriedades dos materiais dos dispositivos**

Pôde-se então prosseguir com a validação dos dispositivos. Para isso alterações no modelo foram feitas:

1 - As fixações foram consideradas através da face das arruelas utilizadas experimentalmente.

2 - O valor tabelado das propriedades são aproximações, os processos de fabricação e as microestruturas do aço variam. Então foram feitas alterações nas propriedades.

3 - Foi inserida uma correspondência elástica entre as faces dos parafusos de fixação que simulou a rigidez do mecanismo de direção.

4 - O tamanho da malha foi alterado até obter uma convergência de resposta. A malha de elementos finitos foi refinada nas regiões próximas de fixações e de transição de geometria. Foi usada ainda a opção de "variação moderada" para os comprimentos de malha. Nessa opção, o refinamento nas regiões críticas é feito gradual.

Uma nova simulação foi necessária ser feita com esses parâmetros alterados.

### **3.4 Otimização dos Dispositivos**

Com os modelos validados dos dispositivos, ou seja, as deformações dos modelos próximas das deformações experimentais, pôde-se então iniciar um estudo de otimização.

#### **3.4.1 Estudo dos Parâmetros de Otimização dos Dispositivos**

Os parâmetros ou as variáveis de projeto a serem alterados na otimização são específicos a cada caso, por exemplo, pode-se aumentar a seção de uma barra que não está com uma resistência aceitável, como pode-se resolver esse problema com a inserção de reforços e determinar a espessura. Os tipos de otimização foram descritos no capítulo 2.

Na otimização dos dispositivos a função objetivo é a massa. A variável de estado conforme definido na seção 2.6.2 restringe a função objetivo. Nessa otimização essa variável é a máxima tensão mecânica no corpo. A massa deve ser minimizada, e a máxima tensão no corpo tem um valor que não deve ser ultrapassado, devido à resistência a fadiga comentado na seção [2.2.](#page-19-0) O desafio dessa otimização está no fato de que se a função objetivo massa for minimizada, por exemplo com a diminuição de espessuras, a máxima tensão no corpo será aumentada. Existe então uma relação ótima entre os parâmetros escolhidos para que a massa seja a mínima possível, mas que a máxima tensão no corpo seja mantida no valor desejado.

Foi feito então um estudo dos parâmetros que teriam maior sensibilidade a variação da massa e da máxima tensão no corpo.

Nos dois dispositivos a carga exigida para o teste é de 12000N. Na simulação a tensão máxima no Dispositivo 1 foi de 184MPa e no Dispositivo 2 foi de 117MPa.

Analisando inicialmente o Dispositivo 1, alguns parâmetros foram alterados e novas simulações geradas para se observar a sensibilidade quanto a tensão máxima no corpo, como pode-se ver na [Figura 34.](#page-60-0)

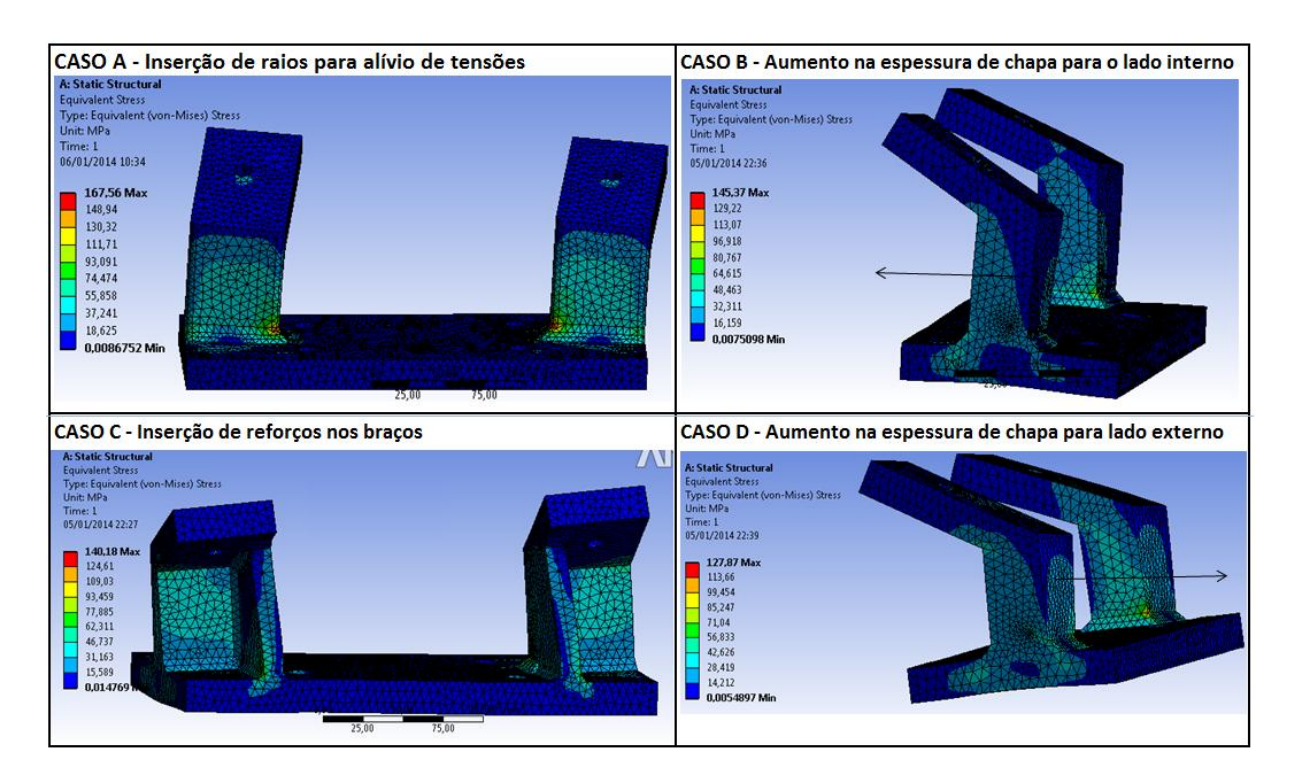

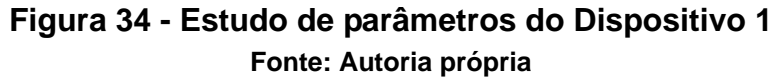

<span id="page-60-0"></span>Pode-se observar na [Figura 34](#page-60-0) que os casos C e D reduziram a tensão máxima com maior eficiência. Os parâmetros alterados nesses casos foram utilizados para a otimização desse dispositivo.

Devido o Dispositivo 2 ter uma geometria mais simples, os parâmetros escolhidos foram: espessura da chapa da base, espessura da chapa da torre para redução de massa e chanfro entre as duas chapas para alívio de tensão.

#### **3.4.2 Cálculo da Resistência à fadiga nos dispositivos**

Os testes com o mecanismo de direção e os dispositivos são feitos estaticamente e dinamicamente. Conforme descrito no capítulo 2 o corpo sujeito à cargas variáveis quebra por fadiga, porque a resistência a fadiga é inferior à resistência elástica.

Fatores de correção multiplicam a resistência máxima à tração S<sub>ut</sub>, para considerar efeitos da carga dinâmica conforme Eq. (4) da seção 2.2.

O fator de correção de carregamento *Ccarreg* tem valor unitário nesse caso, devido às cargas serem praticamente de flexão.

O fator de tamanho será considerado diferente para os dois dispositivos. No Dispositivo 1 os braços submetidos à flexão conforme desenho técnico, tem a seção de 20,7mm por 125mm, esses são os parâmetros b e h da Eq. (7). Com isso, obtémse para esse dispositivo o fator de tamanho igual à 0,832.

Para o Dispositivo 2 o braço submetido a flexão conforme desenho técnico, tem a seção de 50mm por 260mm. Pela Eq. (7) o fator de tamanho para o Dispositivo 2 é 0,769.

O fator de correção à superfície depende da tensão máxima à tração encontrada na [Tabela 2.](#page-58-0) Conforme a Eq. (9) esse fator para o Dispositivo 1 é 0,948 e para o Dispositivo 2 é 0,935.

O fator de correção à temperatura é irrelevante para esse problema porque a temperatura utilizada no teste é de 25º, então tem valor unitário.

O número de amostras utilizadas nesse estudo é somente duas, esse é um número irrelevante para o fator de confiabilidade. Conforme (NORTON, 2004) pode ser considerada a confiabilidade de 90% para esse caso. Então o fator de confiabilidade conforme tabelas da fonte é 0,897 para os dois dispositivos.

Multiplicando esses fatores pelo Limite de resistência à tração da [Tabela 2,](#page-58-0) conforme a Eq. (4), encontra-se para o Dispositivo 1 a resistência à fadiga de 127MPa e de 123MPa para o Dispositivo 2.

Esses foram os valores de tensão máxima nos dispositivos utilizada na otimização.

# **4 RESULTADOS**

Nesse capítulo são apresentados os resultados obtidos e suas análises.

## **4.1 Aquisição Experimental e Modelagem Inicial**

Um modelo foi feito com as dimensões dos desenhos técnicos dos dispositivos. Foram utilizadas propriedades dos materiais dos dispositivos listadas na [Tabela 2](#page-58-0) do capítulo 4.

Simulações no ANSYS® foram feitas com as mesmas cargas utilizadas no modelo experimental.

## **4.1.1 Modelo Inicial do Dispositivo 1**

Os valores das deformações nos pontos escolhidos na aquisição experimental e na modelagem foram comparadas em tabelas disponíveis no apêndice A. Para o Dispositivo 1 a Tabela A1, Tabela A2 e Tabela A3 representa respectivamente as deformações no ponto P1, P2 e P3.

Pode-se notar nessas tabelas que direções com as maiores deformações experimentais, destacadas em cinza, correspondem às maiores deformações das mesmas direções do modelo criado no ANSYS®. Porém existe um erro razoável nessa equivalência que deve ser corrigido com um ajuste do modelo.

Dessas tabelas, pode-se extrair gráficos comparativos entre as deformações experimentais e da modelagem para cada ponto, conforme estão representadas na [Figura 35.](#page-63-0)

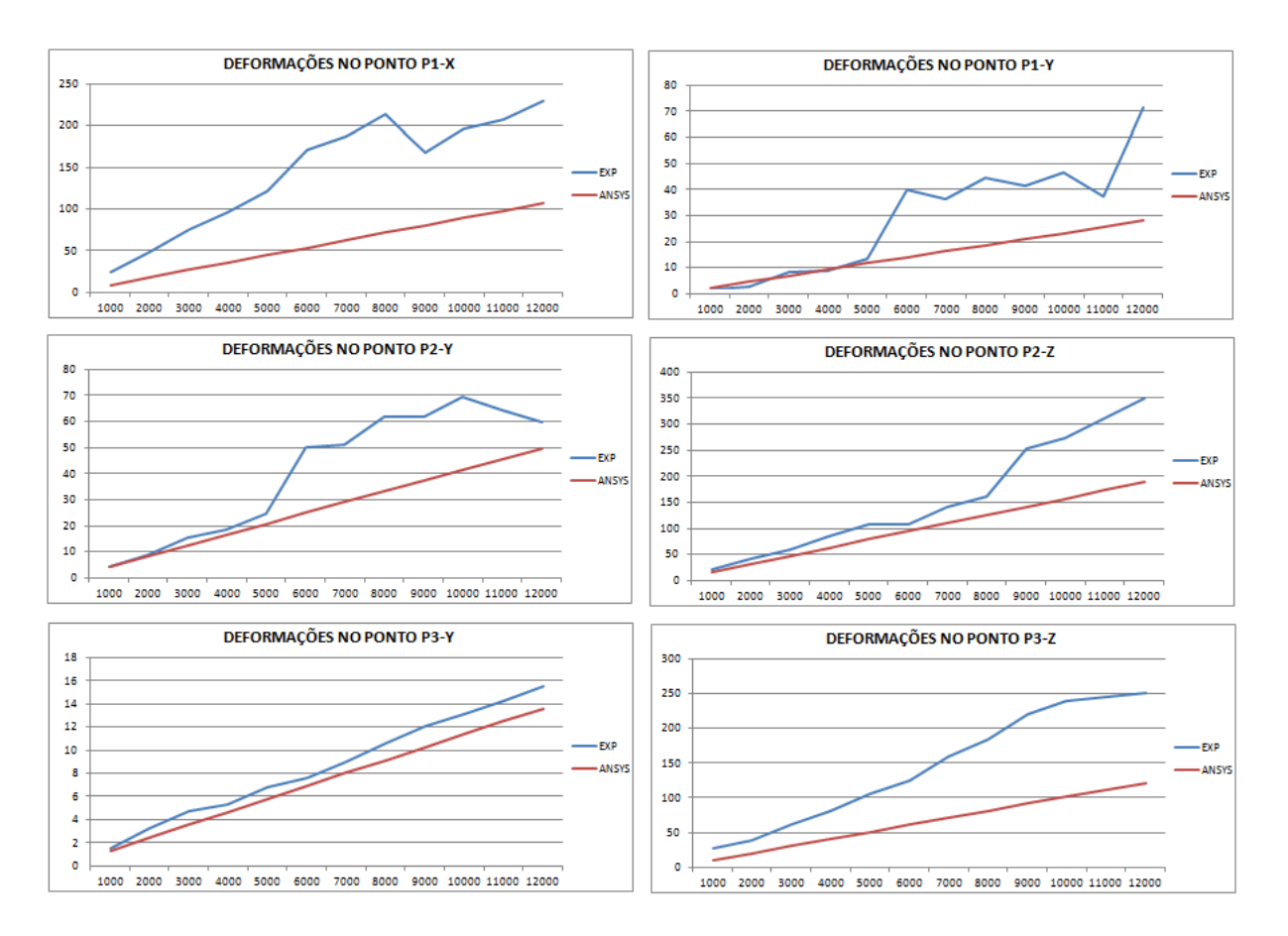

<span id="page-63-0"></span>**Figura 35 - Deformações do modelo não validado do Dispositivo 1 Fonte: Autoria própria**

Com esses gráficos o erro entre as deformações pode ser melhor notado. O ponto P1-X foi o que apresentou maior erro, porque está localizado na chapa de base do dispositivo, que depende das considerações feitas das fixações do dispositivo. Na validação essas considerações serão reprogramadas.

#### **4.1.2 Modelo Inicial do Dispositivo 2**

Para o Dispositivo 2 foram feitas tabelas comparativas das deformações experimentais e do modelo criado no ANSYS®. Essas informações se encontram no apêndice A, como Tabela A4, Tabela A5 e Tabela A6 e representam respectivamente as deformações no ponto P1, P2 e P3. Os gráficos comparativos das deformações retirados dessas tabelas estão identificados na [Figura 36.](#page-64-0)

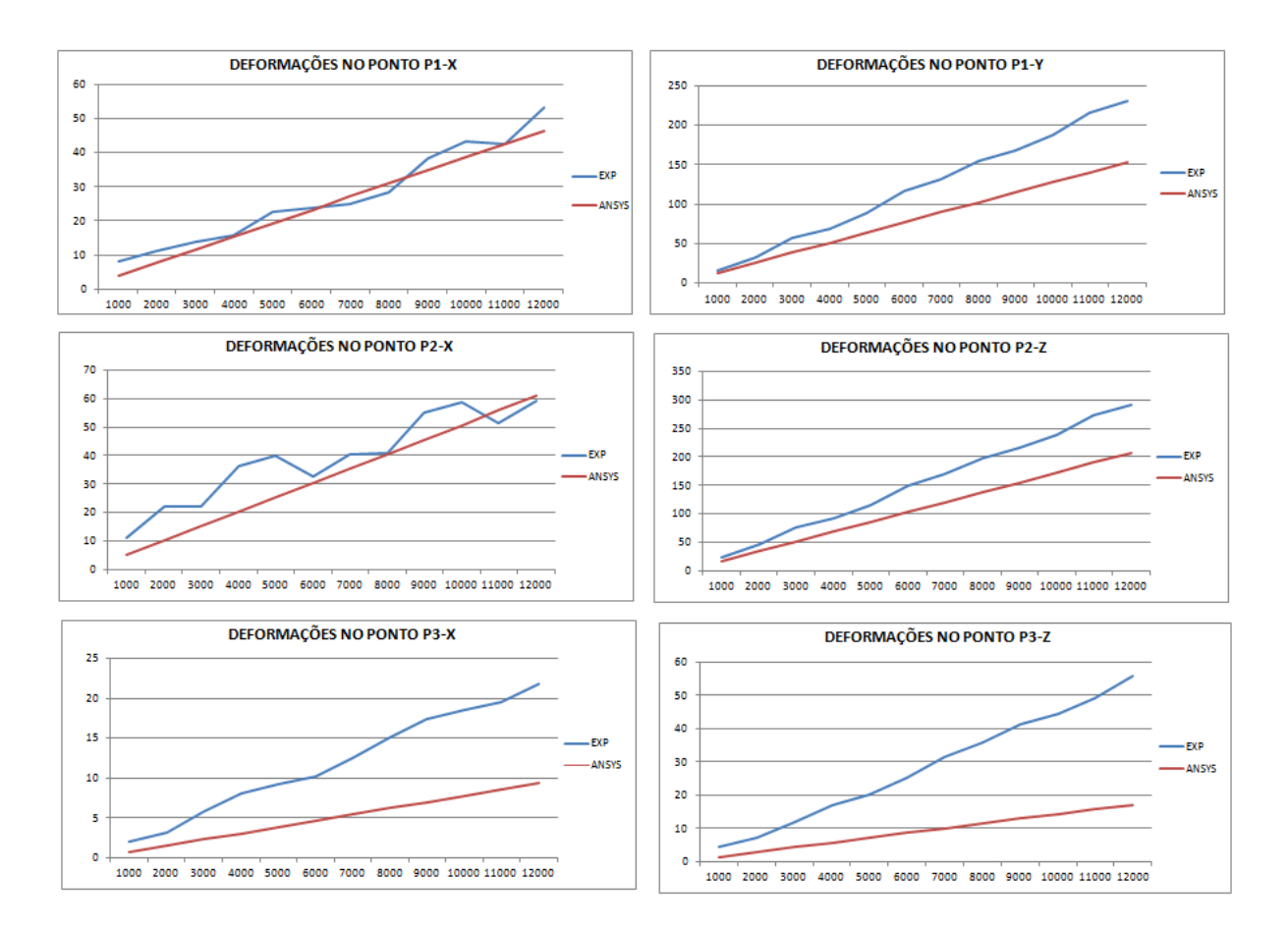

## <span id="page-64-0"></span>**Figura 36 - Deformações do modelo não validado do Dispositivo 2 Fonte: Autoria própria**

Assim como no dispositivo anteriormente tratado, as deformações do modelo inicial do Dispositivo 2 tenderam para o valor das deformações experimentais. Percebe-se que esse modelo apresenta menor erro comparado ao Dispositivo 1, porém ainda elevado. O ponto P3 apresenta os maiores erros, tanto na direção X como na direção Z. Isso se justifica devido ao ponto P3 estar em um local distante do ponto de aplicação da carga.

#### **4.2 Ajuste do Modelo**

A validação foi feita para que as deformações do modelo se aproximassem das deformações experimentais. Para que isso fosse possível, alterações no modelo criado no ANSYS® foram necessárias, conforme descrito na seção 3.3:

1 - Na [Figura 37](#page-65-0) estão demonstradas as alterações quanto às fixações e ao local em que a carga é aplicada. No modelo real, as fixações são feitas por pressão de arruelas. Isso foi considerado para as alterações do modelo matemático.

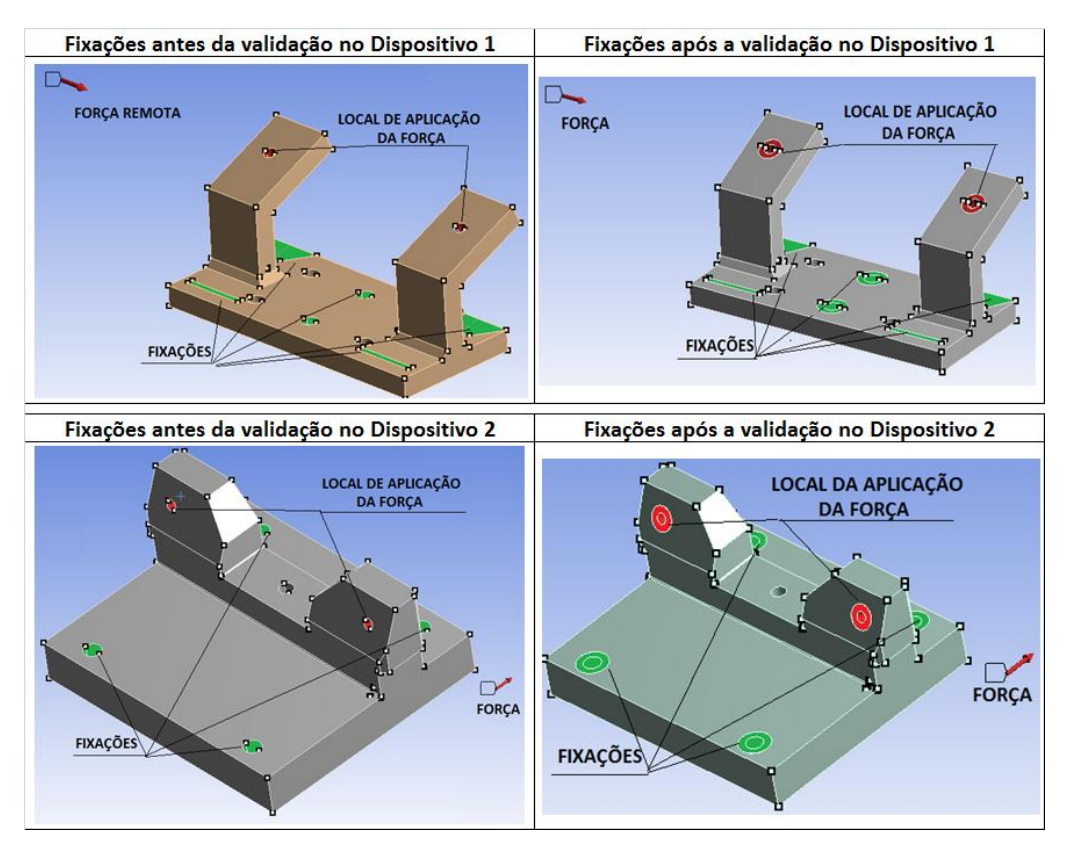

**Figura 37 - Fixações e aplicações das cargas nos dispositivos Fonte: Autoria própria**

<span id="page-65-0"></span>2 - Foram alteradas as propriedades dos materiais, devido às considerações nas variações de processo de fabricação. Na [Tabela 3](#page-65-1) pode-se ver um comparativo das propriedades do modelo inicial e do modelo validado.

<span id="page-65-1"></span>

|                                      | <b>Valores Tabelados</b> |                                                         | Valores Após a Validação |     |
|--------------------------------------|--------------------------|---------------------------------------------------------|--------------------------|-----|
| <b>Propriedades</b>                  |                          | Dispositivo 1 Dispositivo 2 Dispositivo 1 Dispositivo 2 |                          |     |
|                                      |                          | Aço SAE 1010 Aço SAE 1020 Aço SAE 1010 Aço SAE 1020     |                          |     |
| Limite de Resistência a Tração (MPa) | 360                      | 380                                                     | 360                      | 380 |
| Limite de Escoamento (MPa)           | 210                      | 220                                                     | 200                      | 220 |
| Módulo de Elasticidade (GPa)         | 190                      | 200                                                     | 170                      | 190 |
| Coeficiente de Poissson              | 0,3                      | 0,3                                                     | 0.25                     | 0,3 |

**Tabela 3 - Comparativo das propriedades dos materiais dos dispositivos**

3 - A correspondência elástica é uma função de equivalência entre duas faces. Foi usada entre as faces em que o mecanismo de direção foi fixado para simular a rigidez do mecanismo de direção. Essa correspondente elástica está representada na [Figura 38.](#page-66-0)

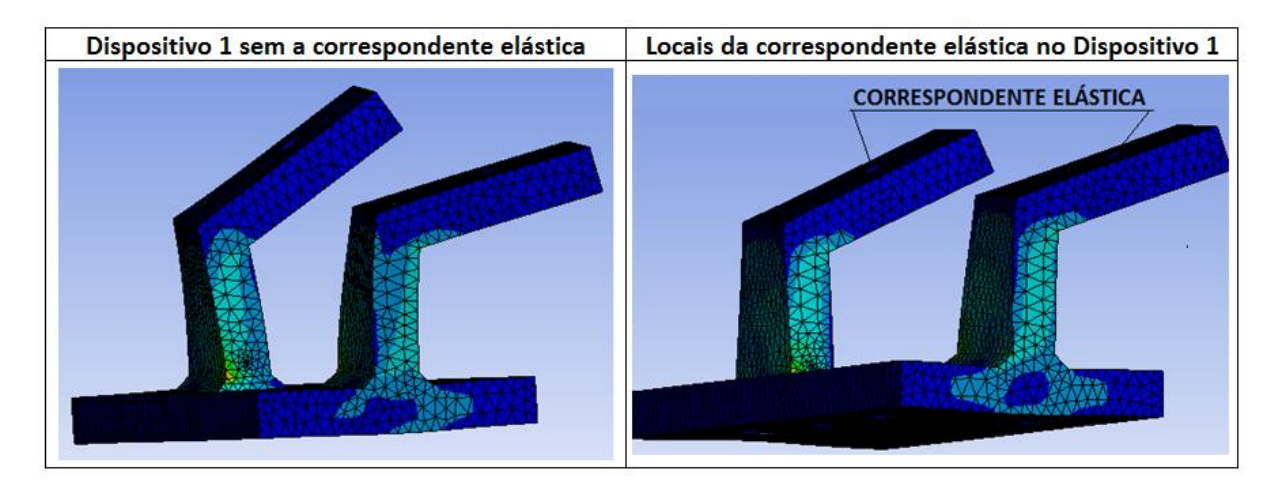

<span id="page-66-0"></span>**Figura 38 - Comparativo do Dispositivo 1 com e sem a correspondente elástica Fonte: Autoria própria**

Na figura mostrada anteriormente, pode-se notar a atuação da correspondente elástica. Na imagem com a correspondente elástica, as faces superiores dos braços tiveram uma maior equivalência, simulando a rigidez do mecanismo de direção. Para o Dispositivo 2 a correspondente elástica foi utilizada da mesma forma.

4 - O tamanho da malha foi alterado de 10mm, que foi sugerido pelo programa, para 5mm. Esse refinamento da malha foi necessário para diminuir erros de arredondamentos da geometria. Foram simulados valores de 8mm, 6mm, 5mm , 4mm e 3mm para a malha. Conforme pode ser visto no gráfico da [Figura 39](#page-66-1) obtevese uma convergência do valor de tensão para os tamanhos de malha: 5mm, 4mm e 3mm. O tempo de processamento para uma malha de 3mm ficou quatro vezes maior que o tempo usado para processar uma malha de 5mm. Por isso foi usado o tamanho de malha de 5mm para as simulações.

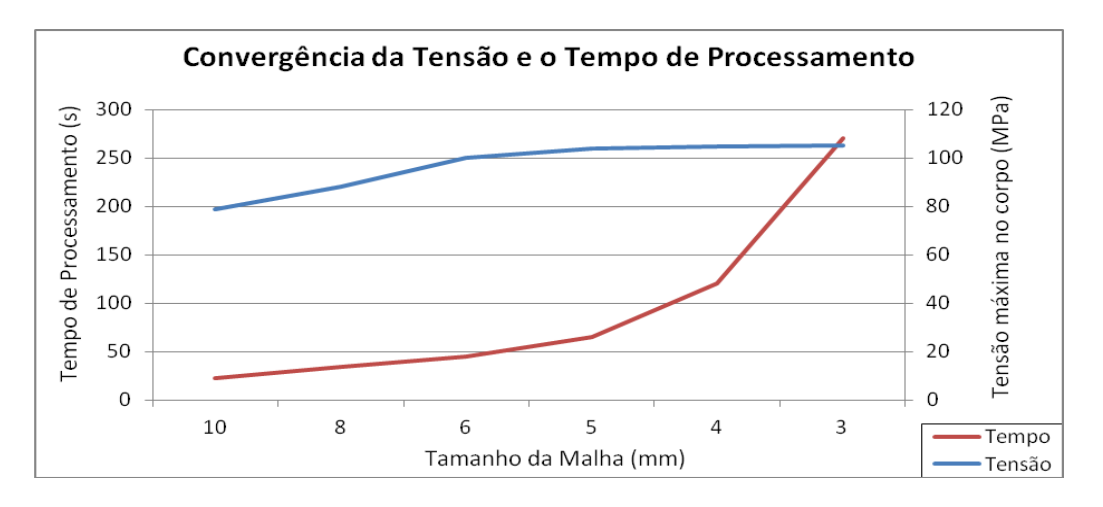

<span id="page-66-1"></span>**Figura 39 - Convergência da Tensão e o Tempo de Processamento do modelo Fonte: Autoria própria**

#### **4.2.1 Ajuste do Modelo para o Dispositivo 1**

Novas simulações com o modelo ajustado do Dispositivo 1 foram feitas, e as deformações aquisitadas com o novo modelo foram comparadas com as deformações experimentais. Foram geradas tabelas comparativas dessas deformações que estão disponíveis no apêndice A, como Tabela A7, Tabela A8, e Tabela A9 que representam as deformações nos pontos P1, P2 e P3 respectivamente. E na [Figura 40](#page-67-0) esses dados de deformações do Dispositivo 1 foram colocados em gráficos.

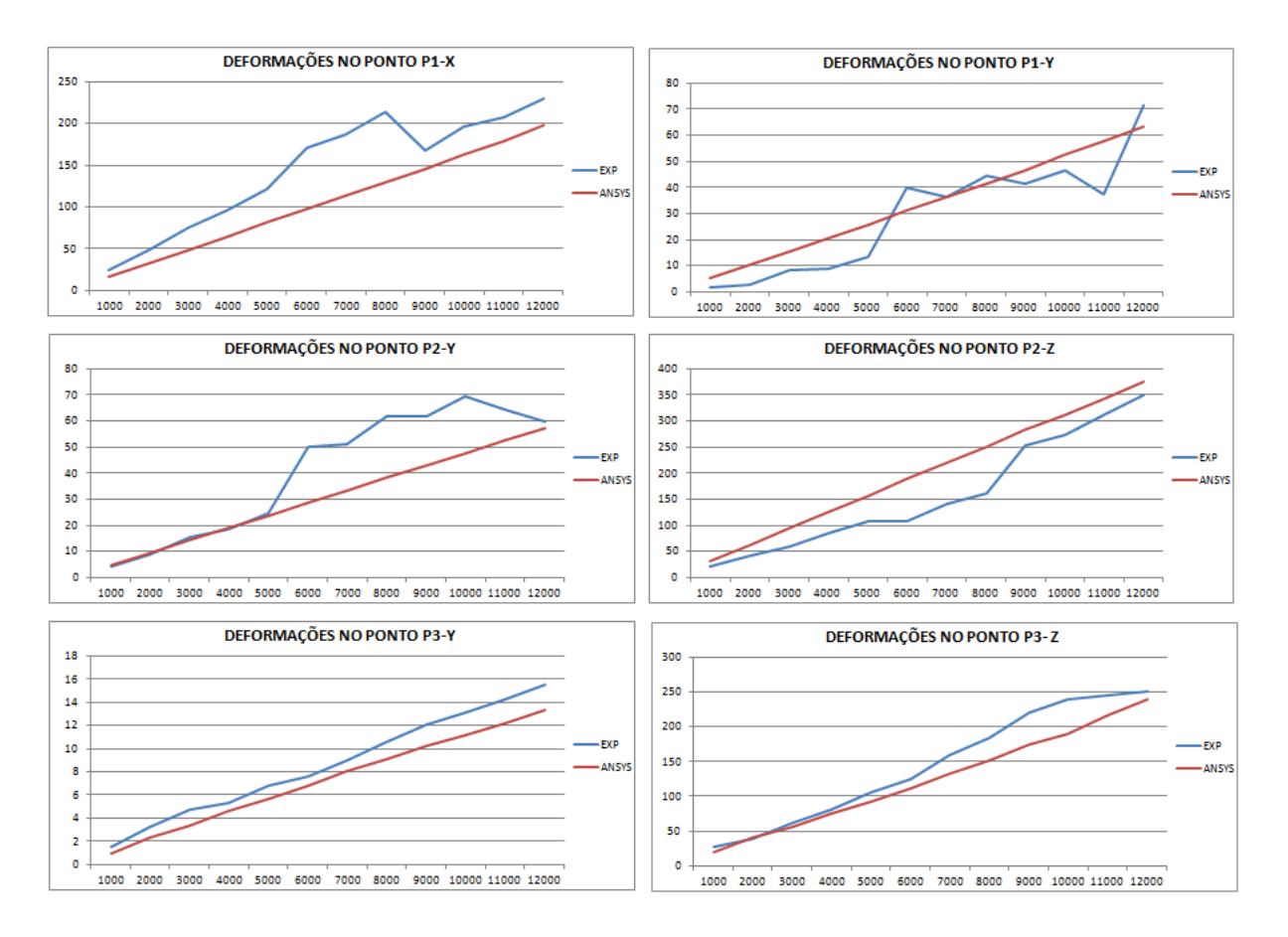

<span id="page-67-0"></span>**Figura 40 - Deformações do modelo validado do Dispositivo 1 Fonte: Autoria própria**

#### **4.2.2 Ajuste do Modelo para o Dispositivo 2**

Novas simulações com o modelo ajustado do Dispositivo 2 foram feitas, e as deformações aquisitadas com o novo modelo foram comparadas com as deformações experimentais. Foram geradas tabelas comparativas dessas deformações que estão disponíveis no apêndice A, como Tabela A10, Tabela A11, e Tabela A12 que representam as deformações nos pontos P1, P2 e P3 respectivamente. Na [Figura 41](#page-68-0) esses dados de deformações do Dispositivo 2 foram colocados em gráficos.

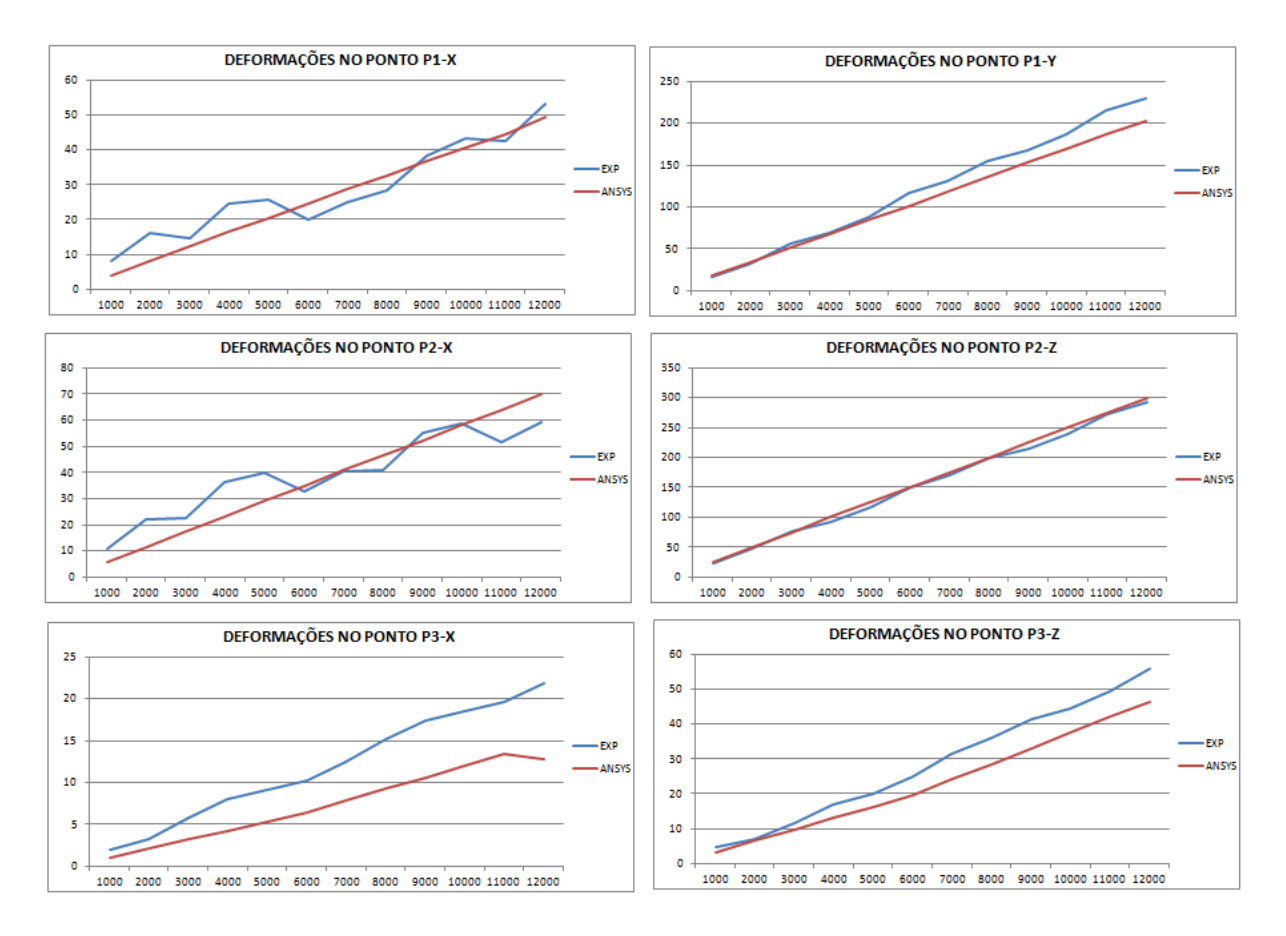

<span id="page-68-0"></span>**Figura 41 - Deformações do modelo validado do Dispositivo 2 Fonte: Autoria própria**

Para os dois dispositivos, notou-se que o erro das deformações entre os dois modelos foi reduzido. Conseguiu-se uma melhor aproximação para cada direção dos pontos escolhidos.

No Dispositivo 1 os maiores erros das deformações antes da validação, foram nas direções: P1-X com 161,76%, P1-Y com 66,17% e P3-Z com 119,35%. Após a validação as deformações dessas direções ficaram em 56,19%, 38,59% e 14,38% respectivamente.

Comparando-se o erro nos pontos P1-Y e P2-Y antes e após o ajuste do modelo, nota-se que o ponto P1-Y foi melhor ajustado para os valores experimentais de deformação, provavelmente devido à proximidade das alterações nas fixações do Dispositivo 1.

No Dispositivo 2 os maiores erros das deformações antes da validação, foram nas direções: P2-X com 63,33%, P3-X com 145,70% e P3-Z com 192,04%. Após a validação as deformações dessas direções ficaram em 20,47%, 68,20% e 25,29% respectivamente.

Esses valores de erro são considerados aceitáveis visto que o dispositivo ensaiado já foi usado em diversos testes, inclusive com cargas variáveis. O modelo numérico é considerado satisfatório visto que não considera o desgaste do dispositivo. A partir desse modelo, inicia-se o processo de otimização.

#### **4.3 Resultados da Otimização**

## **4.3.1 Resultados da Otimização do Dispositivo 1**

Nesse trabalho deseja-se otimizar a função objetivo de massa atendendo a restrição da máxima tensão mecânica calculada. No estudo de parâmetros descrito na seção 3.4.1, foi proposto como variáveis de projeto para o Dispositivo 1: espessura da chapa na direção externa ao braço do dispositivo (parâmetro chamado de ESPESS), e a espessura da chapa inserida como reforço do braço (parâmetro chamado de ESPCH). Essas dimensões estão identificadas na [Figura 42.](#page-70-0)

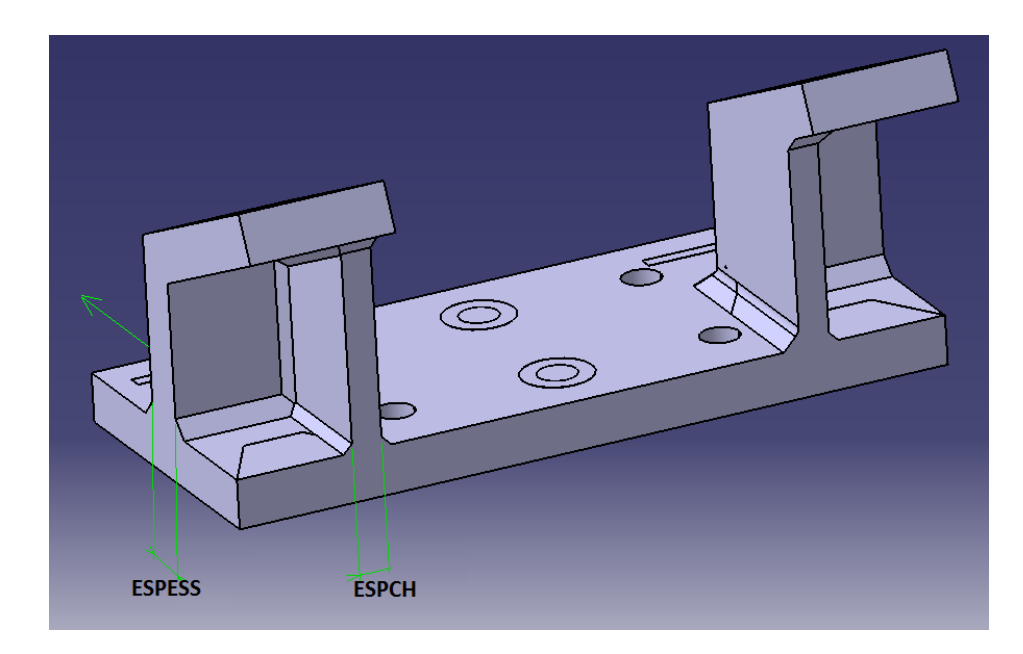

**Figura 42 - Indicações dos parâmetros para otimização do Dispositivo 1 Fonte: Autoria própria**

<span id="page-70-0"></span>A máxima tensão mecânica tem seu valor encontrado da resistência à fadiga na seção 3.4.2, isto é, deve ser próxima ao valor de 127MPa para o Dispositivo 1. E a função objetivo massa deve ser a mínima possível. Dessa forma, o programa calculou três casos possíveis para atingir as restrições da função objetivo. Os valores das variáveis de projeto estão mostrados na [Tabela 4.](#page-70-1)

<span id="page-70-1"></span>

| Tabela 4 - Resultados encontrados de otimização do Dispositivo T |                       |                      |                     |               |  |  |  |  |  |
|------------------------------------------------------------------|-----------------------|----------------------|---------------------|---------------|--|--|--|--|--|
| Parâmetros:                                                      | <b>ESPESS</b><br>(mm) | <b>ESPCH</b><br>(mm) | Tensão Máxima(MPa)  | Massa<br>(kg) |  |  |  |  |  |
| Variáveis de Projeto                                             |                       |                      |                     |               |  |  |  |  |  |
| Limite Inferior                                                  | 20                    | 5                    |                     |               |  |  |  |  |  |
| Limite Superior                                                  | 45                    | 15                   |                     |               |  |  |  |  |  |
| <b>Função Objetivo</b>                                           |                       |                      |                     |               |  |  |  |  |  |
| Objetivo                                                         |                       |                      | Aproximar do valor: | Minimizar     |  |  |  |  |  |
| Valor                                                            |                       |                      | 127                 |               |  |  |  |  |  |
| Importância                                                      |                       |                      | Maior               | Menor         |  |  |  |  |  |
| <b>Resultado: Pontos Candidatos</b>                              |                       |                      |                     |               |  |  |  |  |  |
| Candidato A                                                      | 20,588                | 14,068               | 127,2               | 10,556        |  |  |  |  |  |
| Candidato B                                                      | 23,138                | 12,427               | 126,85              | 10,63         |  |  |  |  |  |
| Candidato C                                                      | 27,363                | 8,9308               | 127,04              | 10,701        |  |  |  |  |  |

**Tabela 4 - Resultados encontrados de otimização do Dispositivo 1**

No Dispositivo 1 a máxima tensão mecânica, resultante do carregamento aplicado, antes da otimização era de 184MPa e a massa era de 9,5kg. Com a otimização, o Dispositivo 1 tornou-se mais resistente, e a máxima tensão mecânica foi reduzida para 125MPa. Para isso, a massa passou para aproximadamente 10,7kg.

No ANSYS® pode-se ainda verificar a sensibilidade de cada variável do projeto para a tensão máxima e a massa. Para o Dispositivo 1 a sensibilidade das variáveis de projeto escolhidas, está representada na [Figura 43.](#page-71-0)

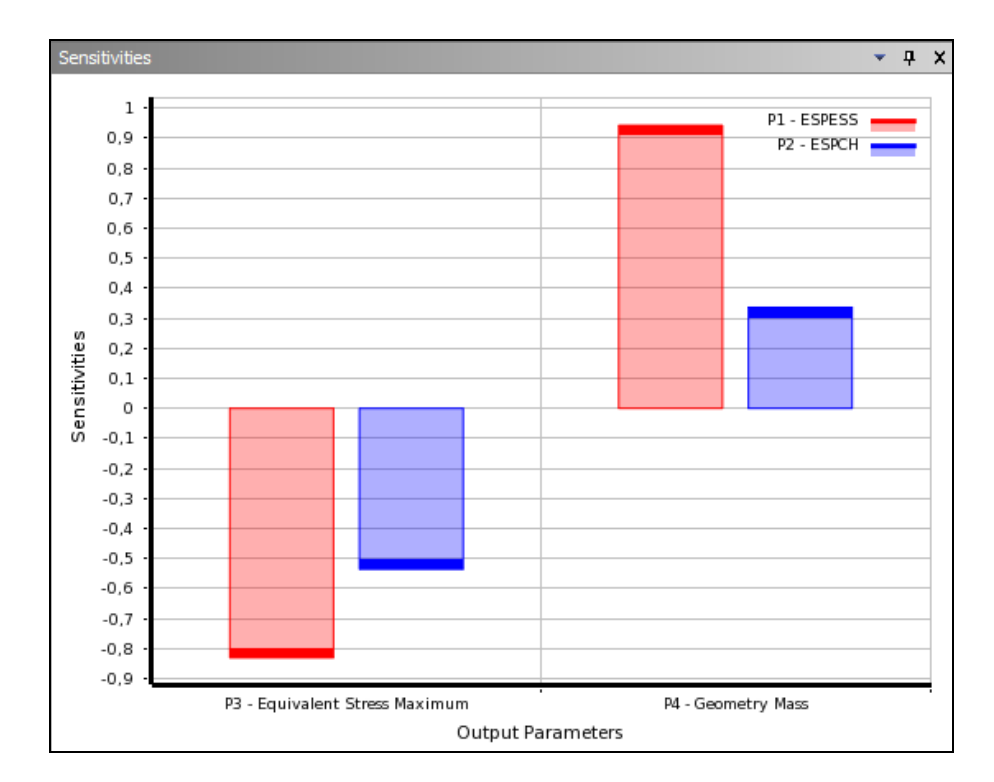

<span id="page-71-0"></span>**Figura 43 - Sensibilidade das variáveis para funções objetivo do Dispositivo 1 Fonte: Autoria própria**

Pode-se notar do gráfico anterior que a variável que tem maior impacto para a tensão máxima e a massa é a variável ESPESS (espessura da chapa na direção externa ao braço do Dispositivo 1). Isso é devido a disposição da carga em relação ao braço, porque esse braço tem maior efeito sobre o momento de inércia (dimensão maior no mesmo sentido da carga) do que o reforço que foi colocado.
## **4.3.2 Resultados da Otimização do Dispositivo 2**

As variáveis de projeto para o Dispositivo 2 são: espessura da base (parâmetro chamado de ESP), espessura da torre (parâmetro chamado de LARG), e chanfro entre a base e a torre (parâmetro chamado de CH). Essas dimensões estão identificadas na [Figura 44.](#page-72-0)

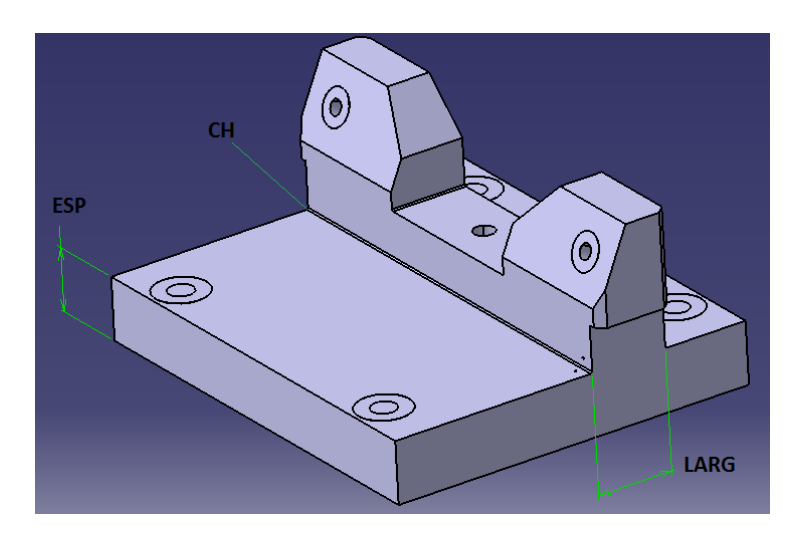

<span id="page-72-0"></span>**Figura 44 - Indicações dos parâmetros para otimização do Dispositivo 2 Fonte: Autoria própria**

Nesse dispositivo a tensão máxima devido ao carregamento aplicado deve ser próxima ao valor de 122MPa e a massa deve ser a mínima possível. Dessa forma, o programa calculou três casos possíveis para atingir as restrições das funções objetivo. Os valores das variáveis de projeto do Dispositivo 2 estão mostrados na [Tabela 5.](#page-72-1)

<span id="page-72-1"></span>

| Parâmetros:            | CH (mm) | ESP (mm) | LARG (mm)                           | Tensão Máxima(MPa)  | Massa<br>(kg) |  |  |  |
|------------------------|---------|----------|-------------------------------------|---------------------|---------------|--|--|--|
| Variáveis de Projeto   |         |          |                                     |                     |               |  |  |  |
| Limite Inferior        | 2       | 22       | 30                                  |                     |               |  |  |  |
| Limite Superior        | 7       | 40       | 50                                  |                     |               |  |  |  |
| <b>Função Objetivo</b> |         |          |                                     |                     |               |  |  |  |
| Objetivo               |         |          |                                     | Aproximar do valor: | Minimizar     |  |  |  |
| Valor                  |         |          |                                     | 122                 |               |  |  |  |
| Importância            |         |          |                                     | Maior               | Menor         |  |  |  |
|                        |         |          | <b>Resultado: Pontos Candidatos</b> |                     |               |  |  |  |
| Candidato A            | 6,8825  | 22,835   | 38,935                              | 119,47              | 17,775        |  |  |  |
| Candidato B            | 6,4025  | 23,046   | 42,447                              | 121,63              | 18,44         |  |  |  |
| Candidato C            | 6,4825  | 22,132   | 45,739                              | 113,74              | 18,561        |  |  |  |

**Tabela 5 - Resultados encontrados de otimização do Dispositivo 2**

No Dispositivo 2 a máxima tensão mecânica antes da otimização era de 117MPa e a massa era de 27,5kg. Com a otimização, o Dispositivo 2 tornou-se mais leve, ou seja, sua massa passou para 18kg, e a máxima tensão mecânica ficou próximo de 120MPa, conforme calculado na seção 3.4.2.

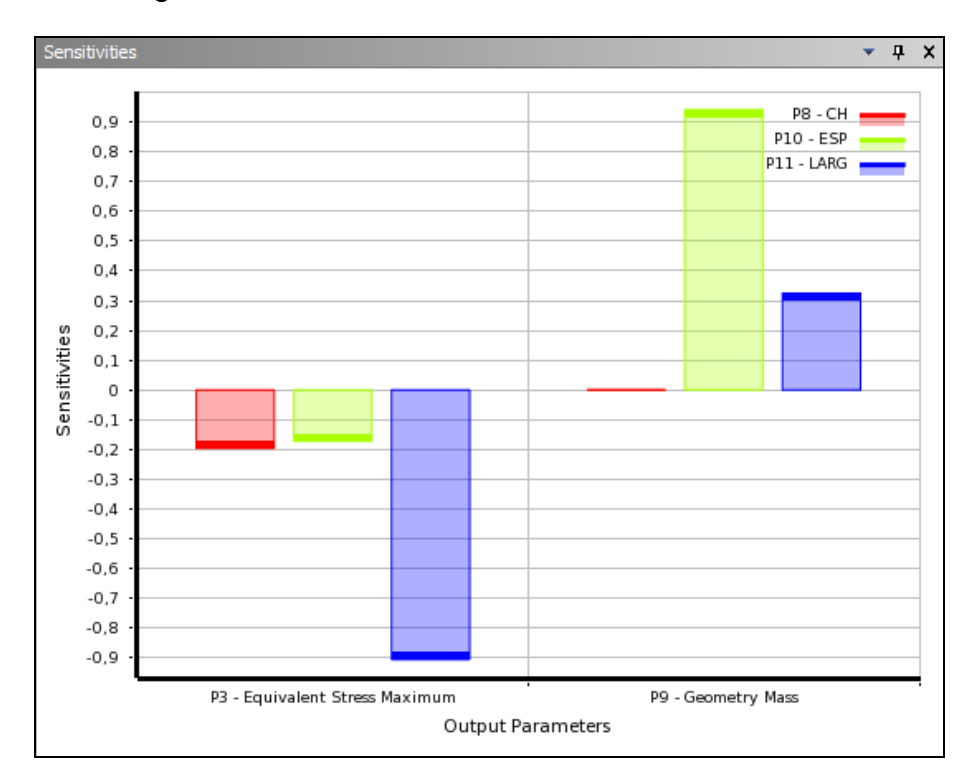

A sensibilidade das variáveis de projeto escolhidas para o Dispositivo 2, está representada na [Figura 45.](#page-73-0)

<span id="page-73-0"></span>**Figura 45 - Sensibilidade das variáveis para funções objetivo do Dispositivo 2 Fonte: Autoria própria**

Pode-se notar do gráfico anterior que a variável que tem maior impacto para a máxima tensão mecânica é LARG (espessura da torre) devido à disposição de flexão da carga. Para a função objetivo de massa a variável que tem maior impacto é ESP (espessura da base), devido à área da chapa da base.

## **5 CONSIDERAÇÕES FINAIS**

Este trabalho teve como objetivo a análise estrutural e otimização de dois dispositivos de teste de mecanismo de direção de um automóvel. Quatro etapas principais foram desenvolvidas: Aquisição experimental, Modelagem dos dois dispositivos, Validação dos modelos, e Otimização.

Na aquisição experimental foi feita uma análise estrutural inicial para escolher os pontos de maiores deformações. O extensômetro foi escolhido como sensor de aquisição experimental das deformações.

Foram elaborados modelos numéricos no ANSYS que representassem os modelos experimentais. Os valores de deformação estavam divergentes, por isso os modelos numéricos dos dispositivos foram ajustados. Conseguiu-se reduzir consideravelmente o erro. Os ajustes possibilitaram então a validação do modelo numérico criado no ANSYS.

Um estudo foi feito dos parâmetros que mais impactavam a função objetivo massa. A otimização dos dispositivos foi a minimização da função massa obedecendo à restrição da variável de estado: tensão mecânica máxima.

Antes da otimização foram feitos cálculos da tensão de fadiga devido ao carregamento máximo que os dispositivos devem suportar. Esses valores foram utilizados para definir a tensão mecânica máxima.

A otimização do Dispositivo 1 se baseou em reduzir a tensão máxima, sem adicionar muita massa. Para o Dispositivo 2 a otimização foi principalmente com a minimização da massa porque é um dispositivo robusto e a tensão máxima já estava sob o valor desejado.

No modelo não otimizado do Dispositivo 1 a tensão mecânica máxima era de 184MPa e a massa de 9,5kg. Com a otimização, esse dispositivo tornou-se mais resistente, e a máxima tensão mecânica foi reduzida para 125MPa. Para isso, a massa passou para aproximadamente 10,7kg.

No modelo não otimizado do Dispositivo 2 a tensão mecânica máxima era de 117MPa e a massa de 27,5kg. Com a otimização, esse dispositivo tornou-se mais leve, sua massa passou para 18kg, e a máxima tensão mecânica ficou próximo de 120MPa.

O projeto comprovou a eficiência dos métodos de otimização, obteve-se dispositivos mais leves, ou seja, de mais fácil manuseio e menor custo, e dispositivos com a resistência mais adequada para a aplicação.

Futuramente o trabalho servirá como base de dados dos dispositivos, e auxílio no desenvolvimento estrutural de dispositivos que ainda estão em fase de projeto no laboratório.

A empresa tem interesse de utilizar esse estudo em seu produto seriado (mecanismos de direção). Esse trabalho pode ajudar na adequação das resistências mecânicas do produto às cargas de aplicação em veículos, assim como a redução de material para diminuir o custo da fabricação.

## **REFERÊNCIAS**

ARORA, Jasbir S.. **Introduction to Optimum Design**. 2. ed. New York: Elsevier Academic Press, 2004.

AZEVEDO, Álvaro F. M. **Método dos elementos Finitos.** 1. ed. Portugal: Faculdade de Engenharia da Universidade do Porto, 2003.

FISH, Jacob; BELYTSCHKO, Ted. **A First Course in Finite Elements**. USA: Wiley, 2007.

MARINHO, Ivy Jeann Pinto. **Projeto ótimo de estruturas metálicas de arquibancadas reutilizáveis via ANSYS.** 198 f. Dissertação (Mestrado em Engenharia Civil) – Centro Técnico Científico, Pontifícia Universidade Católica, Rio de Janeiro, 2002.

NATIONAL INSTRUMENTS[1]. **Emulating an LVDT**. Disponível em: < http://www.ni.com/white-paper/4101/en/>. Acesso em 07 de julho de 2013.

NATIONAL INSTRUMENTS[2]. **Medindo distensão com Strain Gauges**. Disponível em: <http://www.ni.com/white-paper/3642/pt/>. Acesso em 22 de setembro de 2013.

NORTON, Robert L. **Projeto de Máquinas: Uma Abordagem Integrada**. 2. ed. Porto Alegre: Bookman, 2004.

OLIVEIRA, José Carlos Rodriges de. **Transdutor de Posição com LVDT**. 11 f. Notas de aula - Departamento de Engenharia Eletrônica, Universidade Federal de Minas Gerais, 2009)

REDDY, J. N. **An Introduction to the Finite Element Method**. 3rd ed. New York, NY: McGraw-Hill Higher Education, c2006.766 p, 2006.

SILVA, E. C. N. **Técnicas de Otimização Aplicadas no Projeto de Peças Mecânicas**. Revista Máquinas e Metais, São Paulo, abr. 2002. Disponível em: < http://sites.poli.usp.br/d/pmr5215/otimizacao.pdf>. Acesso em: 02 julho. 2013.

SOUZA, Remo Magalhães de. **O Método dos Elementos Finitos Aplicado ao Problema de Condução de Calor**. 40 f. Apostila (Elementos Finitos) - Universidade Federal do Pará, Belém, 2003.

VANDERPLAATS, Garret N. **Numerical Optimization Techniques for Engineering Design: With Applications**. New York: McGraw-Hill, 1984.

## **APÊNDICE A - TABELAS DE RESULTADOS DOS DISPOSITIVOS**

Nas Tabelas A1, A2 e A3 estão mostradas as deformações obtidas experimentalmente e na modelagem no ANSYS para o Dispositivo 1 não validado. Estão mostrados ainda os erros entre os valores esses valores.

| FORÇA (N)  |            | X            |             | γ          |              |             |  |
|------------|------------|--------------|-------------|------------|--------------|-------------|--|
|            | <b>EXP</b> | <b>ANSYS</b> | <b>ERRO</b> | <b>EXP</b> | <b>ANSYS</b> | <b>ERRO</b> |  |
| 1000       | 24,02      | 8,9          | 170%        | 1,43       | 2,3          | -38%        |  |
| 2000       | 48,04      | 17,81        | 170%        | 2,86       | 4,63         | -38%        |  |
| 3000       | 75,64      | 26,72        | 183%        | 8,07       | 6,96         | 16%         |  |
| 4000       | 96,48      | 35,63        | 171%        | 8,76       | 9,29         | -6%         |  |
| 5000       | 121,67     | 44,54        | 173%        | 13,22      | 11,62        | 14%         |  |
| 6000       | 170,81     | 53,45        | 220%        | 39,9       | 13,95        | 186%        |  |
| 7000       | 186,91     | 62,4         | 200%        | 36,3       | 16,3         | 123%        |  |
| 8000       | 214,09     | 71,31        | 200%        | 44,44      | 18,63        | 139%        |  |
| 9000       | 167,29     | 80,22        | 109%        | 41,27      | 20,96        | 97%         |  |
| 10000      | 195,62     | 89,13        | 119%        | 46,73      | 23,29        | 101%        |  |
| 11000      | 207,87     | 98,04        | 112%        | 37,47      | 25,62        | 46%         |  |
| 12000      | 230,09     | 106,95       | 115%        | 71,27      | 27,95        | 155%        |  |
| ERRO-MEDIA |            | 161,76%      |             |            | 66,17%       |             |  |

**Tabela A1 - Deformações no ponto P1 do modelo NÃO validado do Dispositivo 1**

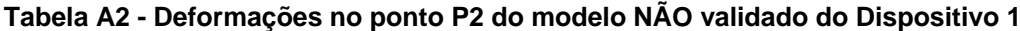

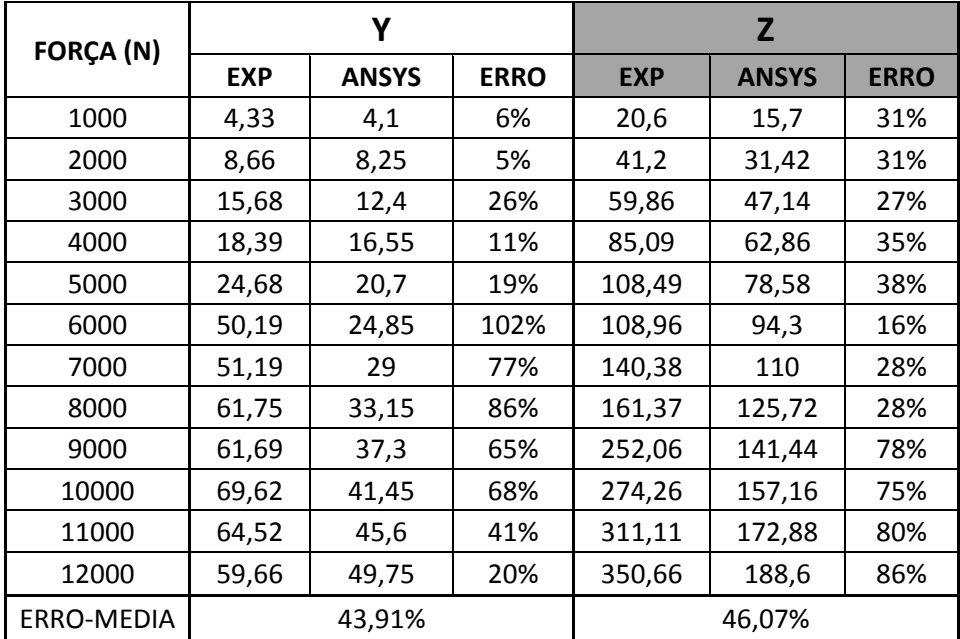

| FORÇA (N)  |            | Υ            |             | Z          |              |             |
|------------|------------|--------------|-------------|------------|--------------|-------------|
|            | <b>EXP</b> | <b>ANSYS</b> | <b>ERRO</b> | <b>EXP</b> | <b>ANSYS</b> | <b>ERRO</b> |
| 1000       | 1,5        | 1,3          | 15%         | 26,85      | 10,1         | 166%        |
| 2000       | 3,25       | 2,42         | 34%         | 39,14      | 20,25        | 93%         |
| 3000       | 4,72       | 3,54         | 33%         | 61,58      | 30,4         | 103%        |
| 4000       | 5,35       | 4,66         | 15%         | 81,14      | 40,55        | 100%        |
| 5000       | 6,74       | 5,78         | 17%         | 105,09     | 50,7         | 107%        |
| 6000       | 7,54       | 6,9          | 9%          | 125,63     | 60,85        | 106%        |
| 7000       | 8,96       | 8            | 12%         | 159,59     | 71           | 125%        |
| 8000       | 10,52      | 9,12         | 15%         | 184,71     | 81,15        | 128%        |
| 9000       | 12,1       | 10,24        | 18%         | 221,06     | 91,3         | 142%        |
| 10000      | 13,1       | 11,36        | 15%         | 239,77     | 101,45       | 136%        |
| 11000      | 14,22      | 12,48        | 14%         | 245,83     | 111,6        | 120%        |
| 12000      | 15,48      | 13,6         | 14%         | 250,19     | 121,75       | 105%        |
| ERRO-MEDIA |            | 17,69%       |             |            | 119,35%      |             |

**Tabela A3 - Deformações no ponto P3 do modelo NÃO validado do Dispositivo 1**

Nas Tabelas A4, A5 e A6 estão mostradas as deformações obtidas experimentalmente e na modelagem no ANSYS para o Dispositivo 2 não validado. Estão mostrados ainda os erros entre os valores esses valores.

| FORÇA (N)  |            | X            |             | Υ          |              |             |
|------------|------------|--------------|-------------|------------|--------------|-------------|
|            | <b>EXP</b> | <b>ANSYS</b> | <b>ERRO</b> | <b>EXP</b> | <b>ANSYS</b> | <b>ERRO</b> |
| 1000       | 8,01       | 3,8          | 111%        | 16,19      | 12,8         | 26%         |
| 2000       | 11,02      | 7,68         | 43%         | 32,38      | 25,56        | 27%         |
| 3000       | 13,7       | 11,56        | 18%         | 56,52      | 38,33        | 47%         |
| 4000       | 15,61      | 15,45        | 1%          | 68,91      | 51,1         | 35%         |
| 5000       | 22,65      | 19,33        | 17%         | 88,22      | 63,86        | 38%         |
| 6000       | 23,9       | 23,21        | 3%          | 116,36     | 76,63        | 52%         |
| 7000       | 24,99      | 27,1         | -8%         | 131,09     | 89,4         | 47%         |
| 8000       | 28,4       | 30,98        | -8%         | 155,23     | 102,16       | 52%         |
| 9000       | 38,2       | 34,86        | 10%         | 167,62     | 114,93       | 46%         |
| 10000      | 43,22      | 38,75        | 12%         | 186,93     | 127,7        | 46%         |
| 11000      | 42,46      | 42,63        | 0,1%        | 215,07     | 140,46       | 53%         |
| 12000      | 53,12      | 46,51        | 14%         | 229,8      | 153,23       | 50%         |
| ERRO-MEDIA |            | 17,71%       |             |            | 38,86%       |             |

**Tabela A4 - Deformações no ponto P1 do modelo NÃO validado do Dispositivo 2**

| FORÇA (N)  | X          |              |             | $\mathbf{Z}$ |              |             |
|------------|------------|--------------|-------------|--------------|--------------|-------------|
|            | <b>EXP</b> | <b>ANSYS</b> | <b>ERRO</b> | <b>EXP</b>   | <b>ANSYS</b> | <b>ERRO</b> |
| 1000       | 10,95      | 5            | 119%        | 23,24        | 17,2         | 35%         |
| 2000       | 21,9       | 10,08        | 117%        | 46,48        | 34,45        | 35%         |
| 3000       | 22,31      | 15,16        | 47%         | 76,03        | 51,7         | 47%         |
| 4000       | 36,45      | 20,24        | 80%         | 92,85        | 68,95        | 35%         |
| 5000       | 39,97      | 25,32        | 58%         | 115,78       | 86,2         | 34%         |
| 6000       | 32,74      | 30,4         | 8%          | 149,54       | 103,45       | 45%         |
| 7000       | 40,55      | 35,5         | 14%         | 169,13       | 120,7        | 40%         |
| 8000       | 40,96      | 40,58        | 1%          | 198,68       | 137,95       | 44%         |
| 9000       | 55,1       | 45,66        | 21%         | 215,5        | 155,2        | 39%         |
| 10000      | 58,62      | 50,74        | 16%         | 238,43       | 172,45       | 38%         |
| 11000      | 51,39      | 55,82        | -8%         | 272,19       | 189,7        | 43%         |
| 12000      | 59,2       | 60,9         | -3%         | 291,78       | 206,95       | 41%         |
| ERRO-MEDIA |            | 63,33%       |             |              | 38,68%       |             |

**Tabela A5 - Deformações no ponto P2 do modelo NÃO validado do Dispositivo 2**

**Tabela A6 - Deformações no ponto P3 do modelo NÃO validado do Dispositivo 2**

| <b>FORÇA (N)</b> | X          |              |             | Z          |              |             |
|------------------|------------|--------------|-------------|------------|--------------|-------------|
|                  | <b>EXP</b> | <b>ANSYS</b> | <b>ERRO</b> | <b>EXP</b> | <b>ANSYS</b> | <b>ERRO</b> |
| 1000             | 2          | 0,7          | 186%        | 4,58       | 1,4          | 227%        |
| 2000             | 3,22       | 1,48         | 118%        | 7,16       | 2,83         | 153%        |
| 3000             | 5,81       | 2,26         | 157%        | 11,72      | 4,26         | 175%        |
| 4000             | 8,05       | 3,04         | 165%        | 16,95      | 5,69         | 198%        |
| 5000             | 9,17       | 3,82         | 140%        | 20,16      | 7,12         | 183%        |
| 6000             | 10,25      | 4,6          | 123%        | 25,09      | 8,55         | 193%        |
| 7000             | 12,52      | 5,4          | 132%        | 31,45      | 10           | 215%        |
| 8000             | 15,11      | 6,18         | 144%        | 36,01      | 11,43        | 215%        |
| 9000             | 17,35      | 6,96         | 149%        | 41,24      | 12,86        | 221%        |
| 10000            | 18,47      | 7,74         | 139%        | 44,45      | 14,29        | 211%        |
| 11000            | 19,55      | 8,52         | 129%        | 49,38      | 15,72        | 214%        |
| 12000            | 21,82      | 9,3          | 135%        | 55,74      | 17,15        | 225%        |
| ERRO-MEDIA       |            | 145,70%      |             |            | 192,04%      |             |

Nas Tabelas A7, A8 e A9 estão mostradas as deformações obtidas experimentalmente e na modelagem no ANSYS para o Dispositivo 1 validado. Estão mostrados ainda os erros entre os valores esses valores.

| <b>FORÇA (N)</b> |            | X            |             | Υ          |              |             |
|------------------|------------|--------------|-------------|------------|--------------|-------------|
|                  | <b>EXP</b> | <b>ANSYS</b> | <b>ERRO</b> | <b>EXP</b> | <b>ANSYS</b> | <b>ERRO</b> |
| 1000             | 24,02      | 16,2         | 48%         | 1,43       | 5,2          | -73%        |
| 2000             | 48,04      | 32,3         | 49%         | 2,86       | 10,3         | $-72%$      |
| 3000             | 75,64      | 48,5         | 56%         | 8,07       | 15,5         | -48%        |
| 4000             | 96,48      | 64,7         | 49%         | 8,76       | 20,7         | -58%        |
| 5000             | 121,67     | 80,9         | 50%         | 13,22      | 25,8         | -49%        |
| 6000             | 170,81     | 97,1         | 76%         | 39,9       | 31           | 29%         |
| 7000             | 186,91     | 113,3        | 65%         | 36,3       | 36,2         | 0%          |
| 8000             | 214,09     | 129,5        | 65%         | 44,44      | 41,4         | 7%          |
| 9000             | 167,29     | 145,7        | 15%         | 41,27      | 46,5         | $-11%$      |
| 10000            | 195,62     | 162,1        | 21%         | 46,73      | 52,6         | $-11%$      |
| 11000            | 207,87     | 178,4        | 17%         | 37,47      | 57,9         | $-35%$      |
| 12000            | 230,09     | 197,2        | 17%         | 71,27      | 63,1         | 13%         |
| ERRO-MEDIA       |            | 56,19%       |             |            | $-38,59%$    |             |

**Tabela A7 - Deformações no ponto P1 do modelo validado do Dispositivo 1**

**Tabela A8 - Deformações no ponto P2 do modelo validado do Dispositivo 1**

| <b>FORÇA (N)</b> |            | Υ            |             | Z          |              |             |
|------------------|------------|--------------|-------------|------------|--------------|-------------|
|                  | <b>EXP</b> | <b>ANSYS</b> | <b>ERRO</b> | <b>EXP</b> | <b>ANSYS</b> | <b>ERRO</b> |
| 1000             | 4,33       | 4,8          | $-10%$      | 20,6       | 31,1         | $-34%$      |
| 2000             | 8,66       | 9,5          | -9%         | 41,2       | 62,9         | $-34%$      |
| 3000             | 15,68      | 14,3         | 10%         | 59,86      | 94,3         | $-37%$      |
| 4000             | 18,39      | 19,1         | -4%         | 85,09      | 125,8        | $-32%$      |
| 5000             | 24,68      | 23,8         | 4%          | 108,49     | 157,2        | $-31%$      |
| 6000             | 50,19      | 28,6         | 75%         | 108,96     | 188,7        | $-42%$      |
| 7000             | 51,19      | 33,4         | 53%         | 140,38     | 220,1        | $-36%$      |
| 8000             | 61,75      | 38,1         | 62%         | 161,37     | 251,5        | $-36%$      |
| 9000             | 61,69      | 42,9         | 44%         | 252,06     | 283          | $-11%$      |
| 10000            | 69,62      | 47,7         | 46%         | 274,26     | 312          | $-12%$      |
| 11000            | 64,52      | 52,5         | 23%         | 311,11     | 343,2        | -9%         |
| 12000            | 59,66      | 57,3         | 4%          | 350,66     | 374,4        | -6%         |
| ERRO-MEDIA       |            | 17,11%       |             |            | $-35,23%$    |             |

| FORÇA (N)  |            | Υ            |             | Z          |              |             |
|------------|------------|--------------|-------------|------------|--------------|-------------|
|            | <b>EXP</b> | <b>ANSYS</b> | <b>ERRO</b> | <b>EXP</b> | <b>ANSYS</b> | <b>ERRO</b> |
| 1000       | 1,5        | 1            | 50%         | 26,85      | 19,9         | 35%         |
| 2000       | 3,25       | 2,3          | 41%         | 39,14      | 39,9         | $-2%$       |
| 3000       | 4,72       | 3,4          | 39%         | 61,58      | 55,6         | 11%         |
| 4000       | 5,35       | 4,6          | 16%         | 81,14      | 74,2         | 9%          |
| 5000       | 6,74       | 5,7          | 18%         | 105,09     | 92,7         | 13%         |
| 6000       | 7,54       | 6,8          | 11%         | 125,63     | 111,3        | 13%         |
| 7000       | 8,96       | 8            | 12%         | 159,59     | 131,6        | 21%         |
| 8000       | 10,52      | 9,1          | 16%         | 184,71     | 152,2        | 21%         |
| 9000       | 12,1       | 10,2         | 19%         | 221,06     | 175          | 26%         |
| 10000      | 13,1       | 11,1         | 18%         | 239,77     | 190,2        | 26%         |
| 11000      | 14,22      | 12,2         | 17%         | 245,83     | 215,9        | 14%         |
| 12000      | 15,48      | 13,3         | 16%         | 250,19     | 240          | 4%          |
| ERRO-MEDIA |            | 26,79%       |             |            | 14,38%       |             |

**Tabela A9 - Deformações no ponto P3 do modelo validado do Dispositivo 1**

Nas Tabelas A10, A11 e A12 estão mostradas as deformações obtidas experimentalmente e na modelagem no ANSYS para o Dispositivo 2 validado. Estão mostrados ainda os erros entre os valores esses valores.

| <b>FORÇA (N)</b> |            | X            |             |            | Υ            |             |  |
|------------------|------------|--------------|-------------|------------|--------------|-------------|--|
|                  | <b>EXP</b> | <b>ANSYS</b> | <b>ERRO</b> | <b>EXP</b> | <b>ANSYS</b> | <b>ERRO</b> |  |
| 1000             | 8,01       | 4            | 100%        | 16,19      | 18           | $-10%$      |  |
| 2000             | 16,02      | 8,2          | 95%         | 32,38      | 33,9         | -4%         |  |
| 3000             | 14,7       | 12,3         | 20%         | 56,52      | 50,7         | 11%         |  |
| 4000             | 24,61      | 16,4         | 50%         | 68,91      | 67,7         | 2%          |  |
| 5000             | 25,65      | 20,5         | 25%         | 88,22      | 84,6         | 4%          |  |
| 6000             | 19,97      | 24,6         | -19%        | 116,36     | 101,5        | 15%         |  |
| 7000             | 24,99      | 28,6         | -13%        | 131,09     | 118,5        | 11%         |  |
| 8000             | 28,4       | 32,6         | $-13%$      | 155,23     | 135,5        | 15%         |  |
| 9000             | 38,2       | 36,6         | 4%          | 167,62     | 152,5        | 10%         |  |
| 10000            | 43,22      | 40,6         | 6%          | 186,93     | 169,5        | 10%         |  |
| 11000            | 42,46      | 44,6         | -5%         | 215,07     | 186,5        | 15%         |  |
| 12000            | 53,12      | 49,2         | 8%          | 229,8      | 203,1        | 13%         |  |
| ERRO-MEDIA       |            | 21,66%       |             |            | 7,62%        |             |  |

**Tabela A10 - Deformações no ponto P1 do modelo validado do Dispositivo 2**

| FORÇA (N)  | X          |              |             | Z          |              |             |
|------------|------------|--------------|-------------|------------|--------------|-------------|
|            | <b>EXP</b> | <b>ANSYS</b> | <b>ERRO</b> | <b>EXP</b> | <b>ANSYS</b> | <b>ERRO</b> |
| 1000       | 10,95      | 6            | 82,5%       | 23,24      | 26           | $-11%$      |
| 2000       | 21,9       | 11,6         | 88,8%       | 46,48      | 50           | -7%         |
| 3000       | 22,31      | 17,5         | 27,5%       | 76,03      | 75           | 1%          |
| 4000       | 36,45      | 23,3         | 56,4%       | 92,85      | 100          | -7%         |
| 5000       | 39,97      | 29,1         | 37,4%       | 115,78     | 125          | -7%         |
| 6000       | 32,74      | 34,9         | $-6,2%$     | 149,54     | 150,1        | 0%          |
| 7000       | 40,55      | 40,7         | $-0,4%$     | 169,13     | 175          | -3%         |
| 8000       | 40,96      | 46,5         | $-11,9%$    | 198,68     | 199,9        | $-1\%$      |
| 9000       | 55,1       | 52,3         | 5,4%        | 215,5      | 224,8        | -4%         |
| 10000      | 58,62      | 58,1         | 0,9%        | 238,43     | 249,7        | -5%         |
| 11000      | 51,39      | 63,9         | $-19,6%$    | 272,19     | 274,6        | $-1\%$      |
| 12000      | 59,2       | 69,8         | $-15,2%$    | 291,78     | 300          | -3%         |
| ERRO-MEDIA |            | 20,47%       |             |            | $-3,95%$     |             |

**Tabela A11 - Deformações no ponto P2 do modelo validado do Dispositivo 2**

**Tabela A12 - Deformações no ponto P3 do modelo validado do Dispositivo 2**

| <b>FORÇA (N)</b> | X          |              |             | $\mathsf{Z}$ |              |             |
|------------------|------------|--------------|-------------|--------------|--------------|-------------|
|                  | <b>EXP</b> | <b>ANSYS</b> | <b>ERRO</b> | <b>EXP</b>   | <b>ANSYS</b> | <b>ERRO</b> |
| 1000             | 2          | 1            | 100%        | 4,58         | 3            | 53%         |
| 2000             | 3,22       | 2,1          | 53%         | 7,16         | 6,5          | 10%         |
| 3000             | 5,81       | 3,2          | 82%         | 11,72        | 9,8          | 20%         |
| 4000             | 8,05       | 4,2          | 92%         | 16,95        | 13           | 30%         |
| 5000             | 9,17       | 5,3          | 73%         | 20,16        | 16,3         | 24%         |
| 6000             | 10,25      | 6,4          | 60%         | 25,09        | 19,5         | 29%         |
| 7000             | 12,52      | 7,8          | 61%         | 31,45        | 24           | 31%         |
| 8000             | 15,11      | 9,2          | 64%         | 36,01        | 28,5         | 26%         |
| 9000             | 17,35      | 10,6         | 64%         | 41,24        | 33           | 25%         |
| 10000            | 18,47      | 12           | 54%         | 44,45        | 37,5         | 19%         |
| 11000            | 19,55      | 13,4         | 46%         | 49,38        | 42           | 18%         |
| 12000            | 21,82      | 12,8         | 70%         | 55,74        | 46,5         | 20%         |
| ERRO-MEDIA       |            | 68,20%       |             |              | 25,29%       |             |